Centro Universitario de Sancti-Spíritus "José Martí"

Tesis en opción al título de Máster en Nuevas tecnologías para la Educación

Título: MULTIMEDIA PARA LA ORIENTACIÓN PROFESIONAL A JÓVENES Y ADULTOS QUE ASISTEN A LOS JOVEN CLUB DE COMPUTACIÓN Y ELECTRÓNICA

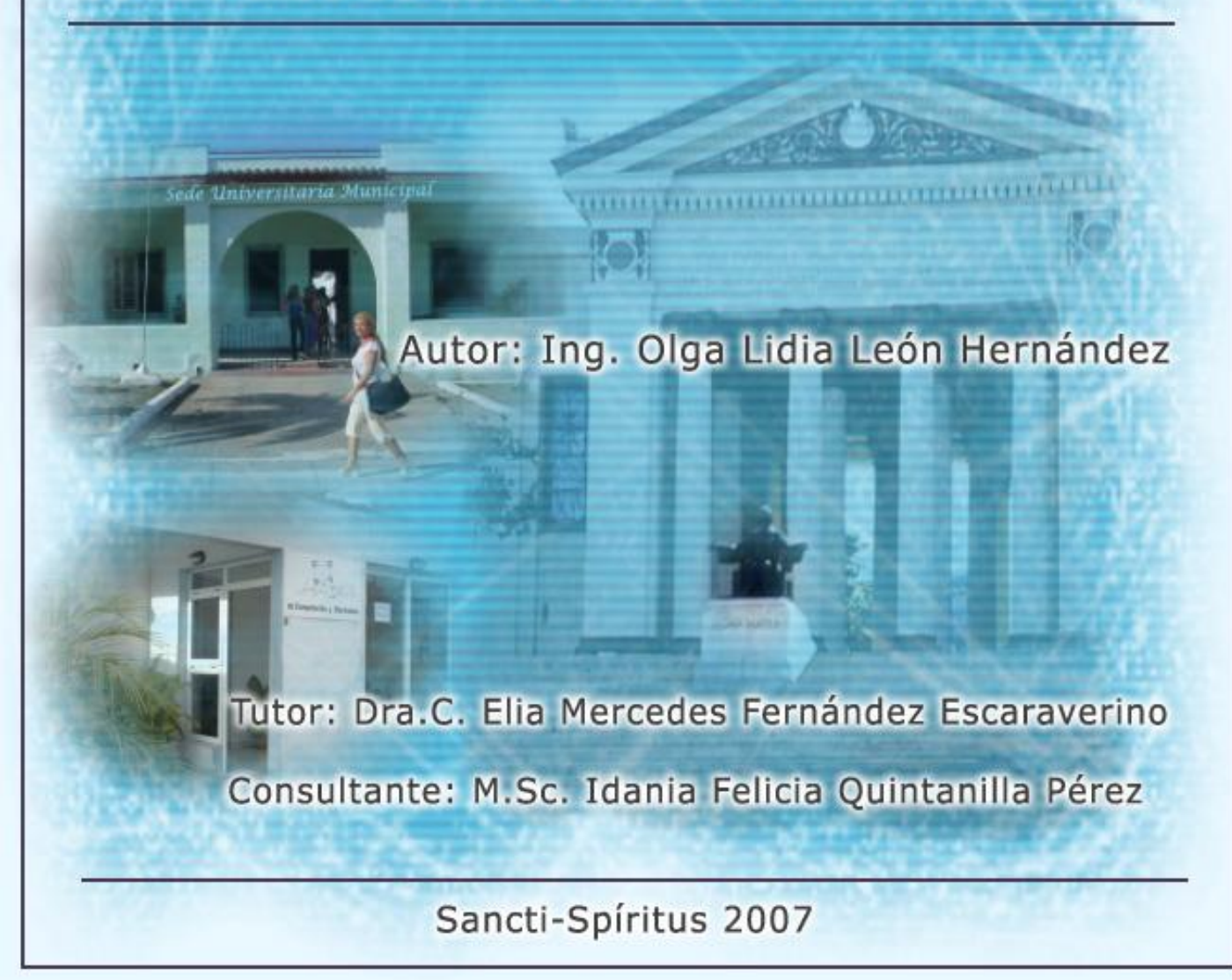

[AcroPDF - A Quality PDF Writer and PDF Converter to create PDF files. To remove the line, buy a licens](http://www.acropdf.com/buy.html)e.

# **AGRADECIMIENTOS:**

- A los profesores de la maestría por todas las enseñanzas.
- A mi Tutora y Oponente por trasmitir sus conocimientos y experiencia.
- A mis compañeros Leticia, Natacha, Juan Carlos, Lourdes, Estela y Orlandito por su ayuda incondicional.
- A todos los profesores de la SUM.
- A todos los que han aportado para que este trabajo se realice.
- A mi esposo e hijos que me alientan siempre a continuar adelante.
- A mis padres por estar presente en cada esfuerzo para este trabajo.

**DEDICATORIA:**

- A la Revolución y nuestro comandante Fidel por permitirme llegar hasta aquí.
- A mis hijos.
- A mis padres.

*"Algún día todo el país será como una inmensa universidad. Esto desde luego no obedece a ningún capricho, a ninguna manía de estudios ni de crear escuelas o instituciones educacionales; eso obedece a una profunda necesidad de cualquier sociedad moderna".*

Fidel Castro Ruz, 1969

#### **RESUMEN**

Esta investigación se realizó en el Joven Club de Computación y Electrónica Cabaiguán II de la provincia de Sancti Spíritus y está dirigida a contribuir a la solución de un problema importante: la orientación profesional hacia carreras universitarias de humanidades, a jóvenes y adultos que asisten a los Clubes de Computación y Electrónica. Fue elaborada empleando métodos de investigación teóricos y empíricos, donde los resultados del diagnóstico evidenciaron dificultades en el desarrollo de los intereses profesionales, por lo que se propuso la realización de una multimedia con elementos de la Sede Universitaria Municipal para la orientación a jóvenes y adultos que asisten a diferentes cursos en los Clubes de Computación y Electrónica del municipio de Cabaiguán; en la que se muestran diferentes opciones tales como: las carreras que pueden cursar, con sus asignaturas, sistemas de evaluaciones, el perfil ocupacional, las actividades que efectúan, entre otras opciones, en la que se puede encontrar información asequible a todos los usuarios sobre el tema.

**PALABRAS CLAVES:**

Orientación profesional Multimedia

# **INDICE**

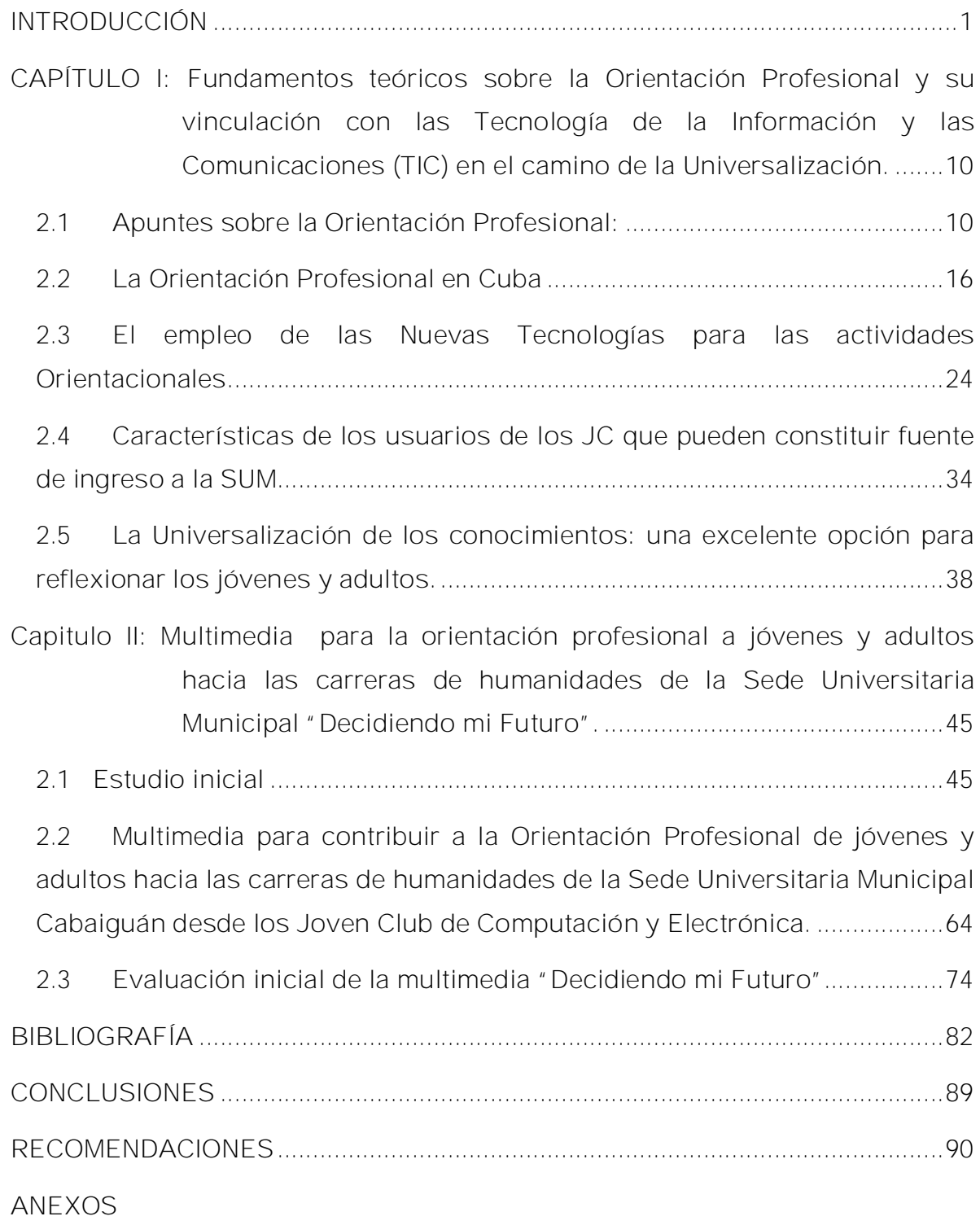

## **INTRODUCCIÓN**

El desarrollo y aplicación de las Tecnologías de la Información y las Comunicaciones, experimentan un ritmo de crecimiento sin precedentes. Cuba, no ajena a este desarrollo, se encuentra inmersa en un proceso de transformaciones educacionales para llevar a niveles superiores los resultados de la labor educativa desde el triunfo de la Revolución Cubana en 1959, año que marcó un hito en todas las esferas de la vida; significó otra era de la historia. Por primera vez las masas populares participaron de forma democrática en la construcción de su propio destino, por la esencia martiana y marxista del proceso.

Los cambios sociales operados en todos los órdenes fueron posible producto a la formación de una conciencia nueva. En ello desempeñó una importante función la revolución cultural emprendida desde los primeros años. Entre ellas la extensión de los servicios educacionales a la población en edad escolar y la reducción del analfabetismo en la población adulta.

A partir de esa fecha con la Revolución Social, comenzó el proceso de masificación de los conocimientos. En poco tiempo se construyeron cientos de escuelas y miles de jóvenes y adultos se incorporaron a ellas. En este sentido Che Guevara E. (Obras Escogidas 1957-1967:34) hace referencia a que "…al triunfar la Revolución la universidad se pintó de negro, de mulato, de obrero, de campesino". Más tarde Vecino Alegré F.(2002:1) retoma la misma idea y continua expresando: "Fue la conquista del poder, la primera gran Revolución Universitaria. Ahora estamos en la tercera Revolución educacional. Hemos estado construyendo una universidad que rompió sus muros y se ha ido volcando hacia la comunidad, al alcance de todos los cubanos ".

Desde este momento, las personas interesadas no tienen necesidad de contar con poderío económico, pertenecer a una familia blanca y prestigiosa para poder cursar estudios en la Universidad, lo que ha hecho posible que todos puedan acceder a ella, alcanzándose por consiguiente un alto grado de desarrollo social e intelectual.

En relación con lo anteriormente planteado, en el consejo ampliado de la FEU Castro F. (2002) señaló: "Lo que hoy se hace no lo concibió nadie así, surgió a partir de la necesidad de enfrentar al imperialismo, su penetración cultural que engaña y confunde a la gente. Destacó además cuan imprescindible es adquirir conocimientos y cultura para enfrentar el poderío de los grandes medios imperialistas".

Más adelante Castro F. (2002) enfatizó "Lo que el hombre es y puede ser es mucho más de lo que ha sido, reiterando su concepto de que el genio es masivo y hay que cultivarlo". Situación muy acorde con nuestros tiempos; hoy las instituciones de educación superior con que cuenta el país se expanden en sedes universitarias locales, distribuidas en todo el territorio nacional, en sus municipios. Cuba cuenta en la actualidad con la cifra más alta de estudiantes universitarios de su historia. La universalización ya no es un sueño, lo que significa que queda mucho por hacer y perfeccionar en este sentido.

De acuerdo a lo anteriormente expuesto se hace necesario indagar si cuentan con Orientación Profesional todos los factores implicados en las mencionadas transformaciones educacionales.

La Orientación profesional a jóvenes y adultos para cursar estudios universitarios en sus municipios, tema sobre el cual trata este trabajo, juega una función muy importante para alcanzar estas metas. El trabajo tiene como antecedentes numerosas investigaciones que se han realizado por prestigiosos especialistas en el extranjero y en Cuba en el campo de la orientación.

En la literatura foránea, Rodríguez Moreno M. L. (200) en sus actuales estudios sobre la temática de orientación, realiza valoraciones sobre la motivación en la selección de la profesión, aunque desde posiciones filosóficas diferentes a las nuestras. Otros, como Santos M. A. (1998) Y Porto Castro M. (2001), se refieren a la orientación psicológica. Dueñas Buey M. (1999), García J. D. (1998) y Corpas Reina M. C. (2003), Guibert Bueno M. O. (2002) en la investigación educativa refieren la orientación profesional desde el enfoque de la diversidad. Muchos otros ejemplos se pudieran mencionar.

Numerosos autores cubanos han hecho aportes en la temática entre los que se destacan Calviño, M. (2002); aborda la Orientación Psicológica, en los escenarios educacionales como una importante herramienta en el adecuado desempeño de los

futuros hombres y mujeres de nuestra sociedad; Por otra parte Delgado B. C. y Puente Albá M. (1992) refieren la orientación en la actividad pedagógica, aportando definiciones, conceptos, divisiones y teorías acerca de esta temática; Del Pino J. L., en diversos artículos y obras, destaca todo un quehacer universal en función de los aprendizajes orientacionales y su relación con la identidad, asociándolo a un proceso dinámico, cambiante, movible, que abarca toda la vida del sujeto en una historia de vínculos y vivencias. Este no solo cuestiona qué soy, sino qué no soy y cómo lo soy. Este autor y otros como Silva M. se han implicado en los temas de motivación y profesionalidad.

La orientación profesional es sin duda, una de las aristas más complejas de la educación en los momentos actuales, cuyo tratamiento ha reflejado problemas en el devenir de los años. En las profesiones que más se ha trabajado en este sentido, han sido las del área de las ciencias pedagógicas, aunque aún tiene limitaciones, porque la contribución que han hecho no satisface las necesidades reales de cada territorio.

A pesar de las disímiles oportunidades que brinda el Ministerio de Educación Superior en nuestro país, muchas personas no se sienten motivadas a cursar estudios universitarios y muchos de los que matriculan esta modalidad, lo hacen por exigencias de sus centros laborales o sin intereses sólidos, lo que motiva que abandonen los estudios antes de graduarse. La orientación resulta por tanto, indispensable cuando se trata de la presentación de algo nuevo.

La seguridad emocional es muy importante para todas las personas sin exclusión de edades. Para ello es determinante la ayuda, protección y orientación que pueden brindar los padres y la familia en general, pero también juegan un rol decisivo los centros educacionales y de superación. La educación no puede reducirse solo a un plano académico, si no interviene además lo cognitivo, afectivo, emocional y moral. Todos estos factores se ponen de manifiesto en la elección profesional. De ahí que sea tan importante una adecuada orientación profesional.

Hasta donde conoce y ha indagado la autora, ninguno de los estudios se ha dirigido a los jóvenes y adultos que asisten al Joven Club de Computación y Electrónica, sector poblacional con carácter de heterogeneidad. En esta línea las investigaciones son escasas y sobre todo no hay estudios contextualizados en Cabaiguán.

En constatación realizada en el municipio de Cabaiguán a diferentes centros como: Escuelas de Superación Integral para jóvenes, Empresas de Producción y Servicios, Escuela de superación para trabajadores azucareros (Tarea Álvaro Reinoso), Escuelas para Trabajadores Sociales, Organizaciones políticas y de masas, Joven Club de Computación y Electrónica, Sede Universitaria Municipal Cabaiguán, se pudo comprobar que es insuficiente la información, motivación y orientación profesional en este sector poblacional acerca de las carreras que se cursan en su Sede Municipal. Teniendo en cuenta esta situación se considera como **problema científico** el siguiente:

¿Cómo contribuir a la orientación profesional hacia las carreras universitarias de humanidades de la Sede Municipal en la localidad de Cabaigúán para jóvenes y adultos que asisten a los clubes de Computación y Electrónica?

**Objeto**: El proceso de orientación Profesional en los Joven Club de Computación y Electrónica.

**Campo de acción**: La Orientación Profesional hacia los estudios universitarios en las carreras de humanidades, para los jóvenes y adultos que asisten a los Clubes de Computación y Electrónica.

**Objetivo general**: Diseñar y elaborar una Multimedia para contribuir a la orientación profesional a los jóvenes y adultos que asisten a los Joven Club de Computación y Electrónica hacia carreras universitarias de humanidades en la Sede Universitaria Municipal.

# **Objetivos específicos:**

1. Determinar los fundamentos que sustentan el desarrollo de la orientación profesional de los jóvenes y adultos hacia los estudios Universitarios y las posibilidades del empleo de las TIC con relación a esta temática.

2. Caracterizar la orientación profesional hacia los estudios universitarios que presentan los jóvenes y adultos que asisten a los Clubes de computación y electrónica en Cabaiguán.

3. Diseñar y elaborar una multimedia que contribuya a la orientación profesional hacia los estudios universitarios que se desarrollan en Cabaigúán con los jóvenes y adultos que asisten a los clubes de computación y electrónica

4. Validar la Multimedia dirigida a la orientación profesional hacia los estudios universitarios que se desarrollan en Cabaigúán con jóvenes y adultos que asisten a los clubes de computación y electrónica.

**Variable independiente:** Multimedia para la Orientación profesional.

**Variable dependiente:** La orientación profesional hacia carreras universitarias de humanidades de la Sede Universitaria Municipal a los jóvenes y adultos que asisten a los Clubes de Computación y Electrónica del municipio de Cabaigúán.

Para medir la variable dependiente se consideró la siguiente Dimensión e indicadores.

**Dimensión:**

1. Proceso de ayuda al estudiante.

**Indicadores:**

a) Comprensión adecuada de las distintas opciones profesionales que existen en el mundo de la educación

b) Acceso a Productos Informáticos que posibiliten la Orientación Profesional.

c) Elección de las opciones profesionales de acuerdo a sus intereses y objetivos **Preguntas Científicas:**

• ¿Cuáles son los fundamentos que sustentan el desarrollo de la orientación profesional de los jóvenes y adultos hacia los estudios Universitarios y las posibilidades del empleo de las TIC con relación a esta temática?

• ¿Cuales son las características de la orientación profesional hacia los estudios universitarios que presentan los jóvenes y adultos que asisten a los Clubes de computación y electrónica en Cabaiguán?

• ¿Cómo diseñar y elaborar una multimedia que contribuya a la orientación profesional hacia los estudios universitarios que se desarrollan en Cabaigúán con los jóvenes y adultos que asisten a los clubes de computación y electrónica?

• ¿Cómo constatar la validez de la multimedia diseñada para la orientación profesional de los jóvenes y adultos que asisten a los Clubes de Computación y Electrónica?

# **Tareas Científicas:**

• Análisis bibliográfico y determinación de los fundamentos teóricos para la orientación profesional de jóvenes y adultos que asisten a los clubes de computación y electrónica hacia carreras universitarias de la Sede municipal y la importancia de las TIC para este fin.

• Constatación de las necesidades de orientación que tienen los jóvenes y adultos que asisten a los clubes de computación y electrónica hacia carreras universitarias de la Sede municipal.

• Diseño y elaboración de la multimedia que contribuya a la orientación profesional hacia los estudios universitarios que se desarrollan en Cabaigúán con los jóvenes y adultos que asisten a los clubes de computación y electrónica.

• Validación de la Multimedia dirigida a la orientación profesional hacia los estudios universitarios que se desarrollan en Cabaiguán con jóvenes y adultos que asisten a los clubes de computación y electrónica.

Para el desarrollo de estas tareas se emplearon diferentes **métodos**, procedimientos y técnicas de investigación. Los métodos histórico y lógico nos permitieron conocer los antecedentes, el desarrollo y la tendencia del la orientación profesional.

El Analítico-sintético posibilitó analizar la información teórica consultada, los resultados de los instrumentos de diagnóstico aplicados en el nivel de partida, y sintetizarlos en el procesamiento de la información. El Inductivo-deductivo permitió asumir criterios y enfoques que existen sobre el tema, y desde los elementos particulares investigados en la orientación profesional arribar a conclusiones generales.

La ascensión de lo abstracto a lo concreto dio la posibilidad del ascenso a otro nivel del conocimiento en el estudio de la orientación (educativa, Psicológica) en función de obtener un reflejo más profundo de la realidad.

Tanto la bibliografía sobre el tema como las fuentes bibliográficas documentales y testimoniales fueron sometidas a una crítica interna y externa como parte de la labor de identificación y análisis de las fuentes a través de los métodos empíricos. Con el objetivo de diagnosticar la situación existente, se analizaron documentos, y se entrevistó a profesores, instructores, metodología y directivos para conocer el dominio que estos poseen acerca de la orientación profesional, así como para obtener información sobre las vías que emplean para contribuir al desarrollo de esta en sus alumnos. Además, se entrevistaron a los alumnos para conocer las vías por las que habían obtenido orientación profesional. Se observaron clases y se aplico el método del criterio de expertos en función de la valoración de la multimedia y métodos estadísticos.

# **Población y muestra:**

Para la constatación del problema científico se efectuó un estudio durante el curso 2006-2007, se tomó el centro más representativo del municipio (JCCE, Cabaiguán II de la provincia), con una población y una muestra de 40 estudiantes. Estas se describen en detalle en el capitulo 2.

## **Aportes y novedad científica:**

**Novedad científica:** Radica en la elaboración de una multimedia educativa que contribuya a la orientación Profesional de jóvenes y adultos hacia las carreras de humanidades de u Sede municipal. Es la primera investigación científica que se realiza en la Provincia de Sancti Spíritus acerca de la Orientación profesional a este sector poblacional para cursar estudios de nivel superior.

**Aportes**: Aporta una Multimedia que contribuirá a motivar a aquellos no identificados con una profesión y a disminuir la cantidad de bajas en las diferentes carreras, por no tener una buena orientación. Le permite a los usuarios apropiarse de contenidos orientados a nuevos conocimientos de los diferentes momentos de la Sede Universitaria Cabaiguán, puede ser una fuente de información para interesados en estos aspectos y despertar el interés para otros que aún no lo estén. Además se pueden consultar documentos y textos históricos sobre estos temas de forma concentrada.

La Multimedia posee un valor adicional de interés ideológico y político. Muestra cómo el estudiantado universitario cubano ha representado un ejemplo de resistencia revolucionaria, de apego a sus valores y ejemplo de conducta, en el transcurso de toda la historia.

El informe investigativo se estructura en: Introducción, y dos capítulos: en el Capítulo I se abordan loa Fundamentos teóricos sobre la Orientación Profesional y su vinculación con las TIC en la Universalización, el Capítulo II se expone el resultado del diagnóstico a jóvenes y adultos que asisten a los diferentes cursos del Joven club de Computación y Electrónica y Se establece una vinculación del diagnóstico con la Orientación Profesional. En el Capítulo III se presenta, el diseño metodológico de forma amplia con su respectiva interpretación, además se presenta el diseño de la propuesta de solución con el empleo de la NTIC y la validación de la tesis por criterio de expertos.

**Definiciones y conceptos empleados:**

Tecnologías de la Información y las Comunicaciones (TIC): Conjunto de tecnologías que permiten la adquisición, producción, almacenamiento, tratamiento, transmisión, registro y presentación de información en forma de voz, imágenes y datos contenidos en señales de naturaleza acústica, óptica o electromagnética. Es la unión de las telecomunicaciones, la informática y los medios audiovisuales, y la tecnología base que soporta su desarrollo es la electrónica.

Tecnología: Aplicación de los conocimientos científicos para facilitar la realización de las actividades humanas. Supone la creación de productos, instrumentos, lenguajes y métodos al servicio de las personas.

Multimedia: En informática, forma de presentar información que emplea una combinación de **texto**, **sonido**, **imágenes**, **animación** y **vídeo**. Entre las aplicaciones informáticas multimedia más corrientes figuran juegos, programas de aprendizaje y material de referencia como la biblioteca virtual. La mayoría de las aplicaciones multimedia incluyen asociaciones predefinidas conocidas como **hipervínculos**, que permiten a los usuarios moverse por la información de modo intuitivo.

Orientación: acción de orientar u orientarse.

Orientar**:** Informar a alguien, darle datos y noticias acerca de un asunto para que sepa como ha de proceder. Encaminar una cosa hacia un fin determinado.

Orientación**:** Sistema que permite ayudar a niños, adolescentes y jóvenes, adultos a escoger el oficio o carreras adecuados a sus aptitudes y gustos (orientación profesional).

Orientación Profesional: proceso de ayuda al estudiante, destinado a conseguir una comprensión adecuada de las distintas opciones profesionales que existen en el mundo de la educación, eligiendo aquella que cumpla con sus intereses y objetivos personales.

SUM: Sede Universitaria Municipal

- **CAPÍTULO I: Fundamentos teóricos sobre la Orientación Profesional y su vinculación con las Tecnología de la Información y las Comunicaciones (TIC) en el camino de la Universalización.**
- **2.1 Apuntes sobre la Orientación Profesional:**

La educación en sus orígenes respondía a una posibilidad de las clases dominantes, quienes nombraban uno o más maestros para sus hijos con el fin de que recibiera la educación de su clase y generalmente estos se convertían en consejeros u orientadores de sus discípulos. Los que no podían tener un maestro, no disponían de esta posibilidad. El nacimiento de la escuela como institución, permite ganar algo en la instrucción; pero poco en cuanto a orientación, lo educativo y orientador era papel asignado en mayor medida al hogar.

Esto en gran medida resulto ser negativo pues no se han tenido en cuenta las inquietudes, necesidades, aptitudes, capacidades y problemas de los escolares solo se limitaban a imitar la tradición familiar. En fin en este proceso se trabajó de manera empírica sin un verdadero conocimiento científico y por tanto cualquier orientación brinda carencia de rigor científico.

La escuela tradicional ha sido sucedida por la escuela moderna, la cual le confiere importancia no solo a la instrucción, sino también a la personalidad del educando, para lograr como resultado un hombre con instrucción amplia, profunda, a la altura del propio desarrollo científico técnico actual y futuro, al que se le prepara para que sea capaz de buscar, conocer, cuando salga de las aulas, los avances que la ciencia reporte e incluso llegar a aportarlos él mismo, pero todo esto unido a la preocupación y ocupación de la escuela.

Una expresión que logró el desarrollo y la aplicación más original y creativa de la filosofía materialista dialéctica a la pedagogía fue la del científico ruso L. S. Vigotski,(1896- 1934) quien con su teoría histórico - cultural del desarrollo humano ha ofrecido uno de los fundamentos de las teorías educativas más fuertes de estos momentos(Sánchez Cabrera, T y Rodríguez Pérez, M E 1997:1).

Destacados científicos de renombre internacional como Gonzalez, O. (1996) han reconocido la necesidad de asimilar aspectos esenciales de la teoría de Vigostki,

como la mejor forma de solucionar el dilema de: cómo la escuela, puede trasmitir la totalidad socio - cultural y formar al hombre integralmente.

P. Y. Galperin (1996) y múltiples investigaciones realizadas por sus seguidores han demostrado que mientras más completa resulte la orientación, mayor eficiencia y calidad se logra en las acciones formadas, calidad que se expresa en el dominio correcto y consciente, por parte de los alumnos, de contenidos y procedimientos, por el grado de generalización y automatización que puede alcanzarse y porqué disminuye el tiempo dedicado a búsqueda improductivas y corrección de errores innecesarios.

De este análisis podemos extraer una conclusión: la orientación debe preceder a la ejecución, es decir, se comienza a trabajar cuando se sabe qué hacer, cómo y con qué hacerlo.

El ser humano está necesitado de orientación ya que desde el momento de su nacimiento hasta su deceso se enfrenta a exigencias, cambios, conflictos, debe elegir el camino que va a seguir, con la consiguiente tensión que genera el saber que cuando se equivoca en las decisiones asumidas puede tener incidencia en el futuro inmediato y otras veces hasta el resto de la vida, dejando huellas importantes en la personalidad humana. La necesidad de orientación, presente a lo largo de toda la vida, resulta fundamental en las etapas de formación y desarrollo de la personalidad y en aquellos momentos en que la persona se le hace difícil la toma de decisiones y no se siente debidamente preparada para ello.

El papel de la orientación psicológica se centra en ayudar al sujeto, guiarlo para que se conozca mejor a sí mismo, sus limitaciones así como sus posibilidades de desarrollo, para el alcance del nivel regulador superior de la actividad y sea capaz de arribar a sus propias decisiones con las que establece de hecho un compromiso personal, condición para su auto educación.

En el ámbito vocacional profesional se observa que con el desarrollo científico técnico alcanzado, el surgimiento de nuevas ramas y el cambio en lo que se espera del futuro egresado cuya formación debe responder a las exigencias de un perfil amplio, el individuo necesita mas información, más preparación para realizar adecuadamente su elección profesional a tono con sus posibilidades y necesidades sociales. La orientación es condición permanente para el desarrollo humano (Compendio de Pedagogía).

La orientación profesional para la elección de carreras universitarias, ha tenido gran connotación en Cuba, y también a nivel mundial por el encargo social que presupone la educación de las nuevas generaciones.

Son necesarios los estudios de esta naturaleza para lograr la motivación e intereses mayoritariamente en aquella población carente de vínculo laboral o escolar en la sociedad, además de ser estos una posibilidad de superación para aquellos que a diferencia de los anteriores, sí poseen vínculo laboral, formando parte de las exigencias del país para la elevación de la cultura de la población.

Cuando se revisa el concepto de orientación, dado por diferentes autores se pueden apreciar aspectos valiosos para la comprensión plena en función de la elección de la carrera que juega la orientación profesional.

Jacobson PaulB. Y Reavis William opinan que "La orientación debe ser considerada como el servicio destinado a ayudar a los alumnos a escoger inteligentemente entre varias alternativas, ayudarlos a conocer sus habilidades y limitaciones y ayudarlos a adaptarse a la sociedad donde viven". (Citado por: Callazo, B. y Puentes Albá M. 1992)

Coincidentes con este aspecto Strang Ruth y Hatcher lathva plantean "La orientación es el proceso por el cual son descubiertas y desarrolladas las potencialidades de un individuo a través de sus propios esfuerzos, por su propia felicidad y para utilización social". Strang Ruth y Hatcher lathva (citado por: Callazo, B. y Puentes Albá M. 1992)

Ross. C.C. plantea al respecto: "El propósito de la orientación es asistir al educando para que adquiera suficiente conocimiento de sí mismo y de su medio ambiente, para ser capaz de utilizar más inteligentemente las oportunidades educacionales ofrecidas por la escuela y la comunidad". (Citado por: Callazo, B. y Puentes Albá M. 1992)

Good Carter V. trata que "La Orientación es una forma de asistencia sistemática, aporte de la instrucción regular proporcionada a los alumnos, estudiantes u otras personas, para ayudarlos a adquirir conocimientos y sabiduría libre de compulsión o prescripción y calculada a estimular la auto dirección" (citado por: Callazo, B. y Puentes Albá M. 1992).

Aspectos comunes en estas definiciones y a la vez importantes para delimitar los objetivos (a corto y a largo plazo) y el contenido del trabajo de orientación son: la necesidad de ayudar al individuo a conocerse a sí mismo y a su medio. Esto a juicio de las autoras Callazo, B. y Puentes, M (1992) no debe verse como si se tratara de cosas independientes, sino partiendo de la unidad dialéctica individuo sociedad, el valor de ello radica en que la persona se inserte de manera activa y creadora en el medio. La posibilidad que se desarrolle en el individuo, la necesidad de usar su inteligencia para tomar decisiones y aprovechar al máximo sus potencialidades de desarrollo, acorde con las oportunidades que le ofrecen; se trata de estimular su auto dirección; el carácter sistemático, procesal, regular que debe tener el trabajo de orientación; la necesidad de orientación que tiene todo individuo.

Una opción que diverge de la anterior, por su amplitud, es la que considera a la orientación casi como sinónimo de educación y aunque L.A. Lemus (1989) no se identifica abiertamente con ella, la autora Basilia Callazo y María Puentes (1992) ven el concepto que da punta en esta dirección cuando se plantea:

"La orientación consiste en el esfuerzo que hace la escuela por asistir al alumno de manera especial para que adquiera la suficiente comprensión de sí mismo de su medio, con el objetivo de que sea capaz de utilizar inteligentemente las oportunidades educacionales y de progreso ofrecidas por la escuela y la comunidad". Entendida en esta forma, la orientación debe ser proporcionada en todo tiempo, a todos los individuos y en relación con todos los problemas. Bien es cierto que la ayuda debe intensificarse en casos de crisis, pero el propósito final de la orientación es prevenir y orientar adecuadamente a los alumnos, jóvenes y adultos" (citado por: Callazo, B. y Puentes Albá M. 1992:6)Aunque más amplio, este concepto no enfatiza la función desarrolladora de la personalidad que debe jugar la

orientación, presente en la siguiente definición del autor Torroella González, G. (1984) " El fin de la orientación que corresponde a los fines de una educación más profunda y completa es el de formar a una personalidad sana, eficiente y madura con un desarrollo integral de todas sus potencialidades, capacidades y habilidades fundamentales para preparar al hombre para la vida, que es prepararlo para realizar las tareas propias de cada edad".

Según Aristos en su Diccionario define la Orientación como la acción de orientar u orientarse.

Orientar: Informar a alguien, darle datos y noticias acerca de un asunto para que sepa como ha de proceder. Encaminar una cosa hacia un fin determinado.

Cervantes, en su Diccionario Manual de Lengua Española puntualiza que la Orientación es un sistema que permite ayudar a niños, adolescentes y jóvenes a escoger el oficio o carreras adecuados a sus aptitudes y gustos (orientación profesional).

La Enciclopedia Encarta 2006 precisa que la Orientación Profesional es el Proceso de ayuda al estudiante, destinado a conseguir una comprensión adecuada de las distintas opciones profesionales que existen en el mundo de la educación, eligiendo aquella que cumpla con sus intereses y objetivos personales.

Más adelante enfatiza que la orientación vocacional, profesional o educativa se centra en completar el desarrollo de los estudiantes de forma individual, a través de una serie de servicios diseñados con el fin de maximizar el aprendizaje escolar, estimular el desarrollo autónomo y responder a los problemas personales y sociales que frenan su evolución personal. Aunque estas actividades suelen ser practicadas por profesionales de la pedagogía o Psicología, la orientación vocacional, profesional es una tarea cooperativa que implica la participación de profesores y padres de alumnos, directores de escuela, comunidad y otros especialistas. (Enciclopedia Encarta 2006).

La autora acoge para su trabajo el concepto de la Enciclopedia Encarta 2006, considerando además la implicación de los instructores de los centros de superación (Joven club de Computación y Electrónica) y el empleo de las TIC para la Orientación Profesional.

Aspectos que no pueden obviarse al concebir la Orientación según Collazo, B. y Puentes, M. (1992):

1. Debe ser vista como un proceso continuo, vital para todos los seres humanos, a fin de prepararlo para la realización eficiente de las tareas del desarrollo y prevenir de esta forma la aparición de fallas o problemas en la formación de la personalidad. Ciertamente es un proceso dinámico que incluye una serie de actividades que tienen por objetivo evaluar al individuo, estimularlo, y dirigirlo para que logre desenvolverse con mayor independencia, autónomamente y con una mayor integración al grupo. Pero esto no se alcanza de forma inmediata, de ahí que la orientación, además de ser un proceso continuo, también es gradual, actúa de forma progresiva, ya que la persona necesita dominar ciertas acciones antes de estar capacitada para realizar actividades de mayor complejidad y responsabilidad en su vida social. Por ello el proceso de orientación completa objetivos de alcance inmediato y otros mediatos.

2. La orientación significa ayuda y no imposición del punto de vista de una persona a otra. No es tomar decisiones por alguien, sino ayudarlo a resolver los problemas, a desarrollar sus puntos de vistas y responsabilizarse con sus propias decisiones. Su esencia es ayudar al sujeto a conocerse y a mejorarse a sí mismo, en relación con el medio en que se desenvuelve. Orientar significa ayudar, guiar al individuo para que movilice concientemente sus potencialidades, enfrente sus limitaciones y decida el curso de su vida.

3. La orientación en sí misma completa objetivos individuales y sociales, ya que a la vez que redunda en el desarrollo pleno del hombre, lo hace capaz de aportar más a la sociedad.

A juicio de la autora no debe faltar el empleo de las Nuevas Tecnologías para la Orientación Profesional a jóvenes y adultos trabajadores, amas de casa o desvinculados del estudio y el trabajo por las ventajas que estas representan para la mejor comprensión de las diferentes opciones de estudio que les brinda la sociedad en que viven.

..."seamos dueños de los conocimientos, aunque se tratara de una minoría; seamos dueños de la información; comuniquémonos a través de esos mismos medios técnicos, porque frente a las cadenas de la mentira, están las cadenas que pueden estar constituidas por las computadoras, con las cuales un hombre se puede comunicar con cualquier rincón del mundo, e intercambiar ideas.

Yo pienso que también el hombre ha creado la tecnología con la cual puede lograr que las verdades prevalezcan". (Castro Ruz, F. 2007:40).

#### **2.2 La Orientación Profesional en Cuba**

En la Psicología Cubana, varios autores han incursionado en el tema de la Orientación Profesional (Glez, F. 1983, 1989, 1995; Glez, V. 1989, 1994, Domínguez, L. 1987; Mitjans, A 1983; Castro, P. 1990) La mayoría de estos estudios han trabajado la problemática de la motivación profesional, siguiendo la línea del enfoque personológico de Glez Rey F.(1989).

La autora, ha constatado en sus investigaciones, la existencia en algunos estudiantes de un nivel superior de desarrollo en la motivación profesional, que él llama las intenciones profesionales y cuya existencia presupone un nivel de regulación consciente - volitivo en la esfera profesional.

Según este autor, las intenciones profesionales presuponen "la elaboración personal del proyecto profesional asumido, la que integra los conocimientos del joven, sobre la profesión y las principales emociones vinculadas con las necesidades y motivos que se expresan en la tendencia orientadora hacia la profesión". (Glez, F. 1989).

Las intenciones profesionales, como nivel superior de la motivación profesional, condicionan la existencia en el sujeto de una implicación personal elevada en la profesión, cuyos contenidos son elaborados de forma personalizada y esto se refleja en valoraciones propias sobre la misma, con grandes matices emocionales, una activa búsqueda y elaboración sobre la profesión y una integración de la misma a los proyectos de vida del sujeto, formando parte de sus ideales personales. Por supuesto que las posibilidades de éxito profesional en ellos son elevadas.

Las investigaciones de González F. (1989) pusieron de manifiesto muchos indicadores funcionales para evaluar y diagnosticar la dinámica del desarrollo profesional de la personalidad y demostraron el papel decisivo de la actividad intencional y comprometida del sujeto. Estos factores son de gran importancia para la planificación de una estrategia orientacional con ellos.

González Maura V.(1994) hace un aporte significativo al constatar a través de un riguroso trabajo empírico, la existencia de una formación motivacional específica que expresa la orientación de la personalidad hacia el contenido de la profesión: el interés profesional, el cual estudia valorando su aspecto funcional, a partir de sus potencialidades reguladoras. Sus estudios le permiten distinguir con claridad diferentes niveles de integración funcional de la motivación profesional, cuyo diagnóstico nos ofrece la posibilidad de una estrategia con el estudiante universitario desde el primer año dirigida sobre bases científicas.

Para Glez, V. las intenciones profesionales serán el nivel superior de desarrollo del interés profesional, que lo define de la siguiente forma: **"**El interés profesional se expresa como inclinación cognoscitiva - afectiva de la personalidad hacia el contenido de la profesión que en sus formas primarias de manifestación funcional se manifiesta como intereses cognoscitivos hacia el estudio de la profesión y en sus formas más complejas como intenciones profesionales" (Glez, V. 1988 pag.10).

A partir de aquí define tres niveles de integración funcional de la motivación profesional, o sea, tres niveles de desarrollo de los intereses profesionales en los estudiantes: superior, medio e inferior.

Nivel Superior: es el nivel de las intenciones profesionales. Los sujetos de ese nivel establecen metas y objetivos profesionales de carácter mediato, haciendo elaboraciones anticipadas sobre su futuro desempeño profesional. Para conseguir esto son capaces de realizar esfuerzos volitivos complejos, manifestando satisfacción en este proceso. Se ven optimistas y seguros. Son muy activos en la búsqueda de información sobre su profesión, tanto de orden bibliográfico como experiencias de trabajo.

Hay un alto nivel de reflexión sobre los problemas profesionales, con una elaboración personal significativa.

Se observa un sentido personal de contenido positivo. Estos alumnos tienden a una rápida adaptación a la educación superior, a la satisfacción con la profesión elegida y a la obtención de altos resultados académicos.

Nivel Medio**:** estos sujetos van a expresar intereses cognoscitivos hacia el estudio de la profesión y sus objetivos son más inmediatos, dirigidos al estudio mismo y al proceso de formación profesional. Hay poca elaboración y reflexión sobre el futuro profesional. Esto hace que solo hagan esfuerzos volitivos aislados. Reflexionan poco sobre los problemas profesionales y su vínculo afectivo con la profesión es pobre.

Tienden a tener ciertas dificultades con la adaptación a la educación superior. En general, manifiestan satisfacción con la profesión elegida y sus resultados docentes tienden a ser discretamente satisfactorios.

Nivel Inferior: este nivel expresa la no existencia de intereses profesionales. Los contenidos profesionales no se integran a los objetivos orientados al proceso de formación y ejecución profesional. Se trazan objetivos externos a la profesión y generalmente muy inmediatos (graduarse, aprobar), o vinculados a metas futuras lejanas y ajenas a la profesión. Manifiestan un pobre esfuerzo volitivo. El vínculo afectivo con los contenidos profesionales es negativo, lo que hace pensar en un sentido profesional conflictivo.

La adaptación a la educación superior es difícil y más de un 90% causa baja en los dos primeros años académicos. (Del Pino, J. L y Más García M. 1995)

Se manifiesta insatisfacción con la profesión elegida y una tendencia a los bajos rendimientos académicos. (Del Pino, J. L y Más García M. 1995)

Estos resultados permitieron a los especialistas de la orientación elaborar propuestas de de orientación.sobre bases diagnósticas sólidas Para González Maura, la figura principal del trabajo orientacional en la escuela debe ser el profesor y el mismo debe dirigirse a buscar la autodeterminación del alumno a partir de mejorar la calidad de su motivación profesional. Estas ideas se concretan en un

documento oficial: el Programa Director de Orientación Profesional que emite el Ministerio de Educación ( MINED) en 1990, como una acumulación de ideas surgidas dentro del último perfeccionamiento de la Educación Superior Cubana.

Al programa director se le ha definido como: "el documento que precisa el modo de alcanzar un rasgo fundamental que caracteriza al profesional y que no se garantiza necesariamente mediante la presencia de una disciplina en el plan de estudio. El programa director establece los objetivos a alcanzar por año en relación a dicho rasgo, así como el papel que le corresponde desarrollar a cada asignatura en ese año." (Álvarez, C. 1989:120).

La creación del programa director de Orientación Profesional ha sido un intento muy audaz y sistémico para planificar el desarrollo de la motivación profesional y la profesionalidad en los centros de Educación Superior.

El tutor en el caso de las sedes universitarias Municipales juegan un papel decisivo en su vinculación e interacción con el estudiante, por lo que deben tener en cuenta las etapas por las que transita el desarrollo de la educación profesional de la personalidad.

La educación profesional de la personalidad pasa por diferentes etapas y en cada una de ellas la orientación profesional tendrá sus particularidades, ajustadas al momento en que se encuentra el sujeto dentro del proceso de desarrollo de su motivación profesional y de la conformación de su identidad profesional. La periodización más trabajada en Cuba en la actualidad es la que propone González, V. que comprende cuatro etapas ( González, V. 1994) estas son:

Etapa de la formación vocacional general: Esta etapa se manifiesta en las edades tempranas con la formación de intereses y conocimientos generales. Se debe propiciar que el niño se acerque a las más variadas esferas de la realidad, que se interese por conocer el mundo y cree la curiosidad por lo nuevo y lo inesperado. Se subraya la necesidad de que el niño forme cualidades de personalidad que le favorezcan el posterior desarrollo de intereses y las potencialidades para aprender y crecer. Aquí es importante el desarrollo de la independencia, la perseverancia, la autovaloración adecuada y la flexibilidad**.**

Es muy difícil encontrar en esta etapa desarrollo de intereses profesionales, aunque el niño puede hablar de su intención de estudiar una u otra carrera, pero esto no tiene todavía un papel funcional significativo. Incluso es común que el niño tenga inclinaciones diversas y a veces contradictorias respecto a su futura profesión, lo cual en esta etapa es un indicador del proceso de formación de su personalidad en esta etapa. Por eso González , V.(1988) sugiere que las actividades formales e informales que se organicen en esta etapa deben ser variadas y flexibles**.**

Aunque esta periodización no tiene que coincidir necesariamente con la periodización pedagógica tradicional ni con determinadas edades, podemos decir que esta etapa se desarrolla, esencialmente, durante las primeros seis u ocho grados.

Etapa de la preparación para la selección profesional: Ya en esta etapa el trabajo se dirige al desarrollo de intereses cognoscitivos, conocimientos y habilidades específicas, que se desprenden de aquellas asignaturas o esferas del saber y el quehacer social hacia las cuales el adolescente ha ido mostrando inclinaciones o preferencias.

Ya en esta etapa, como su nombre indica, el proceso de orientación se hace más diferenciado y va dirigido a preparar al sujeto para el acto de selección profesional, momento importante en la conformación de su proyecto de vida y que constituye una tarea del desarrollo esencial de esta etapa.

Será decisivo en este proceso el logro de una actitud reflexiva, volitiva e independiente. Será necesaria la preparación del alumno para la selección profesional autodeterminada**,** la cual garantiza el comprometimiento del sujeto con su selección y una condición subjetiva capaz de enfrentar los obstáculos que surgirán en el proceso de formación profesional. Las investigaciones han demostrado que no es imprescindible la formación de un interés profesional específico en este momento.

Etapa de la formacion y desarrollo de intereses y habilidades profesionales: Esta etapa se inicia con la entrada del adolescente, el joven o el adulto al centro de formación profesional o de superación (media o superior).

Ahora sí se hace imprescindible que el alumno desarrolle intereses hacia el contenido de la profesión y asimile los conocimientos y habilidades profesionales esenciales para su inserción en el mundo laboral. El objetivo fundamental de la etapa sería el logro de la identidad profesional**,** a lo cual debe contribuir todo el sistema curricular. Es decir, como bien destaca González, V. en este periodo la orientación profesional adquiere particularidades especiales que se expresan en el enfoque profesional de proceso docente educativo e instructivo.

Etapa de la consolidación y desarrollo de las habilidades e intereses profesionales: Esta se desarrolla a partir de los años superiores de formación profesional de pregrado y en ella tienen gran incidencia los resultados de las primeras experiencias laborales profesionales en la escuela y centros de superación al que asistieron.

Hay que destacar que esta etapa, aunque la autora la limita a los dos primeros años de actividad profesional, somos del crtiterio que se extiende a lo largo de la vida.

Vías y técnicas a utilizar en la orientación profesional desde una concepción integrativa para desarrollar la motivación profesional en los alumnos y trabajar sus principales contradicciones.

En la implementación del sistema pueden utilizarse múltiples vías y técnicas. Se mensionará la clase y se hará desde su utilización para desarrollar la motivación profesional. Estas vías y técnicas no son excluyentes entre sí y pueden aplicarse de forma integral a un mismo grupo o alumno en un periodo de tiempo por los profesores y/o orientadores. (Del Pino, J. L y Más García M. 1995)

Vías fundamentales para realizar la orientación profesional:

- La clase.
- Práctica laboral ( educación superior ).
- Monitores.
- Alumnos ayudantes ( educación superior ).
- Ttrabajo científico estudiantil.

De acuerdo con lo anteriormente planteado la autora propone el empleo de las TIC en los Joven Club de Computación y Electronica para efectuar la orientación profesional a jóvenes y adultos, motivandolos a optener conocimiento de los temas presentados de diferentes formas, para lograr actitudes que beneficien sus modos de actuación.

Técnicas fundamentales para realizar el trabajo de orientación profesional:

- La entrevista de orientacion.
- Ttecnicas grupales (articuladas siempre por el grupo de reflexión)
- Asignación de tareas.
- Reforzamiento.

Conforme con las técnicas trazadas la autora opina que las visitas a productos informáticos sistemáticamente dirigidos al trabajo con Jóvenes y adultos en la esfera de la Orientación Profesional pueden constituir buenas tecnicas para lograr este objetivo, pués su empleo posibilita el autoaprendizaje de los alumnos y motivación de los mismos.

Esta vías y técnicas tienen que conformar un sistema y el protagonismo en uno u otro momento de alguna de ellas, depende de la coyuntura concreta en que son aplicadas y de las particularidades de los orientados.

No se hace una división mecánica en cuanto a las posibilidades de aplicación de esas vías y técnicas en unos u otros espacios de interacción con el alumno.

La utilización de estas herramientas, conscientemente dirigidas a la orientación del alumno, permiten una incidencia diferenciada en grupos y estudiantes, a partir del conocimiento de su problemática particular. Como puede apreciarse, algunas de ellas son de amplia utilización en determinados niveles de enseñanza (por ejemplo la práctica laboral dentro de las concepciones más modernas del mundo universitario), pero no es común que se les reconozca y utilicen como un medio de ayudar a un alumno específico a enfrentar un conflicto motivacional - afectivo que obstaculiza la identificación del mismo con su profesión o sencillamente con el objetivo fundamental de motivarlo más hacia la misma, los productos informáticos permiten que una misma información se presente de multples maneras, para ello utilizan

cadenas de asociasiones de ideas, similares a la que emplea la mente humana, la conectividad que expresan los textos e hipertextos hacen que no sean meras presentaciones estáticas con imágenes y sonidos sino una experiencia interactiva infinitamente variada, informativa, interesante y motivadora.

Las vías y técnicas permiten, por tanto, la realización de un trabajo instructivo diferenciado con fines orientacionales. Por eso, el reforzamiento, la asignación de tareas, los alumnos ayudantes y las investigaciones conforman un conjunto de acciones**,** que pueden ser utilizardas, además la utilización de los tiempos de máquinas para la visita a productos informáticos con elementos explícitos de opciones por las que pueden optar, aumentará sus conocimientos y aptitudes lo que contribuirá a despertar el interés y podran verlo como sufragio de sus carencias tanto sociales como culturales y económicas.

**El papel rector de la clase en el sistema de orientación del alumno.**

La clase es, sin duda alguna, la principal y más efectiva vía para realizar la orientación profesional. Múltiples razones hacen valedera esta afirmación.

En primer lugar, la clase es el espacio sistemático y conscientemente planificado donde se encuentra el alumno con su profesor y donde este ejercerá una mayor influencia en los sentimientos e ideas de él.

La clase es también el momento donde el estudiante se encuentra con la cultura general a través de las diferentes asignaturas y donde mejor puede desarrollar intereses cognitivos hacia esos contenidos.

Este encuentro con la cultura puede y debe ser ante todo un encuentro con una cultura específica, una época y una historia, que contendrá, en sí misma, la historia del alumno y del profesor. Por eso, la clase será de más calidad en la medida que esté mas cerca de la vida, de la realidad para la cual se supone que se está preparando el alumno.

En la clase el profesor presenta un modelo concreto de profesional. Allí el alumno convive con ese modelo y establece, a partir de las vivencias que tiene en su relación con el mismo, determinada relación con él. Es evidente que la calidad de la clase determinará el tipo de huella que la experiencia docente dejará en el alumno. Lo que parece bastante difícil de creer es que la clase no incida, en alguna dirección, en la relación que el alumno establece con una profesión. (Del Pino, J. L y Más García M. 1995)

Por lo que la clasese puede contribuir el proceso de ayuda a los estudiante dirigido a que estos puedan comprender adecuadamente las distintas alternativas profesionales que existen en el mundo de la educación, a que elijan las posibilidades de acuerdo a sus intereses y objetivos con mayor efectividad con mayor efectividad si se emplea un producto informático que facilite la introducción de opciones para la Orientación Profesional con las que puedan interactuar y obtener la información necesaria. Relacionado con esto Rodrigez Lama(200:74) plantea que una de las ventajas que brinda utilizar los productos Informáticos es la de obtener una mayor motivación para el estudio,así como lograr con el sonido y la imagen explicaciones de los diferentes temas a tratar en él mismo.

**2.3 El empleo de las Nuevas Tecnologías para las actividades Orientacionales.**

Esta es la era de la información y a decir de otros, la era del conocimiento. (Cabero, 1996). Tal aseveración se sustenta en el hecho de que ya hoy no es imposible señalar un campo de la actividad humana donde las Tecnologías de la Información y las Comunicaciones (TIC) no hayan dejado sus huellas. El sector de la Educación no es excepción de esta regla, sino que por el contrario, constituye una de las áreas de mayor impacto.

Es por ello que estamos de acuerdo con (González, 1986) al tomar como definición aquella que expresa que las Tecnologías de la Información y la Comunicación (TIC) son: "... el conjunto de procesos y productos derivados de las nuevas herramientas (hardware y software), soportes de la información y canales de comunicación relacionados con el almacenamiento, procesamiento y transmisión digitalizados de la información.

Se puede resumir entonces que las TIC son las computadoras, sus periféricos, los programas que estas soportan y las redes que las interconectan.

El empleo de las TIC, según Cavada Arenal (2003), presentan grandes ventajas: Reducción del tiempo y costo del aprendizaje, distribución de la información de forma más consistente que la instrucción en vivo, intimidad en la interacción individual que se realiza con el material, dominio del propio aprendizaje, incremento de la retención, permiten poder explorar potencialmente los contenidos peligrosos sin riesgo, incremento de la motivación, facilita la accesibilidad propiciando un aumento de la democratización de la educación, y permiten que los estudiantes puedan controlar su propio proceso de aprendizaje.

Nuestro país ha identificado desde muy temprano la conveniencia y necesidad de dominar e introducir en la práctica social las Tecnologías de la Información y las Comunicaciones y lograr una cultura informática como una de las características imprescindibles del hombre nuevo, lo que facilitaría a nuestra sociedad acercarse más hacia el objetivo de un desarrollo sostenible. (Giga, 2000:1)

Cuba avanza en la introducción de las Tecnologías de la Información y las Comunicaciones (TIC) en su camino hacia la Informatización de la Sociedad, pese al bloqueo que le impone Estados Unidos desde hace más de cuatro décadas; y priorizar el uso social de sus limitados recursos, en la educación, la ciencia y la salud entre otros. . (Giga, 2000:1)

Para lograr la informatización es necesaria la utilización masiva de las TIC; la formación es uno de los pilares básicos y sus objetivos fundamentales son elevar la calidad de la educación cubana, garantizar la necesaria preparación de los recursos humanos, instrumentar un proceso de educación continua y ampliar la cultura general de la población sobre estas tecnologías, por lo que se prepara un enorme potencial humano en los politécnicos de informática, la Universidad de las Ciencias Informáticas, todos los niños y adolescentes del país, reciben desde el preescolar clases de computación. (Giga, 2000)

Además de lo anteriormente planteado existe un programa muy amplio con los Clubes de Computación y electrónica al que pueden asistir todas las personas: niños, jóvenes, adultos, trabajadores, amas de casas, ancianos (adulto mayor),

impedidos físicos, etc; para adquirir una cultura informática acorde con nuestra sociedad actual.

Los Joven Club de Computación y Electrónica (JCCE) son un programa de la Unión de Jóvenes Comunistas y además un programa comunitario. Surgen en 1987 por iniciativa de nuestro Comandante en Jefe, con el objetivo de contribuir a la informatización de la sociedad cubana.

Este año el Movimiento celebra sus primeros veinte años por lo que se propone la realización de una campaña de comunicación con carácter nacional, que tribute al fortalecimiento de la imagen de los Joven Club, como *la computadora de la familia cubana.*

El programa consta de más de 600 instalaciones ubicadas en todos los municipios del país, incluyendo laboratorios móviles de computación, que llevan esta ciencia a zonas de difícil acceso, además 3 palacios de computación en las provincias de Pinar del Río, Ciudad Habana y Cienfuegos. La misión social de este consiste en proporcionar una cultura informática a la comunidad con prioridad hacia niños y jóvenes, jugando un papel activo, creativo y de formación de valores en el proceso de informatización de la sociedad cubana.

Dentro de sus objetivos generales, el número 6 apunta que se debe "Trabajar en la formación vocacional y orientación profesional". Aspecto que favorece nuestra investigación.

Existe en nuestro país un Joven Club por cada 18 673 habitantes, como mínimo 2 instalaciones por municipio. Los servicios que se ofrecen en estas instalaciones son gratuitos y de acceso masivo, disponibles los 7 días de la semana en horario extendido hasta 24 horas, entre estos encontramos: Servicios vinculados a la instrucción; Servicios de recreación y tiempo libre; Servicios informáticos varios y otros como Tiempo de Máquina, Labor comunitaria en apoyo a problemáticas sociales y Enseñanza de idioma a través de plataformas interactivas.

El trabajo con los pequeños es una de sus prioridades, por lo tanto preparan tareas de formación vocacional, cursos para niños, actividades recreativas, didácticas y de entretenimiento y otras labores de conjunto con los centros escolares.

Varios autores coinciden con la Idea de que los problemas relativos al empleo de las nuevas tecnologías en la docencia en las décadas venideras estarán relacionados con limitaciones tecnológicas y más con la creatividad del hombre para su explotación en ese sentido.

Resulta entonces un imperativo modificar la enseñanza en los diferentes niveles educativos con el objetivo de lograr que los estudiantes alcancen las habilidades necesarias para el uso eficiente de los sistemas informáticos. (García A. 2001)

Los egresados de escuelas y universidades tienen que ser capaces de poder analizar el amplio volumen de información que como nunca antes se genera a diario y se difunde de inmediato y que seguirá creciendo exponencialmente, filtrarla y extraer de ella lo verdaderamente significativo, crear los medios para la apropiación de los conocimientos requeridos para la obtención de estas investigaciones es algo que no se puede descuidar, ejemplo de ello lo constituye el empleo y creación de productos informáticos como Multimedia entre otros para lograr estos propósitos por la importancia que estas tienen. Algunas ventajas en el uso de la multimedia:

- 1. Libertad de navegación. El usuario es libre de dirigir su aprendizaje hacia los conceptos de mayor interés o dificultad para él, así como de profundizar en las materias más importantes.
- 2. La presentación de información multimedia resulta más enriquecedora y amena.
- 3. La organización no-secuencial de la información permite generalmente comprender aspectos complejos y de difícil comprensión con más facilidad que con la utilización de estructuras secuenciales.

Los sistemas multimedia pueden presentar características diferentes en cuanto a su utilización para el aprendizaje. Con relación a ello suelen distinguirse dos tipos:

a) Las presentaciones multimedias

# b) Las multimedias interactivas

Usamos la presentación multimedia cuando se quiere brindar información en la que el usuario recibe el mensaje de forma amena y fácil de comprender, por ejemplo, cuando se imparte una clase en la escuela, cuando se da información a un consejo de dirección o en una reunión de un departamento en una empresa, etc.

La multimedia interactiva se usa cuando el operador del equipo interactúa con el sistema de forma tal que exista una comunicación directa entre ambas partes. Aquí se pueden presentar diferentes alternativas, ya que constantemente existe el diálogo hombre-máquina, llamado también interactividad.

Para que la aplicación multimedia cumpla eficientemente su papel, la información brindada por esta debe ser integrada atendiendo a determinadas premisas, entre las que se pueden citar: visualización atractiva, coherencia entre la información textual y gráfica, evitar la monotonía y el tedio, accesibilidad, variedad, versatilidad e interactividad.

En la actualidad en Informática se suele identificar como multimedia un sistema informático interactivo, controlable por el usuario, que integra diferentes medios como texto, video, imagen, sonido y animaciones.

Desde un punto de vista etimológico Multimedia significa muchos medios. El enfoque más tradicional se centra en el sentido literal del significado etimológico, por lo tanto, Multimedia se refiere a la utilización de varios medios en una presentación.

Desde una perspectiva informática, numerosos catálogos de productos recogen el vocablo "Multimedia" haciendo referencia al hardware que posibilita intercambiar datos entre diferentes ordenadores.

En el Congreso Multimedia celebrado en Londres en noviembre de 1992, se decidió que "Multimedia es un sistema que facilita todo el material de equipo y de paso necesarios para combinar imágenes fijas y en movimiento incluyendo vídeo,

imágenes fotográficas, gráficos y animación con sonido, textos y datos generados por ordenador y programas de ordenador. Toda la información de un programa Multimedia sonido, imágenes, textos y datos pueden grabarse en un solo soporte, generalmente un disco óptico".

Un elemento a destacar en la Multimedia es la integración de lenguajes, ya que es capaz de combinar los procesos de recepción de los canales auditivos y visuales al unísono. Así, en los programas Multimedia, se interrelacionan la imagen, el texto y el sonido como una unidad funcional cuyos elementos, por separado, pueden facilitar, acompañar o redundar en la comprensión del mensaje que se quiere transmitir.

Una de las estrategias educativas que se utilizan en la escuela consiste en afianzar los conocimientos de los alumnos mediante la repetición de las ideas empleando diferentes actividades. Por lo tanto, dicha estrategia debe contemplarse en los softwares educativos o productos informáticos.

Después de todas estas reflexiones, la autora de esta investigación asume la siguiente definición de Multimedia dada por Gallego, F. (1995):

"Multimedia, desde un punto de vista educativo, es un sistema que a través de hipervínculos permite utilizar, además de otras estrategias, la asociación de ideas (redes semánticas) que se manifiestan en los textos, imágenes fijas y en movimiento, gráficos y sonidos, que son coordinados por un ordenador, y que posibilita el autoaprendizaje del alumno".

Dentro de los elementos que componen la multimedia, podemos señalar como de vital importancia:

*El texto*: Constituye la columna vertebral en la estructura de la aplicación multimedia. Es la parte de esta en la que la información se presenta en forma de texto, pero tiene la particularidad de que a través del texto se puede interactuar con la computadora.

Un elemento casi siempre presente en una pantalla es el texto. El papel de este cambia según la estrategia planteada para lograr los objetivos propuestos; en un caso el texto sirve de base para presentar la esencia del
tema, en otro, es un organizador de ideas, un apuntador de claves de observación, o un simple elemento de control de flujo. En cualquier variante la disposición de los elementos textuales debe hacerse en la forma más efectiva y estética.

La longitud de los textos empleados depende en gran medida de las características de los estudiantes a los que vayan dirigidos ya que se debe tener cuidado de que los mensajes no resulten aburridos o que por ser demasiado extensos se pierda la idea que se desea resaltar. Mientras más compleja sea la información que se presenta más importante es su separación en apartados que motiven la participación del estudiante. (Galvis: 1992)

En sentido general, siempre que sea posible, debe tratarse de ubicar párrafos bien formateados, separar éstos con líneas en blanco o incluso las líneas de un bloque. También una buena práctica a seguir es resaltar a través de recuadros u otros métodos las ideas primordiales que se pretende sean captados.

Existen opiniones divergentes acerca de si la distribución de los textos en las lecciones debe permanecer constante o si debe ser variable para mantener la motivación del estudiante. Según Alessi y Trollip (1991), ésta debe "mantenerse consistente a lo largo de todo el material y buscar los mecanismos de motivación en el contenido de la lección o en la forma en que esta se ha concebido."

*El sonido:* elementos de audio que pueden ser voz, música o cualquier otro sonido que sea para trasmitir una información o idea. Los mensajes orales motivan más la interacción hombre – máquina. Contribuye a crear un ambiente agradable si se utiliza un fondo musical adecuado.

*El video:* Permite mostrar aspectos de la realidad con un ambiente de autenticidad similar al de la TV o el cine. Resulta además, un instrumento poderoso para captar la atención del usuario.

Dado el gran desarrollo de estas tecnologías, se pueden producir lecciones con el ordenador que sean tanto visuales como audibles y acepten entrada oral. Esta forma de diálogo es muy atractiva y didáctica para el estudiante. El dispositivo que ilustra ésta técnica es el Vídeo Blaster.

*La imagen:* Son ilustraciones que generalmente acompañan al texto para que de forma gráfica se entienda mejor el mensaje que se desea trasmitir.

La imagen es un importante medio de comunicación, por medio de la cual se pueden transmitir ideas, conceptos, relaciones, etc. La imagen promueve la atención, el descubrimiento y la comprensión, no solo es válida como un auxiliar de la palabra, sino que permite aclarar o reforzar lo que ésta manifiesta.

La imagen es un recurso con elevado poder pedagógico. A través de ella se pretende guiar al usuario de un programa docente a realizar acciones que tienden a la adquisición de conocimientos. Además, por medio de la imagen se intenta captar la atención del estudiante, romper la monotonía del texto e introducir una variante que despierte el interés en el alumno. La imagen ocupa un lugar primordial en el proceso didáctico.

Multimedia, en informática, forma de presentar información que emplea una combinación de texto, sonido, imágenes, animación y vídeo. Entre las aplicaciones informáticas multimedia más corrientes figuran juegos, programas de aprendizaje y material de referencia como la presente enciclopedia. La mayoría de las aplicaciones multimedia incluyen asociaciones predefinidas conocidas como hipervínculos, que permiten a los usuarios moverse por la información de modo más intuitivo e interactivo.

#### *DESARROLLO CAPÍTULO I*

Los productos multimedia, bien planteados, permiten que una misma información se presente de múltiples maneras, utilizando cadenas de asociaciones de ideas similares a las que emplea la mente humana. La conectividad que proporcionan los hipertextos hace que los programas multimedia no sean meras presentaciones estáticas con imágenes y sonido, sino una experiencia interactiva infinitamente variada e informativa.

Las aplicaciones multimedia son programas informáticos, que suelen estar almacenados en discos compactos (CD-ROM o DVD). También pueden residir en World Wide Web (páginas de Web). La vinculación de información mediante hipervínculos se consigue utilizando programas o lenguajes informáticos especiales.

Los elementos multimedia incluidos en una aplicación necesitan un entorno que lleve al usuario a interaccionar con la información y aprender. Entre los elementos interactivos están los menús desplegables, pequeñas ventanas que aparecen en la pantalla del ordenador con una lista de instrucciones o elementos multimedia para que el usuario elija. Las barras de desplazamiento, que suelen estar situadas en un lado de la pantalla, permiten al usuario moverse a lo largo de un documento o imagen extensa.

La integración de los elementos de una presentación multimedia se ve reforzada por los hipervínculos, estos conectan de manera creativa los diferentes elementos de una presentación multimedia a través de texto coloreado o subrayado o de una pequeña imagen denominada icono, que el usuario señala con el cursor o puntero y activa haciendo clic con el mouse.

Como puede apreciarse, en el panorama tecnológico actual la computadora se reafirma cada día como un medio cada vez más poderoso, que parece estar llamado a cumplir definitivamente con el papel integrador de muchos otros medios.

Según los autores Domingo y Gallego (1997, 1995) tanto las ventajas de un sistema Multimedia, como las ventajas pedagógicas en su uso deben ser respetadas, ellas son:

Ventajas de un sistema Multimedia:

- 1. Presenta las ventajas comunes a todas las tecnologías, permitiendo además una mayor interacción.
- 2. Ofrece la posibilidad de controlar el flujo de información.
- 3. Gracias a la información almacenada en un disco óptico, ofrece gran rapidez de acceso y durabilidad.
- 4. Une todas las posibilidades de la Informática y de los Medios Audiovisuales.
- 5. La información audiovisual que contiene un disco óptico puede ser utilizada para varias finalidades.
- 6. Un programa Multimedia bien diseñado no corre el peligro de ser obsoleto, puesto que pueden actualizarse constantemente los contenidos con pequeños cambios en el software.

Ventajas pedagógicas en su uso:

- 5. Mejora el aprendizaje. El alumno avanza por el sistema según su ritmo individual de aprendizaje. Pedirá información, se adentrará en temas nuevos cuando tenga dominados los anteriores,...
- 6. Incrementa la retención. La memorización de núcleos de información importantes aumentará significativamente gracias a la interacción y a la combinación de imágenes, gráficos, textos,... junto a las simulaciones con representaciones de la vida real.
- 7. Aumenta la motivación y el gusto por aprender. El aprendizaje se convierte de este modo en un proceso lúdico.
- 8. Reducción del tiempo del Aprendizaje debido a varios factores influyentes:
- 9. El alumno impone su ritmo de aprendizaje, mantiene el control.
- 10.La información es fácilmente comprensible.
- 11.La instrucción es personalizada, se adecua a diferentes Estilos de Aprendizaje.

### *DESARROLLO CAPÍTULO I*

Los productos multimedia bien planteados pueden ampliar el campo de la presentación en formas similares a las cadenas de asociaciones de la mente humana. La conectividad que proporcionan los hipertextos hace que los programas multimedia no sean meras presentaciones estáticas con imágenes y sonido, sino una experiencia interactiva infinitamente variada e informativa.

Los sistemas multimedia poseen además ventajas didácticas, requieren la aplicación de métodos de trabajo que no están congelados en la propia aplicación didáctica y son útiles en contextos reales muy diferentes. Con esta estrategia, el alumnado deja de ser el objeto pasivo de la enseñanza para convertirse en el sujeto activo del aprendizaje. El conjunto de aprendizajes realizados, por otra parte, no se limita a unos pocos saberes concretos sino que se amplía a un conjunto de estrategias aplicables en distintos contextos. Esta capacidad, la de aprender a aprender es, justamente, la que más interesa en el nuevo sistema educativo.

**2.4 Características de los usuarios de los JC que pueden constituir fuente de ingreso a la SUM**

A los programas de educación de adultos pueden asistir todas las personas con los 16 años de edad cumplidos que no hayan alcanzado los niveles de desarrollo personal y de instrucción básicos. Los alumnos que matriculan en estos centros son considerados adultos. La adultez se prolonga 40 años como promedio y significa la elevación de la capacidad productiva el perfeccionamiento de la personalidad; se inicia cuando e! sujeto adquiere responsabilidad socio-laboral; y marca el tránsito de la vida independiente, productiva, social y personal. Esta se caracteriza por procesos de formación, períodos de transito y crisis del desarrollo siendo los periodos de adultez: juventud, adultez media y madurez por lo que debemos tener en cuenta que en estas aulas existen alumnos que pudieran encontrarse en cualquiera de estas etapas según la modalidad de estudio que cursen.

Normalmente, los adultos necesitan compatibilizar el estudio con otras responsabilidades familiares y laborales; aportan una enorme diversidad de experiencias a sus estudios y estudian voluntariamente. La educación de

### *DESARROLLO CAPÍTULO I*

adultos es un término inclusivo que cubre todo tipo de educación y actividades de formación para adultos formal e informal, ya se ofrezca en escuelas, colegios, universidades, organizaciones voluntarias, industria o servicios públicos. (Urzainqui, 1995 citada por Morales, 1999).

En la educación de adultos, como en los niveles precedentes, resulta, importante El lugar que se le otorga al alumno, en la enseñanza debe tenerse presente que por su grado de desarrollo, estos pueden participar de forma mucho mas activa y consciente en este proceso, lo que incluye la realización mucho más cabal de las funciones de autoaprendizaje y auto educación.

El adulto es un sujeto activo e independiente capaz de tomar por sí mismo decisiones en su vida profesional y personal, posiciones que transporta, generalmente , a la actividad cognoscitiva en el proceso de aprendizaje y que el persona! docente debe conocer al preparar sus clases para que al conducir el proceso con su alumnado facilite métodos y procedimientos que contribuyan a una enseñanza y a un aprendizaje desarrollador, que coloque al alumno en un rol activo, crítico, reflexivo, productivo, comunicativo y colaborador que esté implicado con su proyecto de vida para lograr una formación cultural integral como aspira nuestra sociedad, en la cual el docente en su papel de facilitador aproveche todos los medios a su alcance haciendo énfasis en los medios audiovisuales y formativos como miembros de las Nuevas Tecnologías.

Por tanto, hay que tener presente que la necesidad de estudiar del adulto se relaciona estrechamente con la con la solución de los problemas de su vida laboral y socia!, pues el adulto valora la enseñanza recibida según su situación concreta, necesidades y aspiraciones personales.

Las características de los Jóvenes deben ser tomadas en consideración por el profesor en todo momento. A veces, nos olvidamos de las peculiaridades de los estudiantes y tendemos a mostrarles todas las "verdades de las ciencias", a exigirles el cumplimiento formal de patrones de conductas determinados, entonces los jóvenes pueden perder el interés y la confianza en los adultos, pues necesitan decidir por si mismos.

En la etapa juvenil se alcanza una mayor estabilidad de los motivos, intereses, puntos de vista propios, de manera tal que los alumnos se van haciendo más conscientes de su propia experiencia y de quienes los circundan; tiene lugar así la formación de convicciones morales que el joven experimenta como algo personal y que entran a formar parte de su concepción moral del mundo.

Hay que tener siempre presente que en estas aulas hay un grupo de alumnos que por diversas razones se han desvinculado del estudio. Pueden haber olvidado muchos de los contenidos recibidos con anterioridad y pueden haber perdido hábitos y métodos de estudio así como sus habilidades de razonamiento. Estas razones nos llevan a dirigirnos más hacia la utilidad de lo que aprenden.

Uno de los principios objetivos de nuestra revolución es la educación de las nuevas generaciones y particularmente reincorporar a las aulas a aquellos jóvenes que han abandonado sus estudios por razones tanto económicas como sociales. Entre ellos se encuentran los que están plenamente identificados con los valores de nuestra sociedad, otros priorizan el mejoramiento de sus condiciones de vida y mantienen una actitud pasiva y crítica ante los problemas que enfrenta nuestro país.

De ahí que unas de las grandes preocupaciones de la alta dirección de nuestro estado sea encauzar el destino de estos jóvenes a través de la incorporación de ellos a la sociedad en correspondencia con las necesidades e intereses de esta, mediante el fortalecimiento de los valores humanos, universales, por ejemplo, la honestidad, la responsabilidad, el amor al estudio, a la Patria, a la naturaleza, la solidaridad entre otras, y el rechazo consciente hacia la sociedad de consumo y a los males que ella engendra.

En este sentido la influencia de los educadores e instructores puede resultar muy importante y se logra promoviendo conversaciones y discusiones, aconsejando con tacto y visión de futuro cuando se presentan conflictos y dificultades. Es preciso partir de la relación afectiva en que se encuentran los alumnos en estos momentos, llegar a ellos y comprenderlos para poder entonces orientarlos y encauzarlos sin que se sientan censurados y criticados lo que implicará un alejamiento del docente. Es importante que en este análisis el joven alcance cierto grado de autoestima, de

aceptación de su personalidad a lo cual pueden contribuir los profesores, organizaciones políticas y de masas de la comunidad, así como los trabajadores sociales, padres y profesores, las organizaciones estudiantiles en sus relaciones con él y, sobre todo en las valoraciones que hacen de él. El joven necesita ayuda comprensión, pero también busca de autonomía, decisión propia y debe permitírsele que lo haga.

Otros aspectos a tener en cuenta son las características de los estudiantes de la adultez media y la madurez. Se considera que el joven se ha adaptado a esta nueva situación del adulto. Cuando ha asimilado sus derechos y deberes, establece nuevas relaciones con las personas; realiza nuevas funciones, desempeña nuevos papeles sociales, demuestra dominio de su actividad laboral, es capaz de formar familia y de establecer un modo de vida propio.

En el período de la adultez media a pesar de que la persona está relativamente satisfecha con su vida, comienza a experimentar un grado de Insatisfacción consigo mismo; se pregunta quién es y quién hubiera querido ser, comprende que algo ha sobreestimado en su vida y algo ha subestimado. La persona adulta comienza a utilizar de manera más plena sus fuerzas y capacidades en la actividad profesional y social, adquiere autoridad y seguridad siente la significación social de la misma, se hace responsable de sus resultados En estos años posee una suficiente experiencia en la actividad socio laboral. Se pregunta qué logró hacer en la vida; comprende que su futuro comienza a reducirse substancialmente.

Por lo general, en este periodo se observa cierta declinación de las fuerzas físicas. A veces la persona nota que ya no está en condiciones de lograr resultados comparables por su significación con sus logros pasados. En este periodo de la vida la persona tiene que hacer nueva estimación de los valores.

En los años maduros después de hecha la nueva valoración, viene un nuevo florecimiento de la actividad creadora y no por sus índices cuantitativos, sino por la profundización de su calidad. El sentimiento fundamental que experimenta el hombre en estos años es la plenitud de la vida, la satisfacción por ella En este período la persona adulta mira la vida de manera más amplia que antes. El sentido de la vida

se hace cada vez mas profundo y diferenciado, los sentimientos y emociones por la perdida se compensa por la experiencia creciente.

Como se ha analizado anteriormente en estos centros pueden estar representados diferentes sectores de la sociedad, como son jóvenes desvinculados, amas de casa, trabajadores, que se proponen elevar su nivel cultural y acceder a otros cursos de capacitación como la universidad, por lo que se hace importante y necesario un diagnóstico integral por el docente que le permita caracterizar al alumno que tiene frente a él y darle seguimiento. Esto le posibilitará asumir las consideraciones técnico - metodológicas necesarias, que ayuden a conducir con éxito el aprendizaje desarrollador y relaciones de comunicación adecuadas al impartir las clases que contribuyan a lograr los niveles de instrucción y educación deseados, de manera que los prepare para enfrentar los retos de nuestra sociedad.

En las palabras de nuestro héroe nacional "Los hombres crecen, crecen físicamente de una manera visible crecen cuando aprenden algo, cuando entran a poseer algo, y cuando han hecho algún bien" se patentiza la importancia de la educación para el ser humano. Todo pueblo que aspire a una vida sana para sus hijos ha de propiciar el cultivo de la inteligencia, del saber, de la creatividad y el desarrollo de valores que hagan posible el mejoramiento de cada uno de sus ciudadanos. Es por esto todo el empeño que pone la revolución en propiciar el estudio para todas las generaciones.

**2.5 La Universalización de los conocimientos: una excelente opción para reflexionar los jóvenes y adultos.**

**Evolución de las ideas acerca de la universalización.**

La Revolución de Fidel cumplió los sueños de Mella y José Antonio, que son los mismos sueños de todas las generaciones de cubanos. Por eso está también Fidel, como en cada partícula nuestra, en las utopías alcanzadas.

Los últimos años para nuestro país han constituido un período de intensa labor para lograr la educación de todas las personas, la plena incorporación activa y consciente a la vida social, desprovista de toda actitud de rechazo y discriminación.

#### *DESARROLLO CAPÍTULO I*

La universalización tiene sus raíces desde 1959, cuando en Julio de este año el Comandante en Jefe Fidel Castro se refirió a la necesidad de hacer "*Reformas en la enseñanza*" y de poner todos los medios técnicos al servicio de la población, con el fin de crear facilidades para que todas las personas puedan tener acceso a la educación, la cual se ha llevado a cabo a través de la reforma integral de la enseñanza que tuvo como premisa la Campaña de Alfabetización y constituyó el punto de partida de todas las transformaciones que se han sucedido en los diferentes niveles de enseñanza.

Todo esto era necesario para la recuperación del país que se encontraba en mala situación en lo económico, político y social producto de la dominación imperialista que no le importaba la situación del pueblo, solo apropiarse de sus riquezas.

En la década del 60 se estableció la enseñanza universitaria gratuita y la creación de un sistema de becas que amplió las posibilidades de estudios universitarios a estudiantes de sectores humildes de la población de todas las provincias del país.

Se producen cambios significativos en el ingreso a la educación superior; de forma masiva iniciaron estudios universitarios trabajadores que habían vencido el duodécimo grado; se incrementa a partir de esos años la creación de Centros de Educación Superior con énfasis en las universidades médicas y pedagógicas; se crean unidades docentes, filiales y sedes universitarias en aras de lograr mayor acceso a la educación superior.

En Octubre de 1970 en la Asamblea de Estudiantes de la Universidad de Oriente el Jefe de la Revolución Cubana señala: "mi concepto sobre las Universidades ustedes la conocen, porque lo he dicho públicamente: el concepto de la Universalización de la Enseñanza lo he dicho y lo he defendido, lo sostengo y creo en él. No solo creo, sino que lo hemos empezado a practicar el la medida de lo posible".

Con el comienzo de los cursos para trabajadores a inicio de la década del 70, se produce un proceso de transformación dirigido a un nuevo incremento del acceso a la educación superior.

El 8 de diciembre de 1972 en el Acto de Graduación de la Universidad de La Habana, Castro Ruz, F. señaló; "Hoy puede decirse que a la inversa, la lucha es de la sociedad para que el máximo de jóvenes lleguen a la Universidad; es el esfuerzo de la sociedad por alentar y por impulsar y por exhortar a todo joven a que se supere, a que estudie y el esfuerzo de la sociedad para darles a los jóvenes todas las facilidades para realizar sus estudios universitarios".

Más adelante el mismo refiere: "La aspiración de la educación universal solo es posible con la universalización del trabajo. Y si meditamos sobre eso, nos empezamos a dar cuanta de que la posibilidad de ir universalizando los conocimiento universitarios es real, y que la posibilidad de ser productor, trabajador, creador de bienes directos o de servicios y ser ala vez estudiantes universitarios es una posibilidad y que la sociedad puede proponerse y puede lograr ese objetivo".

Se inicia en 1979 la educación a distancia, ampliando así más las vías de ingreso y acceso. En los años ochenta y noventa continúa creciendo la red de centros universitarios, se atiende la educación de postgrado y de forma priorizada la investigación científica.

A partir de esta fecha tiene lugar una nueva etapa cualitativamente superior, la Universalización. Esta redimensiona y amplía la misión de la Universidad, se caracteriza por un franco proceso de cambio que transforma las viejas concepciones y a la vez incorpora todo lo alcanzado, dando lugar al surgimiento de una nueva universidad acorde con los requerimientos de nuestra sociedad.

El 8 de Septiembre del 2002 en una reunión de profesores y estudiantes en la escuela Salvador Allende Castro Ruz F. planteó: "Ya no podrá hablarse de tantas Facultades Universitarias, habrá que hablarse de Sedes, habrá que hablarse de miles de Sedes Universitarias"

La misión de la educación superior sería: Preservar, desarrollar y promover toda la cultura de la humanidad, a través de sus procesos característicos y en estrecho vínculo con la sociedad, llegando con ella a todo nuestro pueblo y en particular a los sectores más desfavorecidos de la sociedad.

Y en el discurso del acto de Inauguración del Programa de Universalización de la Educación Superior el 5 de Enero del 2003 Castro Ruz, F. expresó: "Un día como hoy no se inaugura cualquier cosa, se inaugura un programa profundamente revolucionario, se inicia una gran revolución de nuestra educación".

En estas transformaciones no solo se incluyen las instalaciones universitarias tradicionales o sedes centrales, sino también la incorporación de nuevas sedes, aulas universitarias y microuniversidades en todos los municipios del país lo que ha permitido un acelerado incremento de nuevas fuentes de ingreso y tipos de cursos para estudios universitarios

En la Comisión Internacional de la UNESCO sobre Educación para el siglo XXI se señala: "La utopía orientada que debe guiar nuestros pasos consiste en lograr que el mundo converja hacia una mayor comprensión mutua, hacia una intensificación del sentido de la responsabilidad y de la solidaridad, sobre la base de aceptar nuestras diferencias espirituales y culturales. Al permitir que todos tengan acceso al conocimiento; la educación tiene un papel muy concreto que desempeñar en la realización de esta tarea universal, ayudar a comprender el otro, para así comprenderse mejor a si mismo". (Castro Ruz F: 2003)

En el propio informe más adelante se enfatiza:

"El concepto de educación a lo largo de la vida es la llave para entrar en el siglo XXI". Y se precisa con relación a este concepto: "con este nuevo rostro, la educación permanente se concibe como algo que va mucho más allá de lo que hoy se practica, particularmente en los países desarrollados, a saber, las actividades de nivelación, de perfeccionamiento y de conversión y promoción profesionales de los adultos. Ahora se trata de que ofrezca la posibilidad de recibir educación a todos, y ello con fines múltiples" (Castro Ruz F: 2003)

En relación con la importancia de este proceso destacaba el ministro de educación "La universalización de los estudios superiores es un objetivo estratégico de la batalla de ideas" (Gómez L I. 2002 – 2003)

La necesidad de llevar los estudios universitarios a todas las zonas posibles surge también como garantía de la continuidad de estudios de todos los jóvenes egresados de los programas en desarrollo y adultos, muchos de los cuales, lo hacen desde sus

puestos de trabajo y lugares de residencia; esto solo era posible con la separación a nivel de municipio.

Es a partir del 2001 que empieza a conformarse una etapa cualitativamente nueva de las ideas de la universalización con carácter de programa priorizado de la revolución, con un plan sin precedentes en la historia de la educación cubana.

En el acto de inauguración de este programa, Castro Ruz F (2003) expresa: "creo que solo en un país como el nuestro donde se amplía la participación del pueblo en importantes tareas y donde desde el principio se sembró educación y cultura, puede ser posible un programa de esta magnitud". El propósito esencial del programa es llevar la universidad a los jóvenes en todos los municipios del país, pues como expresa el Comandante en Jefe Fidel Castro: "En todos los municipios del país se desarrollan escuelas donde se imparten estudios universitarios a jóvenes y trabajadores, sin necesidad de moverse a las grandes ciudades. Apenas sin darnos cuenta, viejos conceptos acerca de la educación superior han desaparecido."

Esta propia institución superior a este nivel posibilitara la superación constante de otros profesionales mediante la educación postgraduada, la educación a distancia asistida, la concreción de la universidad del adulto mayor y llevar a la comunidad las alternativas de la Extensión Universitaria.

El cambio esencial en la concepción del proceso docente educativo se centra en el acercamiento de la formación profesional universitaria al escenario local en que vive, actúa y actuará el estudiante, quedando más involucrado el proceso de formación universitario con la práctica social concreta del futuro profesional. De este modo existe en este proceso dos características esenciales que lo particularizan.

Cambios en las estrategias didácticas para la formación académica de los estudiantes, de modo que apoyándose en las tecnologías de la informática y las comunicaciones, pueda flexibilizar el proceso de enseñanza aprendizaje e imprimirle una mayor dinámica e integración a la práctica laboral del estudiante en el contexto de una enseñanza menos presencial.

• El desarrollo de la formación profesional con el establecimiento de un programa institucional de tutoría por esta modalidad de estudios, junto con otras acciones institucionales, constituye hoy una acción estratégica para promover el mejoramiento de la calidad de los servicios educativos de las instituciones de Educación Superior y del conjunto de educación superior.

Uno de los retos mayores de la universalización en su nueva etapa es lograr la permanencia y culminación de estudios de los estudiantes que en su gran mayoría estudian y trabajan o constituye fuente de empleo. En este sentido se ha diseñado un modelo pedagógico que les posibilite vencer este reto, este tiene como característica su flexibilidad: matricular las asignaturas que sea capaz de cursar y examinar de manera que se ajuste a la carga de su trabajo, su situación personal, o su ritmo de asimilación. Es estructurado en su forma de asignaturas que guardan una relación de procedencias, con un ciclo común para las carreras de humanidades lo que agrega racionalidad en los recursos y flexibilidad para el posible cambio de carreras. Está centrado en el estudiante, en el sentido de que en la medida en que este alcanza más habilidades para el autoaprendizaje y para el estudio independiente, tiene mayor éxito y avanza con mayor rapidez.

En esta dirección la motivación es fundamental y no debe escatimarse el esfuerzo de profesores y tutores para impulsarla. Las actividades presenciales (conformadas por clases–encuentros, consultas, prácticas laborales, talleres de computación, laboratorios y los encuentros con el tutor), elemento esencial ya que permite el aprendizaje colaborativo bajo la guía de un profesor.

Dentro de las actividades presenciales, se le da una importancia especial a la tutoría concebida como un proceso de transformación y desarrollo educativo, que se concreta mediante la atención personalizada y sistemática de un profesional de experiencia a un estudiante o a un grupo muy reducido, para que sean capaces de dominar los recursos de su formación y se apropien de los valores que determinaran una posición vital, activa y creativa en su desempeño profesional, personal y social

De esta manera, el aprendizaje del estudiante se fundamenta en el estudio independiente, las actividades presénciales y el sistema de ayudas y de información (un libro de texto y una guía de estudio para cada asignatura, videos conferencias, textos complementarios, literatura en formato digital, acceso a la biblioteca local, correo electrónico, INTRANET, etc.).

Se utiliza una combinación de los recursos que posibilitan las Tecnologías de la Información y las Comunicaciones (TIC) como las plataformas informáticas y otros recursos interactivos que irán en el futuro sustituyendo los medios tradicionales.

Con la creación de las Sedes Universitarias Municipales (SUM) el proceso de formación se desarrolla en las cabeceras municipales y lugares donde residen los que estudian. Las SUM utilizan todos los espacios de aprendizaje que brinda el municipio como son escuelas de nivel precedente, las bibliotecas, los museos y otras instalaciones culturales, las salas de video, Joven Club de Computación y Electrónica, etc.

La creación de estas entidades universitarias municipales ha tenido un significativo impacto en la vida y la trasformación socioeconómica de los municipios, no solo por rescatar para los estudios universitarios de una masa de alrededor de 360000 estudiantes, sino por concentrar y superar alrededor de 74000 profesionales como profesores a tiempo parcial y llevar a las localidades los procesos sustantivos universitarios como el post grado, la investigación y la innovación y la extensión.

**Capitulo II: Multimedia para la orientación profesional a jóvenes y adultos hacia las carreras de humanidades de la Sede Universitaria Municipal "Decidiendo mi Futuro".**

En función de resolver el problema científico planteado y en correspondencia con los objetivos, preguntas y tareas científicas es que se procede a realizar el diagnóstico y, en conformidad con este, la metodología de este trabajo. Para este se siguieron las siguientes etapas.

1. **Estudio Inicial**: Enfocado a la determinación de insuficiencias que poseen los jóvenes y adultos de la muestra en la Orientación Profesional hacia las carreras de la Sede Universitaria Municipal, así como, las potencialidades que brinda la computadora para tal empeño.

2. **Diseño y elaboración de la Multimedia**, a partir de los resultados obtenidos en la etapa de estudio inicial y en correspondencia con la literatura especializada.

3. **Evaluación inicial**: Encaminada a obtener el criterio que tienen los expertos acerca de la Multimedia para la Orientación profesional a jóvenes y adultos hacia las carreras de humanidades de la Sede Universitaria Municipal.

A continuación se describe cada una de las etapas.

**2.1 Estudio inicial**

**Caracterización de la población y la muestra:**

Para la constatación del problema científico se efectuó un estudio durante el curso 2006-2007, se tomó el centro más representativo del municipio (JCCE, Cabaigúán II de la provincia), con una población de 40 estudiantes (usuarios, jóvenes y adultos) que asisten a los diferentes cursos y pueden constituir fuente de ingreso a la Sede universitaria, 10 profesores de la SUM Cabaiguán (Directora, Subdirectora, Jefas de carreras, Docentes), 6 Instructores y 4 Directivos de de los Joven Club de Computación y Electrónica.

La muestra fue seleccionada de manera intencional atendiendo a los criterios de Grau: 2004, en la que coincide la muestra con la población y se constituyó por 40 jóvenes y adultos estudiantes de los cursos de primer y segundo nivel (Operador de

microcomputadoras y profundización de Word y PowerPoint ) del Joven club de Computación y Electrónica Cabaiguán II, los que son trabajadores, estudiantes o ambos; de diversos centros de enseñaza y de trabajo del municipio de Cabaiguán, como se describe a continuación:

- Escuelas de Superación Integral para jóvenes,
- Empresas de Producción y servicios,
- Escuela de superación para trabajadores azucareros
- Escuelas para trabajadores sociales,
- Escuela para instructores de artes,
- Organizaciones políticas y de masas,
- Joven club de computación y electrónica,
- Sede Universitaria Municipal Cabaiguán y desocupados, los que representan el 100 % de la población.

Además fueron tomados en consideración 10 profesores de la SUM Cabaiguán (Directora, Subdirectora, Jefas de carreras, Docentes) para un 100%, 6 Instructores para un 100% y 4 (Metodólogos) Directivos para un 100% de los Joven Club de Computación y Electrónica.

**Los métodos del nivel empírico que se utilizaron para diagnosticar el estado de la realidad del problema fueron:**

• Entrevista a Profesores de la Sede Universitaria Municipal Cabaiguán (Anexo 1). Se realizó con el Objetivo de determinar los criterios que tienen los profesores sobre el tratamiento a la Orientación Profesional en jóvenes y adultos que asisten a los JCCE, que pueden constituir fuente de ingreso a la SUM.

La entrevista se inició, indagando sobre los años de experiencia laboral de los profesores entrevistados. La primera pregunta exploró acerca de las opiniones que tienen los profesores en cuanto a la comprensión de los estudiantes sobre las carreras universitarias que tienen como opción en la SUM. La segunda pregunta recogió información sobre la elección de opciones profesionales por parte de los estudiantes de acuerdo con sus intereses y objetivos. La tercera y cuarta aportaron

### *DESARROLLO CAPÍTULO II*

información sobre la incidencia de una elección no adecuada en el desempeño profesional futuro del estudiante y en la deserción escolar. La quinta de estas recogió información acerca de la existencia de Productos Informáticos dirigidos específicamente al trabajo con Jóvenes y adultos en la esfera de la Orientación Profesional. La sexta pregunta permitió conocer las actividades que se utilizan actualmente para la Orientación Profesional a los jóvenes y adultos hacia las carreras de la Sede Municipal. La séptima aportó los elementos que los profesores consideran no deben faltar en un Producto Informático para el tratamiento de la Orientación Profesional en Jóvenes y adultos hacia las carreras de la SUM. La octava reveló las actividades de Orientación Profesional que se realizan en los diferentes niveles de enseñanzas. La novena mostró las herramientas utilizadas para la Orientación Profesional.

• Entrevista a Instructores - Especialistas de los diferentes Joven Club (Anexo 2) con el objetivo de obtener criterios sobre la Orientación Profesional a sus estudiantes de los distintos cursos.

La entrevista se inició, indagando sobre los años de experiencia laboral de los Instructores - Especialistas entrevistados. La primera pregunta exploró acerca de las opiniones que tienen los entrevistados sobre la elección de opciones profesionales por parte de los estudiantes de acuerdo con sus intereses y objetivos. La segunda pregunta recogió información sobre el empleo de las TIC para el tratamiento a la Orientación profesional a sus estudiantes. La tercera pregunta de estas permitió conocer si en este centro se le da salida al programa de Orientación Profesional para jóvenes y adultos. La cuarta pregunta aportó información sobre las barreras que enfrenta el instructor para el trabajo de Orientación Profesional. La quinta pregunta recogió información sobre la forma en que se emplean las TIC para el trabajo de la Orientación Profesional en Jóvenes y adultos. La sexta pregunta exploró sobre las opciones que no deben faltar en caso de crear un Producto informático para el tratamiento de la Orientación Profesional hacia las carreras Universitarias en Jóvenes y adultos.

• Entrevista a Metodólogos de los Jóvenes clubes de Computación y Electrónica (Anexo 3) con el Objetivo de obtener información sobre el estado actual del municipio en la atención a la Orientación Profesional a Jóvenes y adultos.

La entrevista se inició, indagando sobre los años de experiencia laboral de los Metodólogos y directivos entrevistados. La primera pregunta exploró acerca de las insuficiencias que se presentan en los Joven Club con relación al proceso de ayuda al estudiante en la Orientación Profesional. La segunda pregunta recogió información sobre la incidencia de una inadecuada Orientación profesional en la deserción escolar. La tercera de estas aportó información relacionada con las consideraciones sobre la creación de un Producto Informático para contribuir a resolver las insuficiencias que existen en la Orientación Profesional. La cuarta pregunta recogió información sobre los elementos que consideran no deben faltar en un Producto Informático para la Orientación Profesional hacia las carreras de la SUM.

• Entrevista a alumnos que asisten a los diferntes cursos de Computación y Electrónica(Anexo 4) con el objetivo de conocer los criterios que tienen los alumnos sobre el tratamiento que reciben para la Orientación Profesional en los diferentes centros de superación que asisten. Incluyó 8 preguntas para obtener información según los indicadores siguientes: Comprensión adecuada de las distintas opciones profesionales que existen en el mundo de la educación, necesidad de un producto informático que contenga toda la información necesaria y contribuya a la elección de opciones profesionales de acuerdo a sus intereses y objetivos.

La entrevista se inició, indagando sobre la edad y ocupación de los entrevistados. La primera pregunta recogió información acerca de las aspiraciones, ideales, planes y proyectos en la vida profesional de los entrevistados. Con la segunda pregunta se pudo conocer los intereses por cursar estudios universitarios en el municipio de los alumnos. Por medio de la tercera de estas se obtuvo información acerca de si los alumnos tienen conocimiento sobre las opciones de la SUM. Con la cuarta pregunta se pudo indagar sobre lo que entienden por Orientación Profesional. La quinta pregunta permitió conocer las actividades de Orientación profesional que reciben y la

# *DESARROLLO CAPÍTULO II*

frecuencia con que la que las reciben. La sexta pregunta aportó información acerca de la utilización o no de Productos Informáticos. La séptima pregunta indagó si a los alumnos les gustaría disponer de una multimedia para las actividades de Orientación Profesional. La octava pregunta indagó sobre los aspectos de su interés a incluir en caso de elaborarse un Producto Informático.

• Guía de observación a jóvenes y adultos en clases. (Anexo 5) con el objetivo de obtener información del nivel de Orientación Profesional que tienen los jóvenes y adultos hacia las carreras de la Sede Universitaria Municipal.

En resumen se busca información sobre la Orientación Profesional a jóvenes y adultos hacia las carreras de la Sede Universitaria Municipal para lo que se necesita saber si los alumnos tienen información de lo que en esta se estudia, si conocen las carreras que se cursan y su perfil ocupacional, los requisitos mínimos para optar por estas carreras, la necesidad de una herramienta para unificar toda esta información, la que pudiera ser un producto informático para ayudarlos a que aprovechen estas oportunidades que brinda el sistema de educación.

La observación a clase partió de tres indicadores a evaluar. En el primero se recogieron criterios acerca de la comprensión que tienen los alumnos de las distintas opciones profesionales que existen en el mundo de la educación. El segundo aportó información sobre el acceso a Productos Informáticos que posibiliten la Orientación Profesional que tienen estos jóvenes. El cuarto indicador aportó información sobre la elección de las opciones profesionales que hacen los alumnos de acuerdo a sus intereses y objetivos.

### **Análisis de los resultados obtenidos**

• Resultados obtenidos en las entrevistas realizadas a 10 Profesores de la Sede Universitaria Municipal Cabaiguán en el curso 2007-2008. (Anexo 1).

Pregunta 1: Las opiniones que tienen los profesores en cuanto a la comprensión de los estudiantes sobre las carreras universitarias que tienen como opción en la SUM

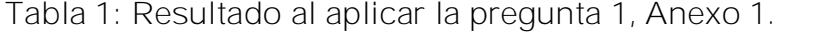

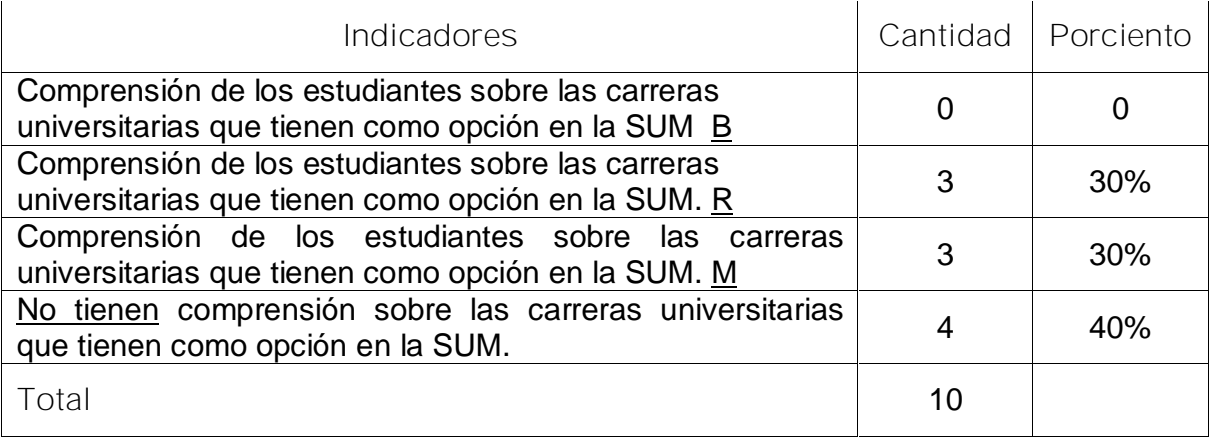

**Fuente**: Entrevista aplicada por la autora.

En la Tabla 1 se puede constatar que, de 10 profesores encuestados, el 30 % respondió que los alumnos tienen una comprensión regular sobre las carreras universitarias que tienen como opción en la SUM; otro 30% respondió que la comprensión de los estudiantes sobre las carreras universitarias que tienen como opción en la SUM. Es mala y el 40% plantea que no tienen comprensión sobre las carreras universitarias que tienen como opción en la SUM.

Los resultados anteriormente expresados muestran que los alumnos que matriculan las carreras de la Sede Universitaria del municipio de Cabaiguán, tienen dificultades en cuanto al conocimiento de las carreras, su contenido, en que consiste cada una a la hora de elegir.

Pregunta 2: Recogió información sobre la elección de opciones profesionales por parte de los estudiantes de acuerdo con sus intereses y objetivos.

Como se puede observar en la Tabla 2 que aparece a continuación, de 10 profesores encuestados el 40% respondió que los estudiantes no eligen opciones profesionales adecuadas de acuerdo con sus intereses y objetivos; y el 60% que algunas veces, lo que evidencia que los alumnos tienen dificultades con el conocimiento de las carreras que cursan.

**Tabla 2: Resultado al aplicar la pregunta 2, Anexo 1.**

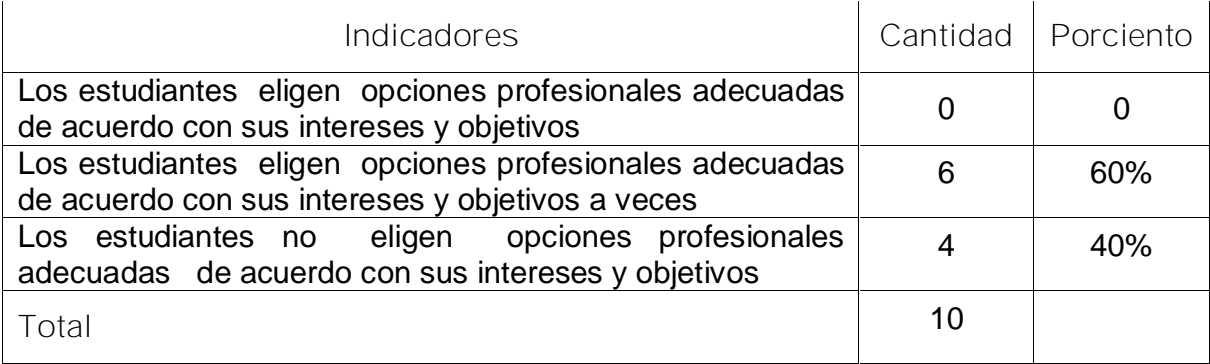

**Fuente**: entrevista aplicada por la autora

# Pregunta 3 y 4 :

**Tabla 3: Resultados sobre la incidencia de una elección no adecuada en el desempeño profesional futuro del estudiante y en la deserción escolar.**

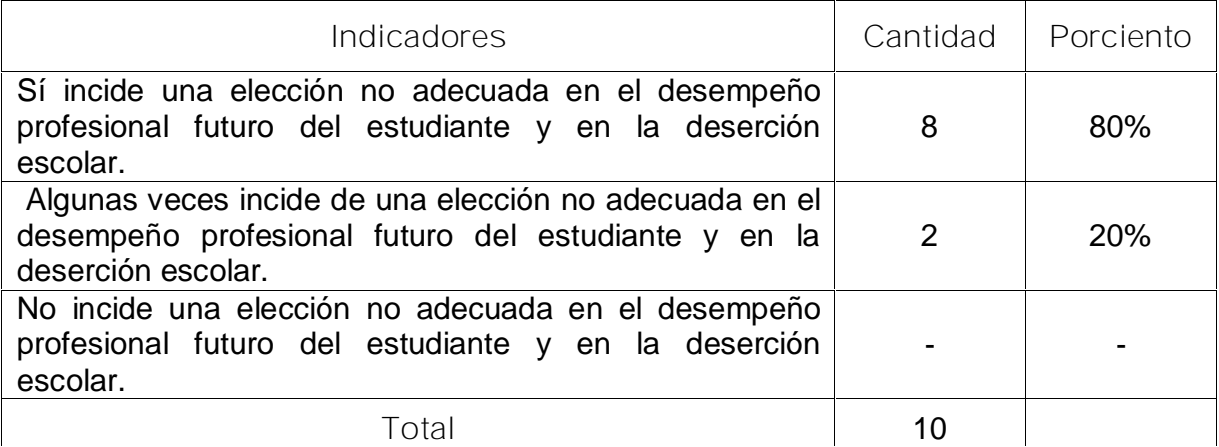

**Fuente**: entrevista aplicada por la autora

Como se puede constatar en la tabla anterior, de los 10 profesores encuestados, el 2 % respondió que en algunas ocasiones puede incidir una elección no adecuada en el desempeño profesional futuro del estudiante y en la deserción escolar y el 80% respondió que sí tiene incidencia, argumentando que si no se cumple eficazmente con las actividades de Orientación Profesional pueden existir consecuencias no deseadas como la deserción escolar, o encontrar a menudo las personas descontentas con las carreras que estudian o con la profesión que ejercen.

Pregunta 5: Resultados sobre la existencia de Productos Informáticos dirigidos específicamente al trabajo con Jóvenes y adultos en la esfera de la Orientación Profesional.

**Tabla 4: Resultados sobre la incidencia de una elección no adecuada en el desempeño profesional futuro del estudiante y en la deserción escolar.**

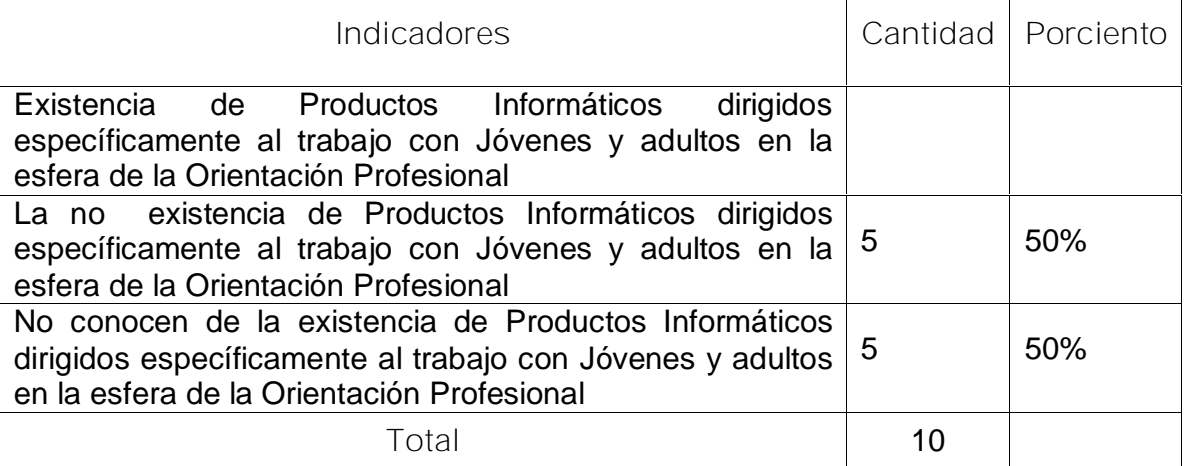

**Fuente**: entrevista aplicada por la autora

En esta tabla se puede observar que, de los 10 profesores encuestados, el 50 % negó la existencia de Productos Informáticos dirigidos específicamente al trabajo con Jóvenes y adultos en la esfera de la Orientación Profesional y el otro 50% respondió que no existen Productos Informáticos dirigidos específicamente al trabajo con Jóvenes y adultos en la esfera de la Orientación Profesional y de existir no los conocen.

# Pregunta 6, 8 y 9:

En la tabla 5 se puede observar que de 10 profesores encuestados el 90% respondió que utilizan actualmente actividades para la Orientación Profesional a los jóvenes y adultos hacia las carreras de la Sede Municipal como conferencias las que se imparten al final del curso Terminal a esos alumnos de los cursos de trabajadores sociales, Superación Integral y escuelas de instructores de arte y el 10% de los profesores entrevistados plantea que no realizan actividades con este fin.

**Tabla 5: Resultados acerca de las actividades que se utiliza actualmente para la Orientación Profesional a los jóvenes y adultos hacia las carreras de la Sede Municipal.**

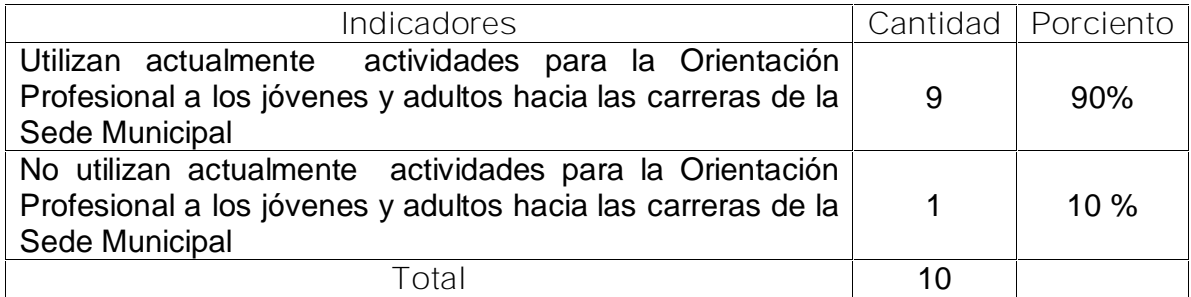

**Fuente**: entrevista aplicada por la autora

Pregunta 7: Resultados sobre los elementos que no deben faltar si se creara un producto Informático.

De elaborarse un Producto Informático para el tratamiento de la Orientación Profesional en Jóvenes y adultos hacia las carreras de la SUM el 100% de los profesores encuestados consideran que no debe faltar las carreras que se estudian, el perfil ocupacional, los requisitos para matricular y las características de los cursos.

• Resultados obtenidos en las entrevistas realizadas a 6 Instructores del Joven Club Cabaiguán II. (Anexo 2)

Pregunta 1: Recogió información sobre la elección de opciones profesionales por parte de los estudiantes de acuerdo con sus intereses y objetivos.

**Tabla 6: Resultados de la pregunta 1, Anexo 2**

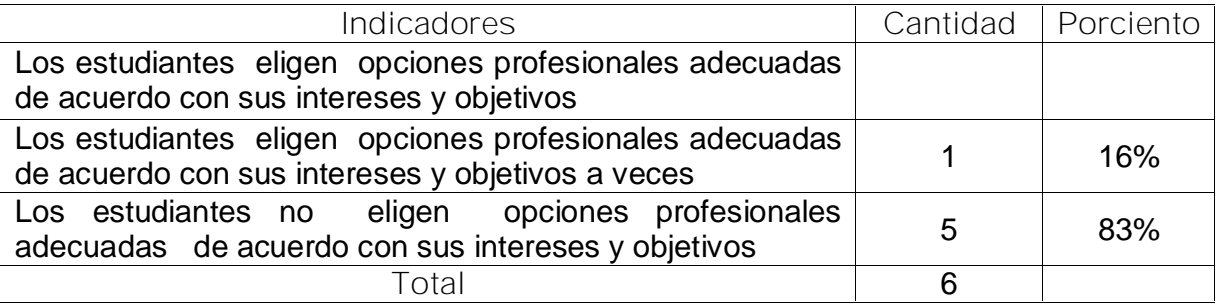

**Fuente**: entrevista aplicada por la autora

Como se puede observar en la tabla anterior, de 6 profesores encuestados el 83% respondió que los estudiantes no eligen opciones profesionales adecuadas de acuerdo con sus intereses y objetivos; y el 16% que algunas veces.

En las respuestas anteriores se evidencia que los alumnos tienen dificultades con el conocimiento de las carreras que se cursan en la SUM.

Preguntas 2, 3, 4 y 5: Informaciones sobre el empleo de las TIC para el tratamiento a la Orientación profesional a sus estudiantes.

**Tabla 7: Resultado de las preguntas 2, 3, 4 y 5, Anexo 2**

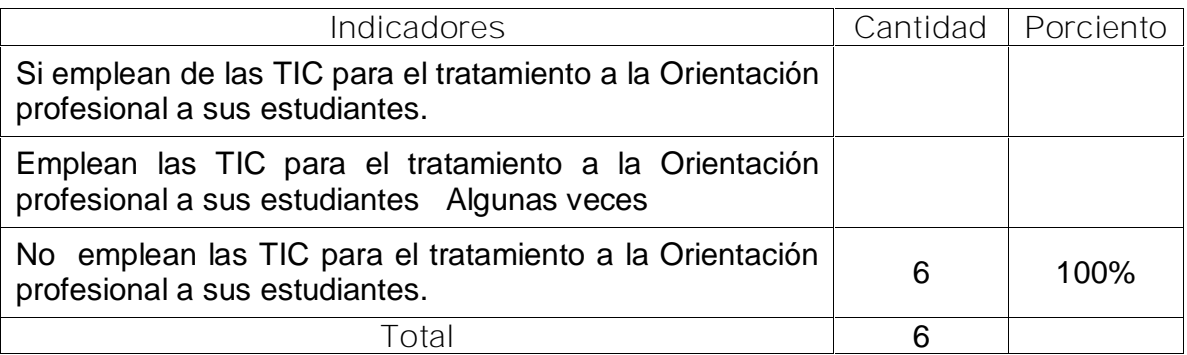

**Fuente**: Entrevista aplicada por la autora.

Según los resultados de la tabla 7 sobre el empleo de las TIC para el tratamiento a la Orientación profesional a sus estudiantes el 100% afirman que no emplean las TIC para la Orientación Profesional a jóvenes y adultos, pues en sus clases no le dan salida al programa sobre esta materia y que no cuentan con productos informáticos para la misma.

Pregunta 6: informaciones sobre los elementos que no deben faltar si se creara un Producto Informático.

Los instructores encuestados plantean que de crearse un Producto informático para el tratamiento de la Orientación Profesional hacia las carreras Universitarias en Jóvenes y adultos consideran no deben faltar los elementos siguientes: las carreras que se estudian, el perfil ocupacional, los requisitos para matricular y las características de los cursos.

• Resultados obtenidos en la entrevista aplicada a Metodólogos y directivos de los Jóvenes clubes de Computación y Electrónica de la provincia Sancti Spíritus (Anexo 3) La entrevista fue aplicada a 4 Metodólogos y directivos de los JCCE.

Pregunta 1: Insuficiencias que se presentan en los Joven Club con relación al proceso de ayuda al estudiante en la Orientación Profesional.

Se plantearon como principales insuficiencias existentes en los Joven Club con relación al proceso de ayuda al estudiante en la Orientación Profesional, las siguientes:

- 3 No se conocen las carreras que se cursan en las Sedes Universitarias Municipales.
- 4 No existe información disponible en los Joven Club de computación y Electrónica sobre las carreras que se cursan en las Sedes Universitarias Municipales, es decir: Perfil ocupacional, requisitos para matricular, Plan de estudio, etc.
- 5 No disponen de algún producto informático que recoja toda la información necesaria acerca de las carreras que se cursan en las Sedes Universitarias Municipales.

El 25% de los directivos y metodólogos plantean que pudieran existir insuficiencias en los Joven Club con relación al proceso de ayuda al estudiante en la Orientación Profesional por no existir la información necesaria para este trabajo; otro 25% niega la existencia de insuficiencias en los Joven Club con relación a este tema al afirmar que no esta dentro de objetivos; y el 50% plantean que existen insuficiencias en los Joven Club con relación al proceso de ayuda al estudiante en la Orientación Profesional dadas principalmente por no contar con una herramienta para unificar todos los contenidos de importancia para este tipo de usuario, pues su presencia para el uso en clases sería de mucho valor para contribuir al cumplimiento de los objetivos en las mismas.

Pregunta 2: Consideraciones sobre la influencia de una inadecuada Orientación Profesional en la deserción escolar.

**Tabla 8: Resultado de la preguntas 2 Anexo 3**

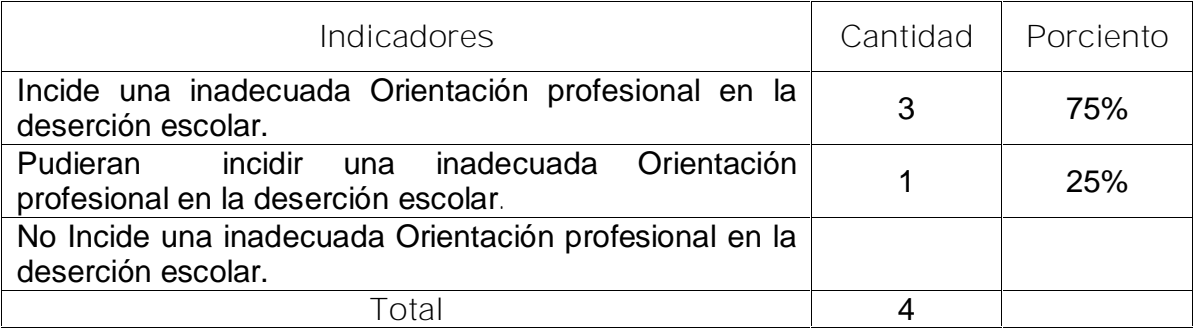

**Fuente**: Entrevista aplicada por la autora.

En la tabla 8 se puede constatar que el 25% de los directivos y metodólogos entrevistados plantean que pudiera incidir una inadecuada Orientación profesional en la deserción escolar y el 75% afirman que incide una inadecuada Orientación profesional en la deserción escolar argumentando que después de haber tomado una determinación equivocada el daño puede ser irreparable en muchos casos, en otros casos pueden continuar con la carrera elegida al encontrar una arista que le agrade para llevarla a cabo o comenzar de nuevo; esta vez mejor orientados, más seguros de sus potencialidades y aspiraciones si está presente la voluntad de realización personal.

Pregunta 3 Consideraciones sobre la creación de un Producto Informático pudiera contribuir a resolver las insuficiencias que existen en la Orientación Profesional.

**Tabla 9: Resultado de la pregunta 3 Anexo 3**

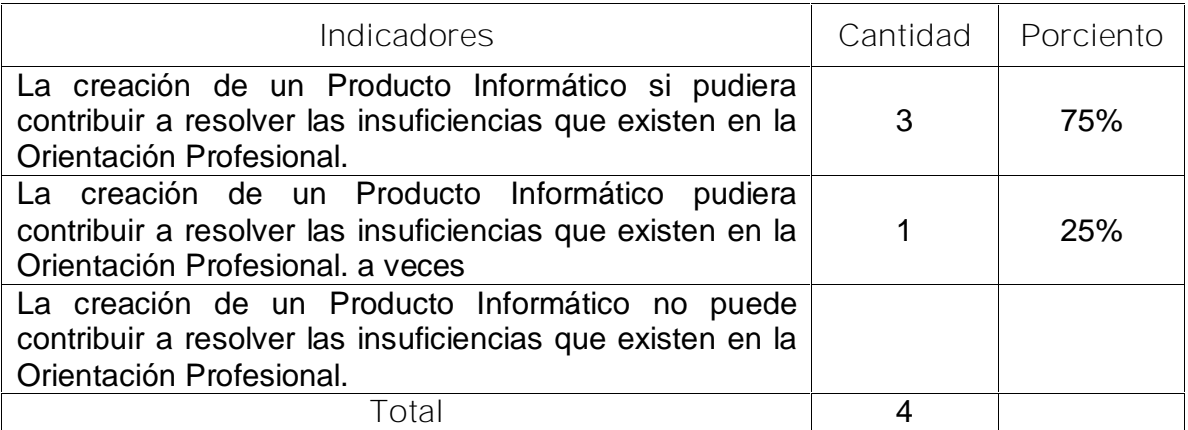

**Fuente**: Entrevista aplicada por la autora.

En la tabla 10 se puede observar que el 25% de los directivos y metodólogos entrevistados plantean que la creación de un Producto Informático pudiera contribuir a resolver las insuficiencias que existen en la Orientación Profesional, algunas veces y el 75% afirma que contribuye a resolver las insuficiencias que existen en la Orientación Profesional por las ventajas que ofrece.

Pregunta 4: Información sobre los elementos que considera no deben faltar en Producto informático para el tratamiento de la Orientación Profesional hacia las carreras Universitarias en Jóvenes y adultos.

**Tabla 10: Resultado de la pregunta 4, Anexo 3.**

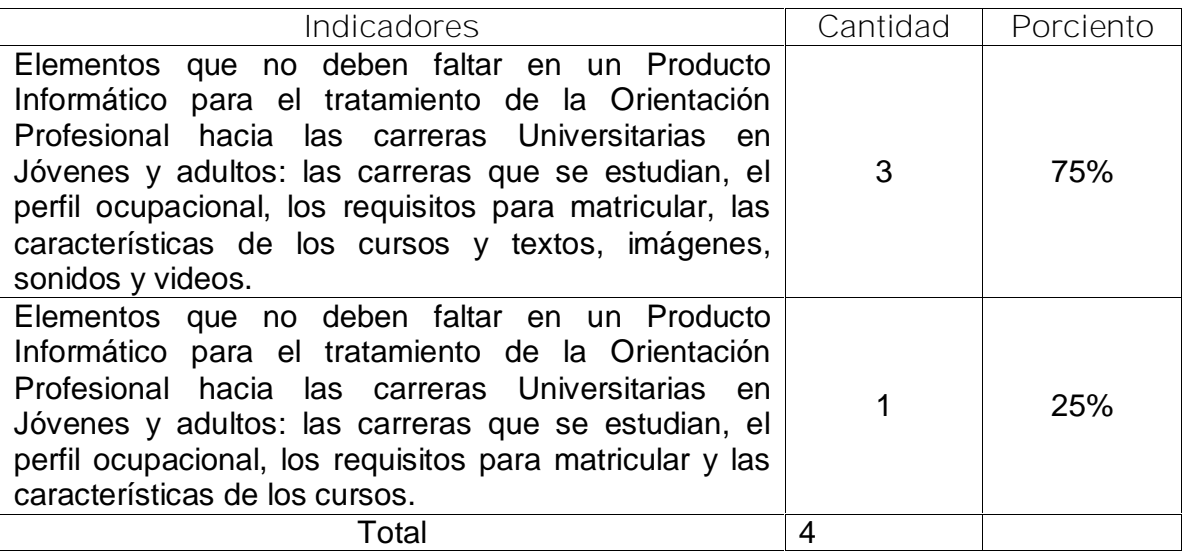

**Fuente**: Entrevista aplicada por la autora.

En la Tabla 11 se puede distinguir que el 25% de los directivos y metodólogos mencionan como elementos que no deben faltar en un Producto Informático para el tratamiento de la Orientación Profesional hacia las carreras Universitarias en Jóvenes y adultos: las carreras que se estudian, el perfil ocupacional, los requisitos para matricular y las características de los cursos y el 75% plantea que además de estos se deben incluir textos, imágenes, sonidos y videos relacionados con estos temas para aumentar el interés y motivación por los mismos.

• Resultados obtenidos en las entrevistas realizadas a estudiantes del Joven Club de Computación y Electrónica Cabaiguán II. (Anexo 4)

La entrevista fue aplicada a 40 estudiantes del Joven Club Cabaiguán II. Comienza indagando sobre la actividad que realizan (estudio, trabajo o ambos) y el centro.

Pregunta 1 Resultados sobre aspiraciones, ideales, planes y proyectos en la vida profesional de estos jóvenes y adultos.

**Tabla 11: Resultado de la pregunta 1 Anexo 4**

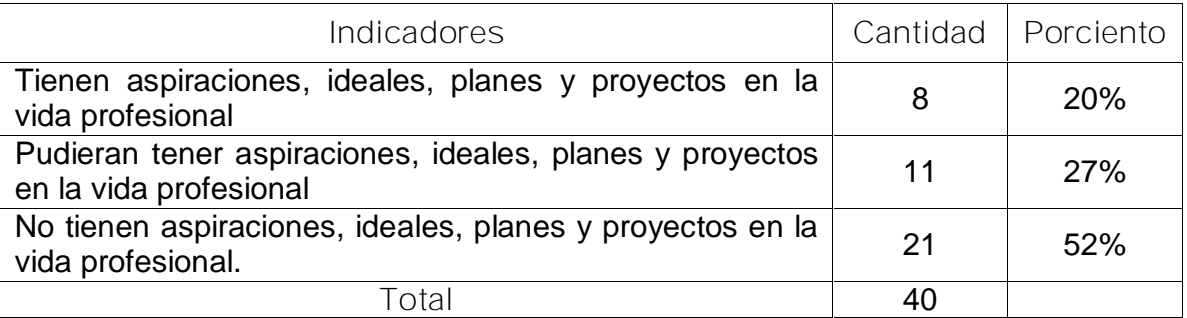

**Fuente**: Entrevista aplicada por la autora.

Como se puede observar en la Tabla 12 el 52 % de los alumnos plantean no tener aspiraciones, ideales, planes y proyectos en la vida profesional, pues no están estudiando y no han pensado hacerlo. El 27 % opinan tener como una posibilidad lejana el estudio y el 20% les interesa estudiar o continuar haciéndolo hasta el final.

Pregunta 2: Si les gustaría cursar estudios universitarios en su municipio.

**Tabla 12: Resultado de la pregunta 2 Anexo 4**

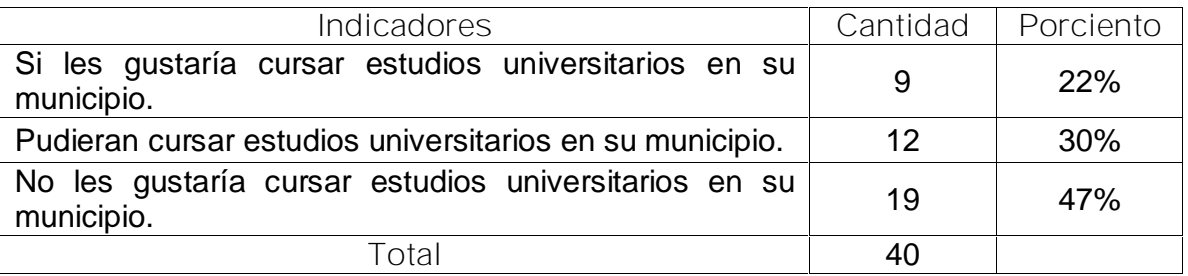

**Fuente**: Entrevista aplicada por la autora.

En la Tabla 13 se puede observar que de 40 estudiantes entrevistados el 47 % plantea no gustarle estudiar en su municipio ni en otro lugar, el 30% lo concibe como una posibilidad algo alejada y el 22% afirma gustarle. Con relación a la pregunta anterior se observa que aumenta el porciento de estudiantes que quieren estudiar y

piensan en algún momento en esta posibilidad mientras que disminuyen los que no quieren estudiar aunque existen muchas dificultades.

Pregunta 3: Resultados sobre el conocimiento que tienen los alumnos sobre las carreras que se cursan en la SUM.

**Tabla 12: Resultado de la pregunta 3, Anexo 4.**

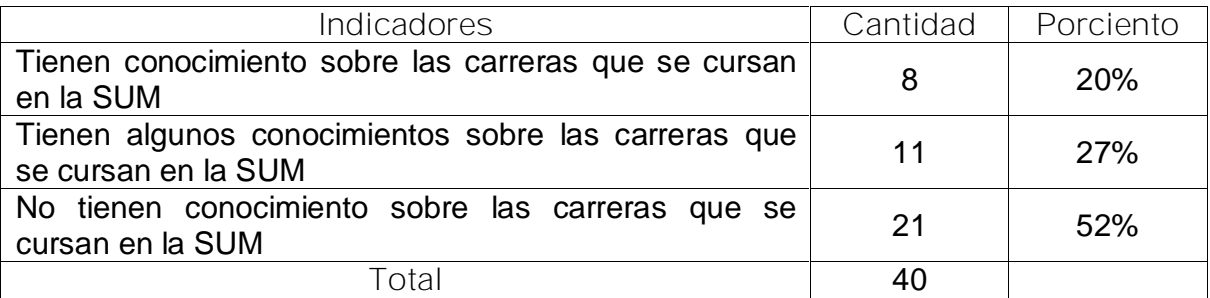

**Fuente**: Entrevista aplicada por la autora.

En la Tabla 14 se puede apreciar que el 52% de los alumnos no tiene conocimiento de las carreras que se estudian; el 27% tienen algunos conocimientos pues al seleccionar entre varias opciones incluían varias que no correspondían a la SUM y solo el 20% de los estudiantes entrevistados tienen conocimiento sobre las carreras que se estudian en la Sede Municipal.

Estos resultados evidencian que existen dificultades en el conocimiento que tienen los alumnos sobre las carreras de la SUM, incidiendo de forma negativa en el desarrollo cognoscitivo y profesional de los alumnos.

Pregunta 4: Resultados sobre lo que entienden los alumnos por Orientación Profesional

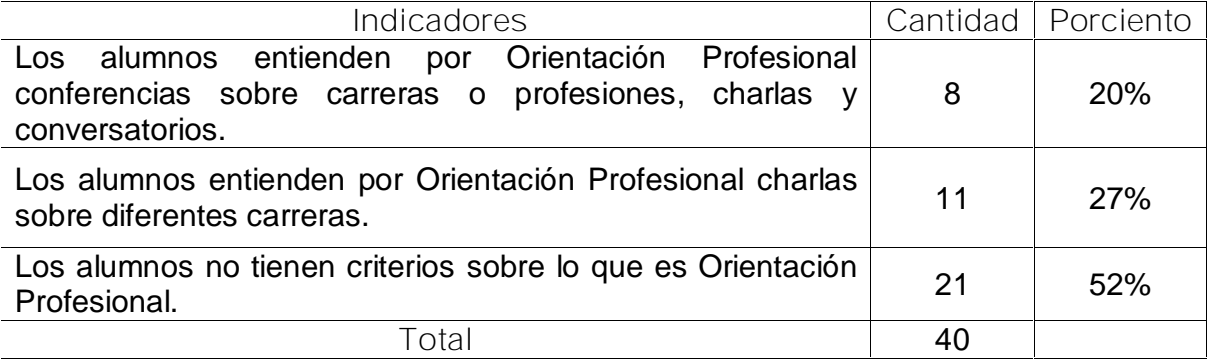

**Tabla 12: Resultado de la pregunta 4, Anexo 4**

**Fuente**: Entrevista aplicada por la autora.

Como puede observarse en la Tabla 15, de 40 alumnos entrevistados, el 52 % respondió que no saben que es la Orientación Profesional; el 27 % planteó que son charlas sobre diferentes carreras y el 20 % contestó que entienden por Orientación Profesional conferencias sobre carreras o profesiones, charlas y conversatorios.

Estos resultados evidencian que existen dificultades en el concepto que tienen los alumnos relacionado con la Orientación Profesional y por tanto conocimiento de la misma.

Pregunta 5: Resultados sobre las actividades recibidas en sus centros de superación para la Orientación Profesional.

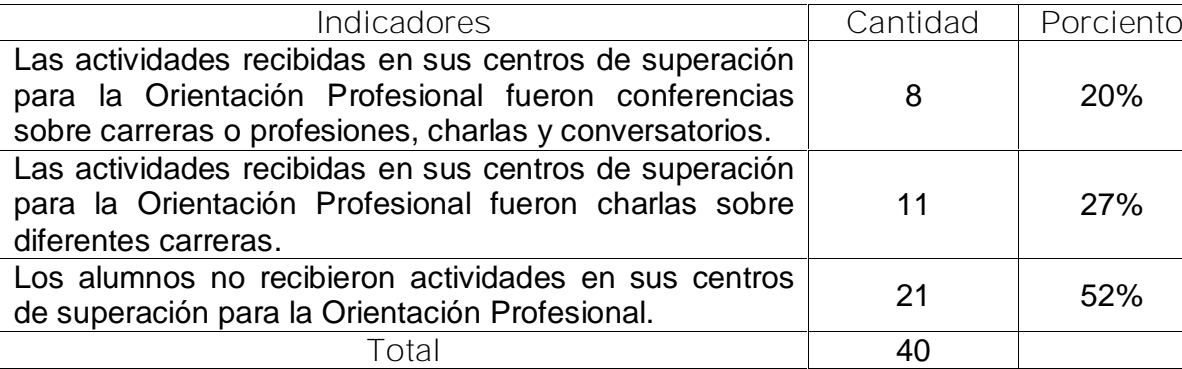

**Tabla 13: Resultado de la pregunta 5, Anexo 4**

**Fuente**: Entrevista aplicada por la autora.

Como puede observarse en la Tabla 16, de 40 alumnos entrevistados, el 52 % respondió que no recibieron actividades de Orientación profesional en su centro; el 27% planteo que fueron en algunos casos charlas o conferencias a finales del último curso; el 20% contestó que son pocas las actividades que recibieron para la Orientación Profesional en su centro y estas fueron conferencias sobre carreras o profesiones, charlas y conversatorios.

Lo antes descrito posibilita constatar que no hay sistematicidad en el trabajo de Orientación profesional, pues la realización de actividades para este fin es muy limitada, atentando ello contra el desarrollo de las habilidades para la solución de los problemas, característicos en la elección de una profesión, así como el pobre desarrollo de la independencia cognoscitiva de los alumnos.

Pregunta 6: Resultados sobre Utilización de Productos Informáticos dirigidos, específicamente, a la Orientación Profesional de jóvenes y adultos que asisten a los diferentes centros de superación del municipio.

**Tabla 14: Resultado de la pregunta 6, Anexo 4.**

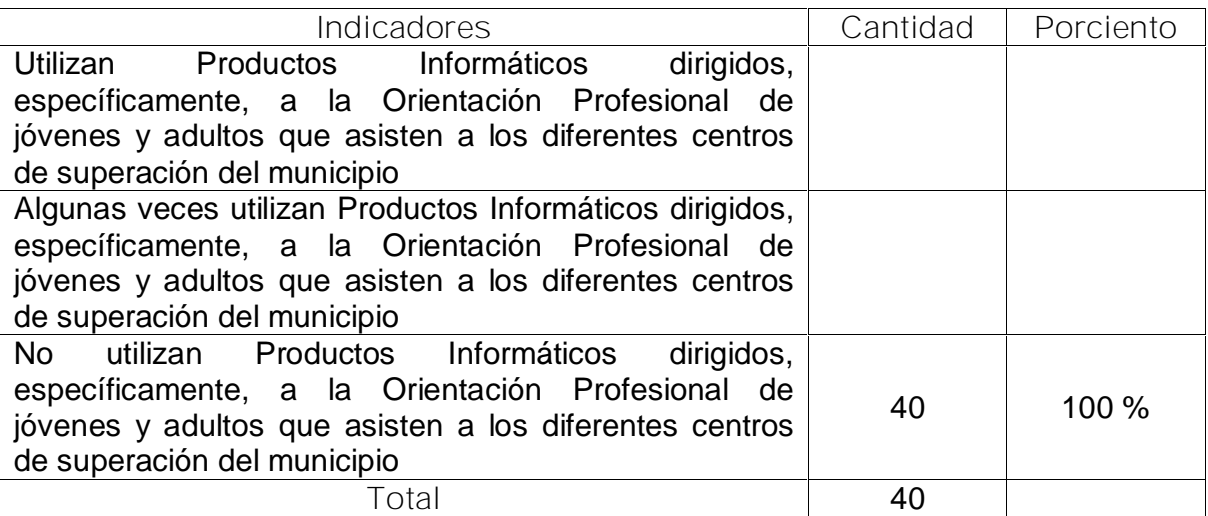

**Fuente**: Entrevista aplicada por la autora.

Como puede observarse en la Tabla 17, de 40 alumnos entrevistados, el 100 % respondió que no utilizan Productos Informáticos dirigidos, específicamente, a la Orientación Profesional.

Después de analizar los resultados de la entrevista, se pudo constatar que en las clases el empleo de vías para contribuir a la comprensión adecuada de las distintas opciones profesionales que existen en el mundo de la educación es limitado, pues el empleo de medios que permitan la sistematicidad en la realización de este trabajo es pobre.

Pregunta 7: Resultados sobre si les gustaría disponer de una multimedia para las actividades de Orientación Profesional.

**Tabla 14: Resultado de la pregunta 7, Anexo 4.**

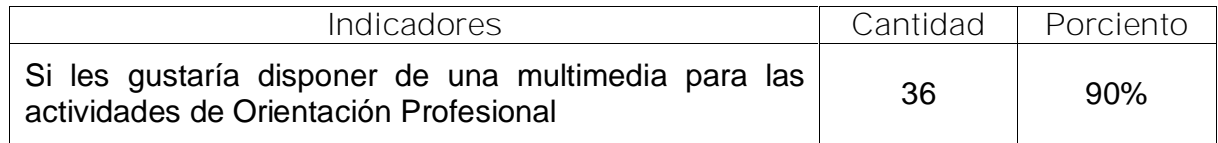

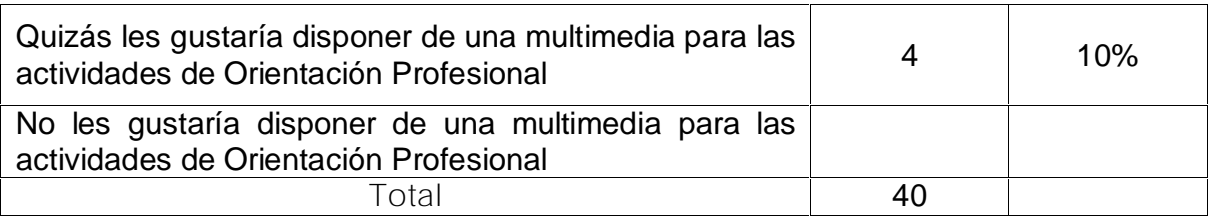

**Fuente**: Entrevista aplicada por la autora.

En la Tabla 18 se corroboró que, de 40 alumnos entrevistados, el 10% expresó que quizás les gustaría disponer de una multimedia para las actividades de Orientación Profesional y el 90% respondió que si les gustaría disponer de una multimedia para las actividades de Orientación Profesional pues podrían consultar con facilidad los contenidos que les resultaran más difíciles de entender, por ser esto algo nuevo para ellos; agregaron que es una opción muy interesante, pues debe abordar elementos relacionados con sus intereses, con los que podrían interactuar.

De los alumnos entrevistados ninguno se refirió a que no les gustaría disponer de una multimedia para las actividades de Orientación Profesional.

Pregunta 7: Resultados sobre Los elementos que consideran no deben faltar en caso de crear un Producto Informático para el tratamiento de la Orientación Profesional hacia las carreras de la SUM.

**Tabla 14: Resultado de la pregunta 7, Anexo 4.**

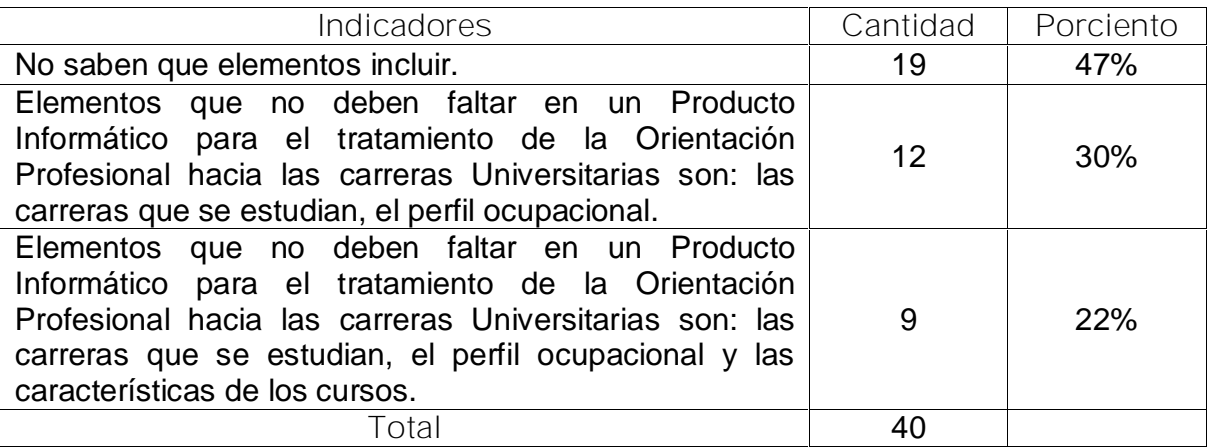

**Fuente**: Entrevista aplicada por la autora.

Se puede constatar en la Tabla 19 que, de 40 alumnos entrevistados, al 47% le resultó difícil seleccionar opciones a incluir en un Producto Informático para el tratamiento de la Orientación Profesional hacia las carreras Universitarias; el 30% respondió que eligió las carreras que se estudian y el perfil ocupacional y el 22% contestó que los elementos que no deben faltar en un Producto Informático para el tratamiento de la Orientación Profesional hacia las carreras Universitarias son: las carreras que se estudian, el perfil ocupacional y las características de los cursos. En ninguno de los casos hacen referencia a los requisitos a tener en cuenta para matricular estos cursos.

Lo anterior demuestra que los alumnos tienen dificultades en la comprensión de las distintas opciones profesionales que existen en el mundo de la educación, no pueden elegir de acuerdo a sus intereses, pues no tienen los conocimientos requeridos sobre estos temas para poder hacerlo.

La observación realizada corrobora los resultados obtenidos en las entrevistas efectuadas a los alumnos, profesores, instructores, directivos y metodólogos, evidenciándose una vez más que es insuficiente la Orientación profesional a jóvenes y adultos para cursar estudios universitarios en su municipio, los alumnos no tienen una comprensión adecuada de las distintas opciones profesionales que existen en el campo de la educación, no hacen elecciones profesionales de acuerdo con sus objetivos e intereses, no cuentan con medios suficientes para facilitar los conocimientos y motivaciones sobre estos aspectos.

Como conclusiones del estudio diagnóstico realizado se llegó a criterios que sirvieron de base para la elaboración de la Multimedia; entre las más significativas se consideran las siguientes:

Los profesores, instructores, metodólogos y directivos reconocen el valor de los Productos Informáticos, como una vía que puede contribuir al desarrollo de la Orientación Profesional a jóvenes y adultos de las diferentes fuentes que asisten a los Joven Club.

• Existen insuficiencias en la metodología que posibilita la aplicación, por parte de los profesores la Orientación Profesional.

Los alumnos no tienen una comprensión adecuada de las distintas opciones profesionales que existen en el mundo de la educación debido a la falta de de información que poseen.

• Los alumnos presentan dificultades en la elección de opciones profesionales de acuerdo a sus intereses y objetivos porque no conocen las carreras que se cursan en su Sede Municipal, el perfil ocupacional, los requisitos mínimos para optar por ellas y las características de los cursos.

**2.2 Multimedia para contribuir a la Orientación Profesional de jóvenes y adultos hacia las carreras de humanidades de la Sede Universitaria Municipal Cabaiguán desde los Joven Club de Computación y Electrónica.**

Del análisis de documentos de la literatura especializada y de las dificultades detectadas en el estudio diagnóstico realizado, la autora del presente trabajo elaboró una Multimedia interactiva con elementos de la SUM Cabaiguán para contribuir a la Orientación Profesional de jóvenes y adultos hacia las carreras de humanidades en la Sede Universitaria Municipal.

**Diseño de la propuesta de solución con el empleo de las TIC.**

Metodología utilizada: El UML (Lenguaje Unificado de Modelado) es una herramienta que ayuda a capturar la idea de un sistema para comunicarla posteriormente a quien esté involucrado en su proceso de desarrollo, esto se lleva a cabo mediante un conjunto de símbolos y diagramas. Cada diagrama tiene fines distintos dentro del proceso de desarrollo.

UML es, probablemente, una de las innovaciones conceptuales en el mundo tecnológico del desarrollo de software, que más expectativas y entusiasmos haya generado en muchos años comparable a la aparición e implantación de los lenguajes COBOL, BASIC, Pascal, C++, y más recientemente Java o XML.

UML es ya un estándar de la industria, pero no sólo de la industria del software sino, en general, de cualquier industria que requiera la construcción de modelos como condición previa para el diseño y posterior construcción de prototipos.

Otra gran aportación, en este caso no sólo conceptual sino práctica en forma de herramientas, fue la creación de una herramienta CASE (ingeniería de software asistida por computador) denominada Rational CASE y que es de las herramientas de referencia en el mundo de la ingeniería y, en particular, en la ingeniería de software.

UML ayuda al usuario a entender la realidad de la tecnología y la posibilidad de que reflexione antes de invertir y gastar grandes cantidades en proyectos que no estén seguros en su desarrollo, reduciendo el costo y el tiempo empleado en la construcción de las piezas que constituirán el modelo.

Sin embargo, desde el punto de vista puramente tecnológico, UML tiene propiedades que han sido las que, realmente, han contribuido a hacer de UML el estándar de facto de la industria que es en realidad. Algunas de las propiedades de UML como lenguaje de modelado estándar son:

• Concurrencia: es un lenguaje distribuido y adecuado a las necesidades de conectividad actual y futura.

• Ampliamente utilizado por la industria desde su adopción.

• Reemplaza a decenas de notaciones empleadas con otros lenguajes.

Modela estructuras complejas.

Las estructuras más importantes que soportan tienen su fundamento en las tecnologías orientadas a objetos, tales como objetos, clases y componentes.

• Emplea operaciones abstractas como guía para variaciones futuras, añadiendo variables si es necesario, comportamiento del sistema: casos de uso, diagramas de secuencia y de colaboraciones, que sirven para evaluar el estado de las máquinas.

Este producto se elaboró sobre una plataforma Windows y como todos de este tipo, requirió del concurso de diversas aplicaciones para la elaboración, manipulación y modificación de textos, imágenes, animaciones y sonidos como Adobe Photoshop 7.0, Unlead Video Studio 6, Microsoft Word 2003 y 2002, Microsoft Paint. Además se
emplearon una serie de periféricos como: Escáner, para la digitalización de algunas imágenes necesarias, Cámara Digital para obtener imágenes fotográficas digitalizadas, Tarjeta de Captura de video, para convertir de VHS a Digital; También se necesitó un Microprocesador Pentium II (equivalente) o superior. 64 de memoria RAM o superior, Monitor VGA o compatible con Microsoft, Lector de CD-ROM, Tarjeta Multimedia, Tarjeta de sonido, Altavoces (Speak).

Como producto Multimedia, requiere de las siguientes características: sistema operativo Windows 98, NT o superior controladores (driver) de colores y sonido, modo de colores: 256 o superior. Se ejecuta sobre un formato 800 X 600 píxeles independientemente de la resolución que tenga el monitor, la cual será recuperada automáticamente una vez abandonada la aplicación. Se estructuró mediante la utilización del sistema Director de Macromedia, aplicación especializada para estos fines de gran versatilidad y rápida implementación.

Macromedia Director es un sistema herramienta de autor que constituyen herramientas informáticas pensadas, en teoría, para desarrollar aplicaciones informáticas multimedia, concebidas para ser usadas por un maestro, profesor, instructor, un comunicador, publicista, guionista, sin que esto exija conocimientos especiales de programación.

Este sistema de autor tiene estructuras especializadas en la solución de tareas clásicas de la multimedia como son:

- 1. Carga y visualización de las imágenes.
- 2. Uso de efectos de transición en la navegación o presentación de la información.
- 3. Ejecución y sincronización de archivos de sonido, video y animaciones.
- 4. Definición de objetos visuales con funcionalidades específicas como son controles, objetos gráficos, contenedores y visualizadores de diferentes tipos de medios, ventanas, cuadros de diálogos, etcétera.

Para la animación de la presentación del producto se utiliza Macromedia Flash. La navegación que respeta los estándares de Windows parte de la utilización de menús contextuales, zonas y palabras con hipervínculos que al incluir efectos sonoros y visuales de diversos tipos será de gran utilidad.

**Diagramas Preliminares y guión de la multimedia**.

Después de analizar los diferentes instrumentos aplicados, se obtienen las direcciones en la que debemos trabajar.

- a) Determinación de la información a plasmar en el producto.
- b) Las distintas formas de representar la información en la Multimedia (Textos, imágenes, sonidos y videos).
- c) Recopilación de la información y su adecuación a las características del público a que se dirige.

Los elementos anteriores se llevan al diagrama de casos de uso para el negocio destinado al estudiante. Mediante este diagrama se describen, de forma resumida, los elementos esenciales que integran el sistema que se intenta automatizar dentro del negocio, se describe como se realizan estas operaciones sin el uso de la computadora.

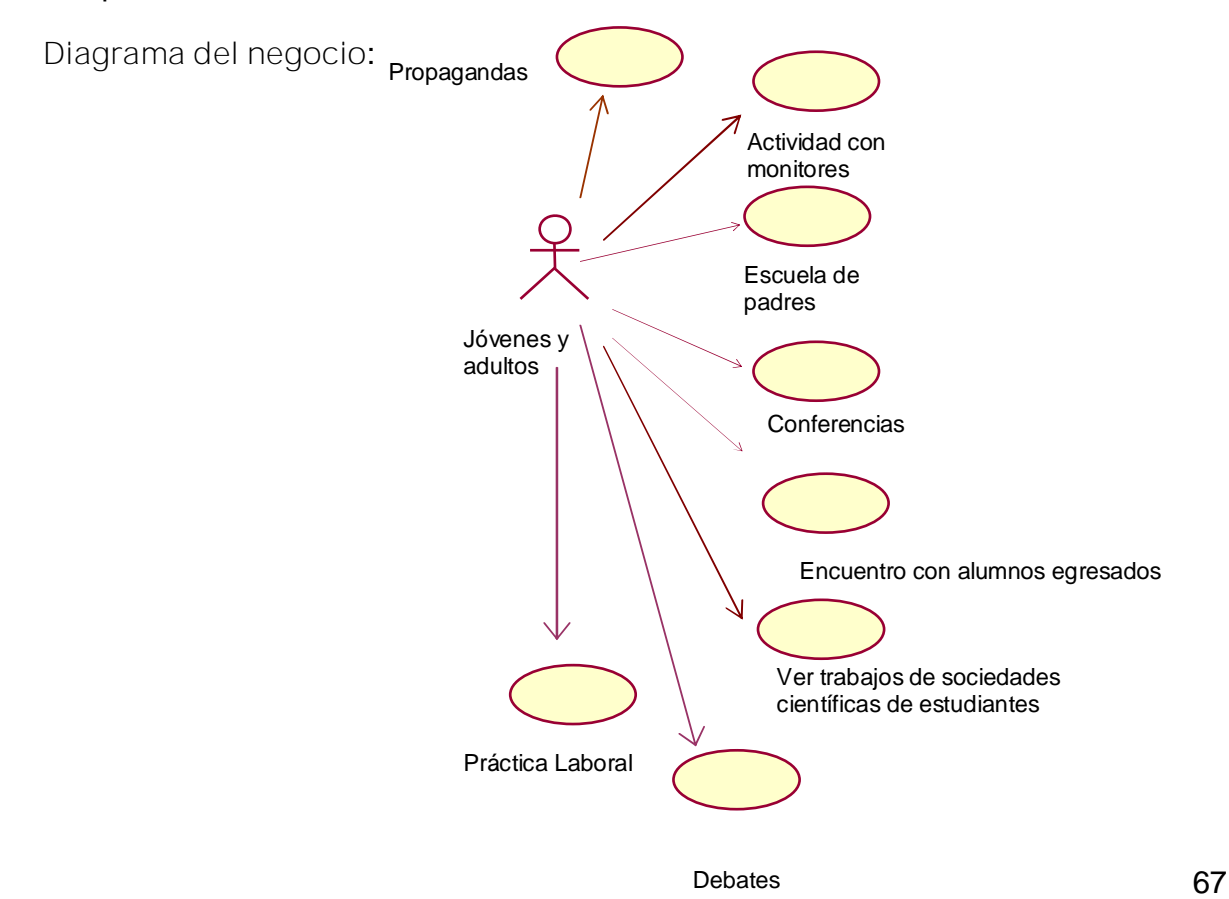

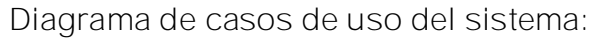

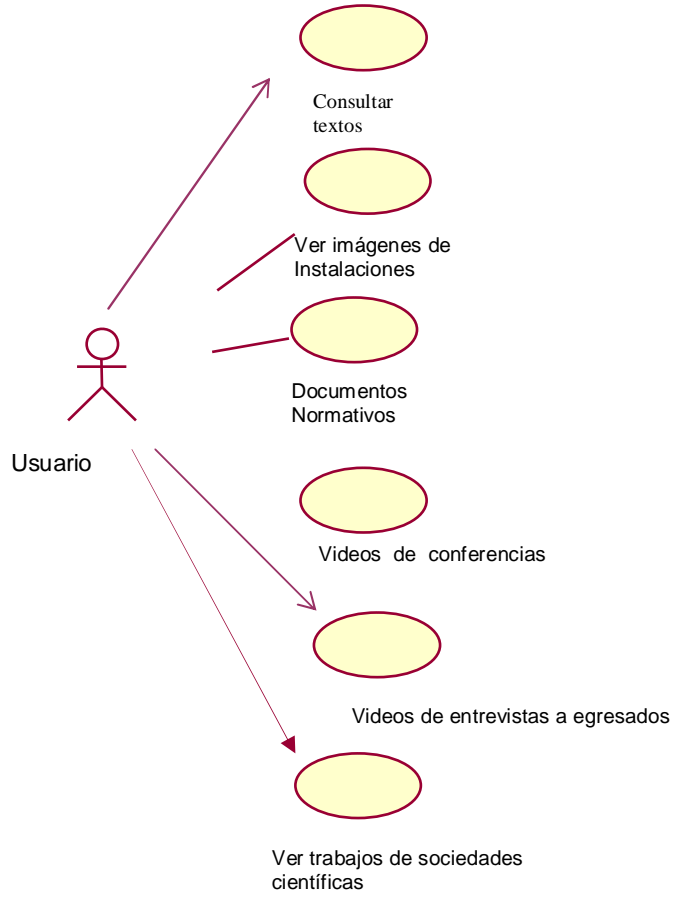

Diagrama de navegación:

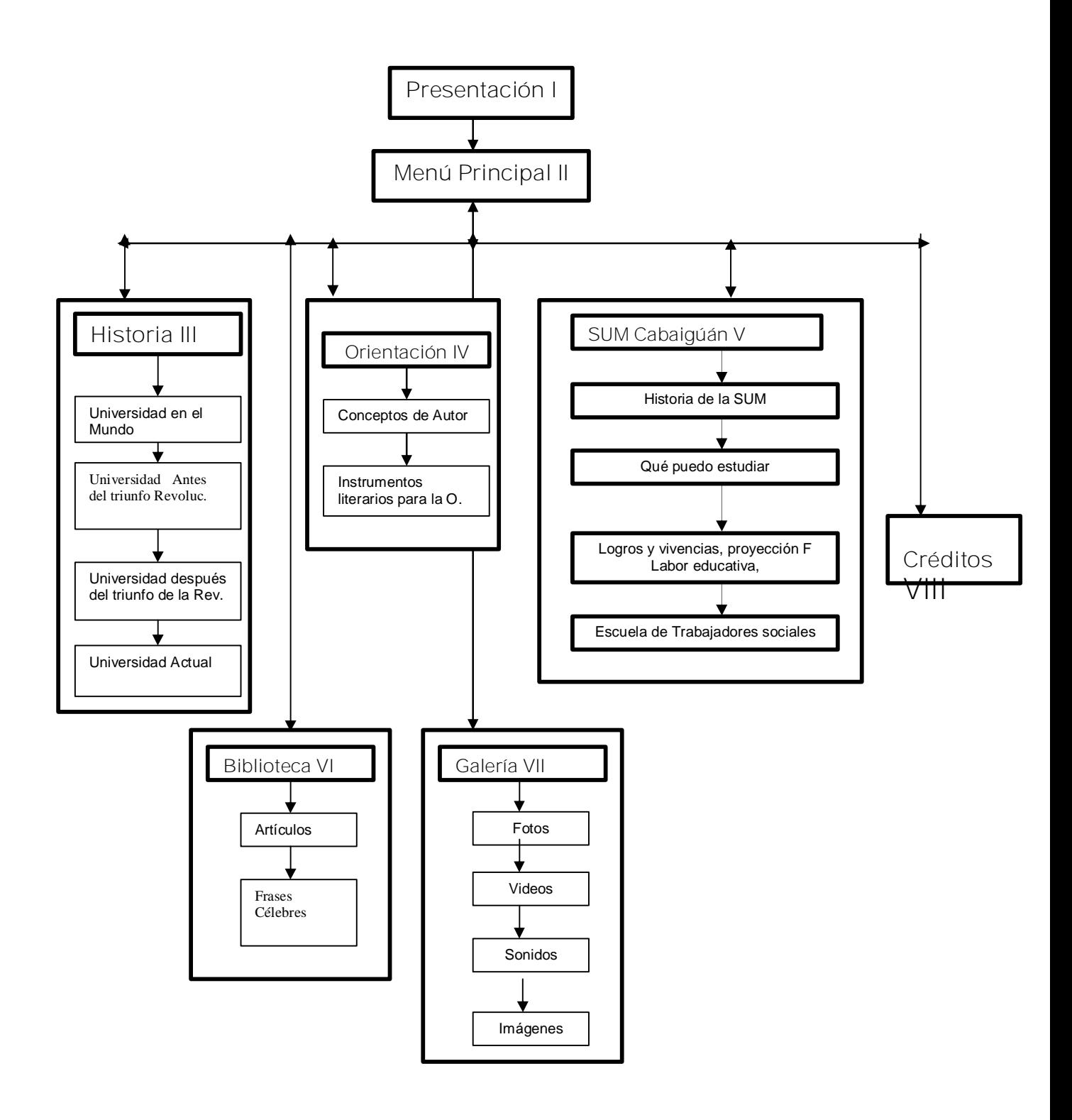

# **CARTA TECNOLÓGICA PARA EL GUIÓN DE SOFTWARE EDUCATIVO**

El guión es indispensable para la implementación de estrategias desde el punto de vista orientacional como de programación, con el objetivo de sacar el mayor provecho a las posibilidades educativas que nos permite el empleo en la computadora de Multimedia como medio depara la Orientación.

El guión multimedia contiene una descripción detallada de todas y cada una de las escenas del producto audiovisual que vamos a elaborar. El contenido a tratar debe estar muy bien organizado para que la información sea fácilmente asimilable por el alumno. La interfaz debe diseñarse de forma tal que sea amigable y de fácil manipulación por el usuario.

Sin olvidar que al escribirlo estamos dando forma textual, sonora o visual, a la información que queremos presentar y que, por lo tanto, debemos definir bien el objetivo que buscamos con cada uno de estos medios dentro del discurso general.

A continuación se muestra la parte inicial de la carta tecnológica:

Datos generales del producto

Nombre: Decidiendo mi futuro.

**Fundamentación:** La orientación profesional para la elección de carreras universitarias, ha tenido gran connotación no solo en Cuba, sino también a nivel mundial por el encargo social que presupone la educación de las nuevas generaciones. Por ello ha constituido una temática de gran interés para la Pedagogía cubana.

Hoy se siente la necesidad del conocimiento de los estudios de esta naturaleza para lograr la motivación e intereses mayoritariamente en aquella población carente de vínculo laboral o escolar en nuestra sociedad, además de ser estos una posibilidad de empleo para aquellos que a diferencia de los anteriores, sí poseen vínculo laboral, formando todo esto parte de las exigencias de nuestro país para contribuir a elevar la cultura general integral de toda nuestra la población.

#### **Sinopsis**

Esta multimedia va dirigida a los jóvenes y adultos que asisten a los Joven club de Computación y electrónica que pueden constituir fuente de ingreso a la SUM, con el objetivo de orientarlos hacia las carreras de la Sede Universitaria Municipal, para ello incluirá opciones de las distintas carreras de la facultad de humanidades de esta, su historia, las carreras que se estudian, el perfil ocupacional, requisitos para matricular y otras actividades que realizan en la SUM; una Biblioteca confeccionada a partir de la documentación existente (artículos) sobre la Orientación Profesional, las Universidades y los Joven Club de Computación y Electrónica; frases célebres; una sección dedicada a la Orientación con conceptos , criterios de autores e instrumentos literarios para la Orientación; una sección dedicada a la Historia de las Universidades en el mundo, en Cuba desde el surgimiento hasta los momentos actuales; una Galería con imágenes, fotos, videos, entrevistas a directivos relacionados con estos temas; música de fondo de la autoría y voz de Silvio Rodríguez y el grupo de experimentación sonora del ICAI " La Escuela Nueva ", "Mi lindo Cabaiguán" del compositor cabaiguanense Arturo Alonso; incluye un mapa animado de nuestro país con sus provincias donde se muestran las SUM existentes en cada una de ellas y una frase del Comandante en jefe Fidel Castro Ruz.

# **Objetivos**:

Con la creación de esta presentación multimedia pretendemos que los jóvenes y adultos logren:

- Una correcta Orientación profesional a través de la superación que reciben al visitar los JCCE y se interesen por matricular carreras de su Sede Universitaria Municipal para elevar su nivel cultural.
- Enriquezcan sus conocimientos sobre la informática y por consiguiente alcancen una mayor cultura general integral.

#### **Orientaciones metodológicas**:

• Se pretende que los a usuarios de los Joven club de computación y electrónica del municipio de Cabaiguán,( procedentes de las Escuelas de Superación Integral

para jóvenes, Empresas de Producción y servicios, Escuela de superación para trabajadores azucareros (Tarea Álvaro Reinoso), Escuelas para trabajadores sociales, Instructores de artes, organizaciones políticas y de masas, amas de casa, impedidos físicos, personas con problemas de conducta, reclusos, exreclusos, adultos mayores, etc.) se familiaricen y orienten con las carreras de su Sede Universitaria Municipal, logrando así la Continuidad de estudios universitarios a los egresados de programas emergentes de la Revolución para formaciones especiales y el mejoramiento de su cultura general integral.

- Esta aplicación viene a suplir la carencia de material informático relacionado con el tema de la Orientación Profesional hacia esta enseñanza.
- Servirá como medio de enseñanza para las clases de los diferentes cursos que se imparten en los JCCE y como material de consulta para los alumnos en los tiempos de máquinas, despertará el interés por aquellos que visiten estos lugares por cursar estos estudios contribuyendo así a elevar su nivel cultural.

## **Público al que va dirigido:**

Jóvenes y adultos que asisten a los diferentes cursos en los Joven club de computación y electrónica del municipio de Cabaigúán, procedentes de las Escuelas de Superación Integral para jóvenes, Empresas de Producción y servicios, Escuela de superación para trabajadores azucareros (Tarea Álvaro Reinoso), Escuelas para trabajadores sociales, Instructores de artes, organizaciones políticas y de masas, amas de casa, impedidos físicos, personas con problemas de conducta, reclusos, exreclusos, adultos mayores, etc; que pueden constituir fuentes de ingreso a la SUM.

#### **Prerrequisitos**:

Poseer conocimientos elementales sobre computación. **Bibliografía utilizada**: Ver epígrafe Bibliografía **Datos generales del autor o autores**: Nombres y Apellidos: Olga Lidia León Hernández Categoría Docente: Profesor Asistente. Años de experiencia en la educación: 5

Categoría Científica: No tiene

Especialidad: Profesor de Computación

Centro de trabajo: Sede Universitaria Municipal Cabaiguán y Filial O. Empleadora Remberto Abad Alemán.

Dirección del centro de trabajo: Batey Central Guayos, Cabaiguán, S. S.

Dirección particular: Rabí #126, Guayos, Cabaiguán, S. S.

Carné de identidad: 64052823555

Teléfono del centro de trabajo: 06-9327, 06-2815, 06-9381

Teléfono particular: 0152311780

E-mail: olga04028@ssp.jovenclub.cu

**DESCRIPCIÓN GENERAL DEL PRODUCTO**: El producto deberá poseer 8 módulos:

**Módulo Presentación (I)**: Animación que presenta una foto de Fidel y una frase, un mapa de Cuba animado con sus provincias en las que aparecerán la cantidad de SUM existentes ,música de fondo de la autoría y voz de Silvio Rodríguez y el grupo de experimentación sonora del ICAI " La Escuela Nueva ", y del compositor cabaiguanense Arturo alonso "Mi lindo Cabaiguán" que pueden ser interrumpidas por el usuario en cualquier momento con el fin de entrar al programa o salir del mismo y dejar de oírla o escucharla todo el tiempo si lo desea.

**Módulo Menú Principal (II)**: Permite acceder al resto de los componentes del programa y salir de este. En él aparecerán las principales opciones con que cuenta el sistema (Historia, Orientación, SUM Cabaiguán, Biblioteca, Galería, Créditos) y se podrá consultar la ayuda en todas las ventanas.

**Módulo Historia (III)**: A partir de éste el usuario podrá acceder a la historia de la universidad en el mundo y en Cuba desde los tiempos pasados antes del triunfo de la Revolución, después del triunfo revolucionario y en los momentos actuales. Además, el usuario podrá tener servicios de impresión y de exportación de los textos e imágenes. Si lo desea podrá volver al inicio, escuchar o no la música de fondo.

**Módulo Orientación (IV)**: Presentará una gama de conceptos, Clasificación, diferencias y aspectos en común, criterios de diferentes autores a cerca de la Orientación Profesional y orientación en sentido general, acompañados de fotos;

instrumentos literarios para la orientación además podrá tener servicios de impresión y de exportación de los textos e imágenes y volver al inicio o módulo principal.

**Módulo SUM Cabaiguán (V)**: A través de este los usuarios podrán conocer datos de interés de la SUM Cabaiguán, las carreras que pueden estudiar, perfil ocupacional, sus logros y vivencias, escuela de Trabajadores sociales, su proyección futura. Además el usuario podrá tener servicios de impresión, de exportación de los textos e imágenes y si lo desea volver al inicio o módulo principal.

**Módulo Biblioteca (VI)**: Confeccionada a partir de la documentación existente, incluyendo una sección con diferentes artículos sobre la Orientación profesional, las universidades y los Joven Club de Computación y Electrónica, frases célebres de varios autores relacionadas con el tema. Además el usuario podrá tener servicios de impresión y de exportación de los textos e imágenes y si lo desea volver al inicio o módulo principal.

**Módulo Galería (VII)**: Contará con la galería de fotos, sonidos, videos, de imágenes del sistema, videos con entrevistas a directivos ligados a la universalización, además, el usuario podrá tener servicios de impresión y de exportación de los textos e imágenes y si lo desea volver al módulo principal.

**Módulo Créditos(VIII)**: Aquí encontraremos el nombre de todos los especialistas que intervinieron en la confección de esta Multimedia, las instituciones que colaboraron con la recopilación bibliográfica, así como los libros y sus autores a los que les fue tomada ilustraciones.

# La continuación de la carta tecnológica (Anexo 6)

**2.3 Evaluación inicial de la multimedia "Decidiendo mi Futuro".**

En este epígrafe se describen los resultados de la aplicación del Método de expertos utilizado para obtener criterios valorativos sobre la validez de la Multimedia propuesta **"Decidiendo mi Futuro"** para la orientación a jóvenes y adultos que asisten a los Joven club de Computación y Electrónica hacia las carreras de la Sede Universitaria Municipal Cabaiguán. El método se basa en la organización de un **diálogo anónimo** entre los expertos consultados de modo individual, a partir de la aplicación de un

cuestionario y con el propósito de obtener un consenso general. Los expertos, seleccionados previamente, se someten a una serie de interrogantes sucesivas, cuyas respuestas se procesan estadísticamente para conocer la coincidencia o discrepancia que estos tienen en cuanto a lo consultado. Este proceso iterativo, en el que en cada cuestionario informa los resultados del precedente, posibilita al experto modificar sus respuestas anteriores, en función de los elementos aportados por otros expertos.

Para la aplicación del método se ha utilizado el siguiente procedimiento, ideado a partir de un artículo de Campistrous y Rizo (1999 b):

- 1) Selección de los expertos.
- 2) Determinación de un grupo de indicadores para medir la validez de la Multimedia propuesta para la solución del problema de investigación.
- 3) Confección de una escala para medir los indicadores.
- 4) Confección de una encuesta para recopilar los criterios de los expertos.
- 5) Procesamiento estadístico de la información acopiada.
- 6) Análisis de los resultados.

Ahora se describe la aplicación del procedimiento anterior.

**1) Selección de los expertos.**

Para seleccionar los expertos se tomó como población a un conjunto formado por profesores del Centro Universitario José Martí, ISP Silverio Blanco, Joven club de Computación y Electrónica y SUM Cabaigúán. De esta manera se conformó un conjunto de 32 sujetos.

Los miembros de la población seleccionada se caracterizan por ser personas creativas, con buena capacidad de análisis, espíritu crítico y autocrítico, y con disposición real de colaborar en el trabajo.

Para seleccionar los miembros de la población que pudieran dar una mayor objetividad a la valoración de la propuesta (expertos), se utilizó un procedimiento que descansa en la autovaloración de éstos (Campistrous y Rizo, 1998, p.19), el cual se puede resumir en los siguientes pasos:

- 1. Determinación del coeficiente de conocimiento de cada miembro de la población escogida  $(k_c)$ .
- 2. Determinación del coeficiente de argumentación de cada sujeto  $(k_a)$ .
- 3. Cálculo del coeficiente de cada sujeto (k).
- 4. Valoración de los resultados.

**Determinación del coeficiente de conocimiento o competencia de cada miembro de la población escogida**.

El coeficiente de conocimiento de los sujetos se determina por medio de su propia valoración. Para obtenerlo, se le pide a cada uno que valore su competencia o conocimiento sobre el tema en una escala de 0 a 10 en un instrumento que se le aplica (anexo7, Pregunta 1).

**Determinación del coeficiente de argumentación.**

Este coeficiente se calcula también a partir de la propia valoración de cada sujeto. Para su determinación se le pide (anexo7, pregunta 2) que indique el grado de influencia (alto, bajo, medio) que tiene en sus criterios cada uno de los elementos siguientes: análisis teóricos realizados por él mismo, su experiencia, los trabajos de autores nacionales, los trabajos de autores extranjeros, su conocimiento del estado del problema en el extranjero y su intuición.

A las categorías alto, bajo y medio dadas por cada sujeto a los elementos anteriores, se les asignan números según se especifica en el anexo7, se suman estos números y se obtiene como resultado el coeficiente de argumentación del sujeto.

**Cálculo del coeficiente de cada sujeto.**

El coeficiente de competencia de cada sujeto se calcula como la media aritmética de los coeficientes de conocimiento y de argumentación.

K= ½ (Kc+Ka)

En el anexo 8 aparece, de manera resumida, la información obtenida como resultado de aplicar el procedimiento explicado a los sujetos de la población seleccionada.

**Valoración de los resultados de la selección de los expertos.**

Teniendo en cuenta que:

- 0,8 K 1 K es alto, el experto tiene competencia alta
- 0,5 K 0,8 K es medio, el experto tiene competencia media
- 0 K 0,5 K es bajo, el experto tiene competencia baja

Se puede observar que el menor valor del coeficiente k es 0,82 por lo que se decidió utilizar como expertos a todos los miembros de la población (Anexo 8).

Estos profesores y profesoras tienen una experiencia promedio en la labor de 18.5 años, todos han tenido experiencia en la docencia, varios de ellos se han desempeñado como metodólogos, han atendido o atienden asignaturas, departamentos, carreras en equipo multidisciplinario en los lugares antes mencionados. De los encuestados tienen el grado científico de doctor el 12.5%, cursa el doctorado el 6.25%, tiene el grado académico de Master el 53.1%, cursa maestría el 18.75% y el resto son graduados de nivel superior con experiencia y muy buenos resultados en su labor.

**2) Determinación de un sistema de indicadores para medir la validez de la Multimedia propuesta para la solución del problema de investigación.**

A partir del artículo "Diseño y evaluación de programas educativos" (Marqués Pere, 2002), se formularon 12 indicadores para medir la validez del producto:

- 1. Eficacia: debe perseguir el logro objetivos propuestos.
- 2. Facilidad de uso e instalación: Que el usuario a la hora de manejar la multimedia no tenga dificultades y cuente con un sistema de ayuda para solucionar las dudas que puedan surgir.
- 3. Interacción entre el usuario y la multimedia: debe dejar un margen o espacio de interacción entre el usuario y la multimedia.
- 4. Calidad técnica de la multimedia: los sonidos, textos, gráficos y videos deben tener un mínimo de calidad de manera que facilite la recepción de la información.
- 5. Debe propiciar la Creatividad, originalidad, flexibilidad de pensamiento organización de las ideas, exploración, búsqueda de información y reflexión.
- 6. Motivación: debe despertar el interés e incrementar el grado de participación del usuario.
- 7. Adecuación: debe adecuarse a las características del usuario al que va dirigido.
- 8. Atención a la diversidad: debe atender a la diversidad de usuarios, que muchas veces presentan necesidades diferentes de orientación profesional y que provienen de diferentes fuentes.
- 9. Claridad, Originalidad y uso de tecnología avanzada: La información presentada debe ser clara, resulta deseable que los programas presenten entornos originales, bien diferenciados de otros materiales, y que utilicen las crecientes potencialidades del ordenador y de las tecnologías multimedia en general.
- 10.Rentabilidad: que permita la adquisición de los conocimientos en un tiempo razonable.
- 11.Accesibilidad: debe permitir a los diferentes usuarios la adquisición de información o consulta de esta.
- 12.Calidad en los contenidos: Que la información que se presente sea correcta y actual, que los textos no tengan faltas de ortografía y la construcción de las frases sea cabal, la presentación y la documentación sean claras y entendibles.
- **3) Confección de una escala para medir los indicadores.**

Para la medición de los indicadores se utilizó una escala ordinal de cinco categorías como se indica a continuación:

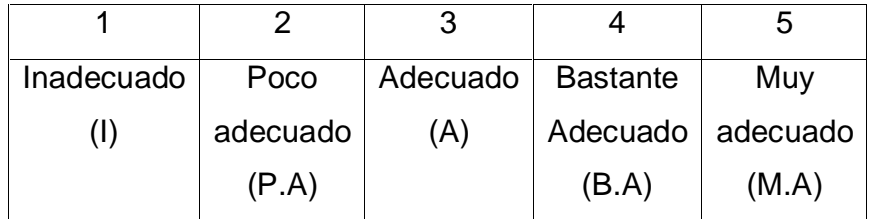

**4) Confección de una encuesta para acopiar los criterios de los expertos.**

Se aplicó una encuesta a los expertos (Anexo 9) que después de aplicada permitió conocer la opinión de cada uno; correspondiente a cada indicador con el objetivo de saber los criterios sobre la validez de la propuesta para la Orientación profesional a jóvenes y adultos hacia las carreras de humanidades de la Sede Universitaria Municipal.

**5) Procesamiento estadístico de la información acopiada.**

Para el procesamiento estadístico de los datos se utilizó el modelo de Torgerson (Campistrous y Rizo, 1998, p.13), utilizando como medio la hoja Excel soportada en Windows.

La aplicación de este modelo se realizó según el procedimiento siguiente:

- 1) Se construyó una tabla de doble entrada para registrar las respuestas de cada experto a cada indicador (anexo 10, Tabla 1).
- 2) Se construyó una tabla de frecuencias absolutas tomando a los indicadores como variables y a las categorías de la escala como sus valores ( anexo 10, Tabla 2).
- 3) Se construyó una tabla de frecuencias acumuladas absolutas a partir de la tabla del paso anterior (anexo 10, Tabla 3).
- 4) Se construyó una tabla de frecuencias acumuladas relativas a partir de la tabla construida en el paso anterior (anexo 10, Tabla 4)

Cada frecuencia acumulada relativa que aparece en una celda de esta tabla se toma como la probabilidad de que el indicador tome el valor de la categoría correspondiente a esa celda o de categorías inferiores y se considera que los indicadores son variables distribuidas normalmente con varianza 1 y media 0.

- 5) Se diseñó una tabla (anexo 10, Tabla 5) que contiene:
	- a. El valor de la distribución normal estándar inversa para cada una de las probabilidades de la tabla construida en el paso anterior, (sin tener en cuenta la columna correspondiente a la categoría 5).
- b. Las sumas de los valores anteriores por filas y columnas.
- c. La media aritmética de los valores por filas y columnas.
- d. Los promedios de las columnas representan los valores de los límites superiores de las categorías (excepto la última), llamados puntos de corte.
- e. El promedio general (N), es decir, el promedio de los promedios de filas.
- f. La diferencias entre el promedio general y el promedio de cada fila. Cada uno representa en valor de escala del indicador correspondiente.
- **6) Análisis de los resultados de la aplicación del modelo.**

Para analizar los resultados de la aplicación del modelo se ejecutaron dos acciones:

Se construyó un gráfico lineal con los puntos de corte.

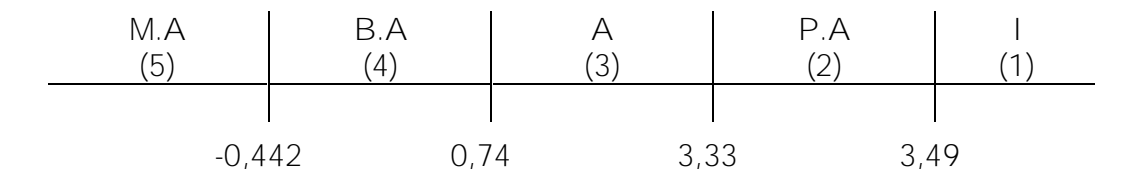

Se analizó la pertenencia de los valores de escala a cada intervalo de valores de categoría. El resultado de este análisis (Anexo 10, tabla 6) permitió extraer como conclusión que el indicador I12 está comprendido en la categoría de Muy Adecuado, mientras que los indicadores I1 a I9 e I11 corresponden a la categoría de Bastante Adecuado y el indicador I10 corresponde a la categoría de Adecuado.

Lo anterior significa que los expertos valoran como Muy Adecuado la Calidad en los contenidos, es decir, la información que se presenta es correcta y actual, los textos no tienen faltas de ortografía y la construcción de las frases es correcta, la presentación y la documentación son claras y entendibles.

Por otra parte, se valora como Bastante Adecuado la Eficacia ya que persigue el logro de los objetivos propuestos; la Facilidad de uso e instalación propiciando facilidades al usuario a la hora de manejar la multimedia y cuenta con un sistema de ayuda para solucionar las dudas que puedan surgir; La Interacción entre el usuario y la multimedia ya que posee buena estructuración y permite acceder bien a los

contenidos, niveles y prestaciones en general; la Calidad técnica de los sonidos, textos, gráficos y videos facilitan la recepción de la información; propicia la creatividad, originalidad, flexibilidad de pensamiento, organización de las ideas, exploración, búsqueda de información y reflexión; la Motivación puesto que despierta el interés e incrementa el grado de participación del usuario; la Adecuación ya que se adecua a las características del usuario al que va dirigido; Atención a la diversidad ya que diferentes usuarios, muchas veces presentan necesidades disímiles de orientación profesional y que provienen de diversas fuentes; Claridad, Originalidad y uso de tecnología avanzada debido a que la información presentada debe es clara, presenta un entorno original, bien diferenciados de otros materiales, y utiliza las crecientes potencialidades del ordenador y de las tecnologías multimedia en general. De acuerdo con estas valoraciones se puede observar que el máximo de indicadores están evaluados por los expertos como Bastante Adecuado y Adecuado la Rentabilidad ya que permita la adquisición de los conocimientos en un tiempo razonable.

Por tanto, la aplicación del método de la consulta a expertos confirma que los mismos consideran que la Multimedia propuesta es válida como solución al problema de investigación.

**BIBLIOGRAFÍA**

- Addine, F. (1996) *Una altenativa de práctica laboral investigativa para los ISP*. Tesis presentada en opción al título de Dra. en Ciencias Pedagógicas. La Habana. (manuscrito)
- Álvarez, C. M. (1989). *Fundamentos teóricos de la dirección del proceso docente educativo en la educación superior cubana*. MES. La Habana,
- Álvarez Zayas, C. (1995). *La escuela en la vida*. La Habana. (Copia del texto facilitado por el autor de la Universidad de Oriente)...
- Arnal, J. Y otros (1992). *Investigación Educativa. Fundamentos y Metodología.* Barcelona: Editorial Labor S.A.
- Baso Pérez, Z. (2001). *Orientar hacia la profesión... ¿cómo?, ¿por qué?* Folleto para los IPVCP**.** (manuscrito).
- Bermúdez Morris, R y Pérez Martín, L.(2004). *Aprendizaje Formativo y Crecimiento Personal*. La Habana*: Editorial* Pueblo y Educación.
- Calviño, M. (2002). *Orientación Psicológica. Esquema referencial de alternativa múltiple. La Habana:* Editorial Científico Técnica.
- Calzadilla Rodríguez, I. (2004): "Universalización de la Universidad: El mérito de resolver los desafíos", *Granma* 8 de abril del 2004.
- Campistrous Pérez, L y Rizo Cabrera, C. (1999 a). *Indicadores e investigación educativa (primera parte)*. ICCP. La Habana. Disponible en: <http://www.cuba.cu/publicaciones/documentos/pedagogicas/pedagog2/campis.ht> m
- Campistrous Pérez, L y Rizo Cabrera, C (1999 b) *Indicadores e investigación educativa (segunda parte)*. ICCP. La Habana. Disponible en <http://www.cuba.cu/publicaciones/documentos/pedagogicas/pedagog3/campi3.h> tm
- Castro, P. L. (1996). *Cómo la familia cumple su función educativa*. C. Habana. Editorial Pueblo y Educación.

\_\_\_\_\_\_\_\_\_\_ (1991). *La educación y la enseñanza: una mirada al futuro*. Moscú. Ed. Progreso.

Castro Ruz, F.(2003): "Discurso de clausura de Pedagogía 2003". *Granma*, 8 de febrero, 4-5.

\_\_\_\_\_\_\_\_\_\_\_\_\_\_\_ (2003): "Discurso en el acto de inauguración del programa de universalización". En: *Granma,* 6 de enero.

\_\_\_\_\_\_\_\_\_\_\_\_\_\_\_(2002): "Consejo ampliado de la FEU". En: *Granma*, 15 de marzo.

- Castro Ruz, F. (2004) "Las ideas creadas y aprobadas por nuestro pueblo no podrán ser destruidas". Discurso pronunciado en la clausura del cuarto Congreso de Educación Superior, *Granma.* 3-5
- Castro Ruz, f: *Las ideas creadas y aprobadas por nuestro pueblo no podrán ser destruidas.* Discurso en la clausura del Cuarto Congreso de Educación Superior, La Habana, 6 de febrero de 2004. Oficina de Publicaciones del Consejo de Estado, La Habana, 2004.
- Castro Ruz, F.(2007):*El diálogo de civilizaciones.* Oficina de Publicaciones del Consejo de Estado. La Habana
- Colectivo de Autores. (1984). Pedagogía. La Habana: Editorial Pueblo y Educación.
- Colectivo de autores, (1996:110) *La Orientación como parte de la actividad cognoscitiva de los escolares*. Compendio de Pedagogía. SEPAD
- Colectivo de autores.(2003).*Pedagogía Especial.* La Habana*:* Editorial Félix Várela.
- Colectivo de autores. (2004). Reflexiones teórico practicas desde la ciencia de la Educación. La Habana: Editorial Pueblo y educación.
- Colectivo de autores. (2006) *La Nueva Universidad cubana y su contribución a la universalización del conocimiento.* . La Habana Editorial Félix Varela.
- Collazo, Basilia y María Puentes (1992): *La orientación en la actividad pedagógica*. La Habana. Editorial: Ciencias Sociales.
- Collazo, B. y Puentes, M. (1992). *La orientación en la actividad pedagógica*. La Habana. Editorial Pueblo y Educación.
- Córdova Martínez, Carlos A. (2004). Consideraciones sobre Metodología de la Investigación. Versión Web. Disponible en:

<http://64.233.169.104/search?q=cache:7pINDxpHuOoJ:www.ilustrados.com/doc> umentos/metodologiainvestigacion.doc+%22m%C3%A9todo+de+evaluaci%C3 %B3n+utilizando+el+criterio+de+expertos%22&hl=es&ct=clnk&cd=3&gl=cu

- CRESALC / UNESCO (1977): "Hacia una nueva educación superior. Conferencia Regional sobre Política y Estrategia para la Transformación de la Educación Superior en América Latina y el Caribe". Colección Respuestas, Caracas.
- CRESALC / UNESCO (1996): "La Educación Superior y el conjunto del sistema educativo. Documento de Trabajo de la Conferencia Regional sobre Políticas y Estrategias para la transformación de la Educación Superior en América Latina y el Caribe". La Habana, nov.
- Cruz Trejo, N. (2003): "La municipalización de la universidad, una experiencia cubana". en Curso 87, Congreso Internacional Pedagogía, Ciudad de La Habana.
- Che Guevara, E. (Obras Escogidas 1957-1967:34)
- Chirino Ramos, MV y Sánchez Collado, A. (2003). *Metodología de la investigación educativa*. Guía de estudio tercer año. La Habana: Editorial Pueblo y Educación.
- de Miguel Díaz, M. (1993). *Evaluación y desarrollo profesional del docente.* Universidad de Oviedo: K R K Ediciones,
- Del Pino, J. L.( 1992). *El Servicio de Orientación y Desarrollo: una contribución al desarrollo personal y profesional del estudiante*. La Habana. (Manuscrito)

\_\_\_\_\_\_\_\_\_\_\_. (1993). *La actuación profesional: nuevas perspectivas para su formación y estudio*. La Habana. (Manuscrito)

\_\_\_\_\_\_\_\_\_\_\_. (1993). *Trabajo en grupo, orientación y desempeño profesional del maestro.* La Habana. (Mnuscrito).

- Del Pino, J. L y Más García M. (1995). *Motivación profesional: vías de su estimulación en el contexto educativo*. La Habana. (manuscrito).
- Documentos Normativos, 1982, Ministerio de Educación, VI Seminario Nacional a dirigentes, Metodólogos, Inspectores y órganos administrativos.
- Fernández Gutiérrez, F.(2000): *Cómo Enseñar Tecnologías Informáticas.* La Habana. Editorial: Científico Técnica.
- Fernández Gutiérrez, F. (2001). *Cómo Enseñar Tecnologías Informáticas*. Bogotá: Editorial Científico- Técnica.
- García Batista, G. (2002): *Compendio de Pedagogía*. La Habana. Editorial: Pueblo y Educación.
- García del Portal, J. (2003). *Conocimiento, cultura y cambio de decisiones actuales sobre la universidad en Cuba,* CEPES, La Habana.
- Giné, N, y D. Quinquer. (1995). "La diversidad del profesor ante la diversidad del alumnado". Cuadernos de Pedagogía, 238, 59-62.
- López Melero, M. y F. Guerrero. (1997) *Lecturas sobre integración escolar y social,* Barcelona: Ediciones Paidós Ibérica, S.A.
- Gómez Luis Ignacio (2002 2003). Tercer Seminario Nacional para Educadores.
- González, F. (1988) *Motivación profesional en adolescentes y jóvenes*. La Habana Ed Ciencias Sociales
- González, F. y Mitjans, A. (1989) *La personalidad, su educación y desarrollo*. La Habana. Ed. Pueblo y Educación.
- González, V. (1989) *Niveles de integración de la motivación profesional*. Tesis presentada en opción al grado científico de Doctor en Ciencias Psicológicas. (manuscrito).
- González, V. y otros. (1994). "Sistemas de programas para el diagnóstico, pronóstico y orientación de la personalidad de los estudiantes que ingresan a la Educación Superior". (manuscrito)

González, V. (1994). "Motivación profesional y personalidad". *Universidad de Sucre*.

- González, F. (1995). *Comunicación, personalidad y desarrollo*. La Habana. Ed Pueblo y Educación.
- González O. (1996) *El enfoque Histórico Cultural como fundamento de una concepción pedagógica en Tendencias Pedagógicas contemporaneas.* Edición El poira, Ibagué Colombia.
- Hernández, R, Fernández C. y P. Baptista.(1991). *Metodología de la Investigación*. McGraw-Hill Interamericana de México, S.A. de C.V. México.
- Horruitiner Silva, Pedro y otros. (2004) "La Universalización de la Educación Superior" Revista de la sociedad Cultural José Martí *Honor.* 10, 18-28.
- Labañino Rizzo, C y Del Toro Rodríguez, M. (2002). *Multimedia para la Educación*. La Habana: Editorial Pueblo y Educación.
- Lemus. L. A. (1988: 4) *Orientación Educacional*. Impreso por cultura S.A. La Habana.
- Lozano y García. (1999). *Adaptaciones curriculares para la diversidad,* España: Editorial KR.
- Marqués, Pérez. (2002). *Diseño y evaluación de programas educativos*. Disponible en: URL: <http://www.xtec.es/~pmarques/edusoft.htm>
- Martínez Domínguez, B. (1999). "La investigación educativa desde el enfoque de la diversidad". *Revista de Educación Especial,* 25, 83-100, España: Editorial Aljibe.
- MES: *Reglamentos de la continuidad de estudios. Resoluciones 214, 219, 213 de,* La Habana.
- MES: *El papel de la universidad en la actual batalla de ideas,* IV Taller Nacional de Trabajo Político Ideológico, La Habana, 2001.
- MES: (2003). *Documento sobre el modelo pedagógico de la continuidad de estudios,* La Habana.
- MES. (2003). *Universalización de la Educación Superior. Informe a la Asamblea Nacional del Poder Popular,* La Habana,
- MES: *La universalización de la universidad. Informe a la Asamblea Nacional del Poder Popular.* La Habana, 1 de julio de 2004.
- MES: *El tutor en las sedes universitarias municipales,* La Habana, 2005.
- MES: *Reglamento para la continuidad de estudios de los egresados de los programas de la Revolución,* La Habana, 2005.
- MINED. (1990). *Programa Director de Orientación Profesional* . (manuscrito).
- Ministerio de Educación (1999) *Conferencia especial del Ministro de Educación,* Pedagogía 99, La Habana: Palacio de las Convenciones.
- Montero, L. (1999) "Formación y desarrollo profesional: cruce de miradas". *Revista de Educación,* Siglo XXI, Universidad de Huelva.
- Neiser H. Do: <http://www.goethe.de/br/sap/bibl/prineis.htm> Consultado:
- Nocedo de León, I y otros. (2001). *Metodología de la investigación educacional. .segunda parte.* La Habana: Editorial Pueblo y Educación.
- Pérez Martín, Lorenzo y otros. (2004). *La personalidad su diagnóstico y desarrollo.* La Habana: Editorial Pueblo y Educación.
- Pérez Rodríguez, G y otros. (1996). *Metodología de la investigación educacional .primera parte* . La Habana: Editorial Pueblo y Educación.
- Pérez Rodríguez, G, Gilberto García, B, Nocedo de León, I y García Inza, M. (2002). *Metodología de la Investigación Científica.* La Habana: Editorial Pueblo y Educación.
- Rodríguez Lamas, Raúl y otros.(2000). *Introducción a la Informática Educativa*. Universidad de Pinar del Río Hermanos Sainz. Instituto Superior Politécnico José A Echeverría.
- Sampier Hernández, R. (2004). *Metodología de la Investigación*. La Habana: Editorial Félix Varela.
- Sánchez Cabrera, T y Rodríguez Pérez, M E (1997:1) *El enfoque Histórico- Cultural: Su contribución a una concepción pedagógica contemporánea*. SEPAP (manuscrito).
- "Sistemas de carreras Universitarias Álvaro Reynoso y el Reglamento para esta modalidad de estudio en su Capítulo IX, artículo 76" (2002). Documento conjunto MES – MINAZ, 13 de dic.
- Torroella González, G. (1984). *Cómo estudiar con eficiencia*. La Habana Editorial Ciencias Sociales.
- Vaquero Sánchez, A. y Viera, G. Q. (1996). *Construya su propio Web.* (Manuscrito)
- Vaquero Sánchez, A. (1999). *La Tecnología en la educación TIC para la enseñanza, la formación y el aprendizaje*. (Manuscrito)
- Vecino Alegret, F. (1990). *Algunas tendencias en el desarrollo de la Educación Superior en Cuba,* La Habana: Editorial Pueblo y Educación,
- Vecino Alegré, F. (2002:3) Periódico Trabajadores, 16 de Septiembre.
- Vecino Alegret, F: "La universidad en la construcción de un mundo mejor". Conferencia Magistral, Congreso Internacional de la Educación Superior, La Habana, 2 de febrero de 2004.
- Zilberstein Toruncha, J y otros. (2003). *Preparación psicopedagógica integral para profesores universitarios.* La Habana: Editorial Félix Várela.

#### **CONCLUSIONES**

El análisis de los resultados obtenidos en el proceso investigativo permite arribar a las siguientes conclusiones:

- 1. El estudio teórico realizado reveló las ventajas que posee la computadora sobre otros medios de enseñanza para contribuir a resolver un problema educativo y como las Nuevas Tecnologías no garantizan por sí solas el éxito de la actividad, sino que es necesario diseñar con todos los requerimientos necesarios el programa donde será utilizada .
- 2. Mediante el estudio exploratorio en la fase de investigación de diagnóstico se constató que los jóvenes y adultos que asisten a los Joven club de computación y Electrónica procedentes de diferentes fuentes no tienen orientación profesional hacia las carreras de la Sede Universitaria Municipal, pese a los esfuerzos de la Revolución por aumentar la cultura general integral de toda la población.
- 3. La integración de la computación y los productos multimedia al proceso de Orientación Profesional en los Joven club de computación y Electrónica del municipio es muy limitado, pues no existen estos medios para su explotación en el cumplimiento de estas funciones.
- 4. El Joven Club de Computación y Electrónica es un lugar idóneo para la Orientación Profesional a jóvenes y adultos hacia las carreras de humanidades de la Sede Universitaria Municipal , pues al mismo asisten de forma voluntaria personas desvinculadas de los centros de estudio y trabajo como amas de casa, impedidos físicos, jubilados, etc; los que no tienen otra vía para recibir esta importante actividad.
- 5. La validación de la tesis por el criterio de expertos corroboró que se puede considerar efectiva la propuesta de Multimedia para la Orientación profesional a jóvenes y adultos hacia las carreras de humanidades de la sede Universitaria Municipal, porque es potencialmente capaz de cumplir con el objetivo, por el cual se diseñó y elaboró.

# **RECOMENDACIONES**

1. Comenzar a aplicar esta propuesta en los próximos cuatrimestres del curso 2007-2008 con una muestra representativa en un estudio piloto.

#### **ANEXOS**

**Anexo 1: Entrevista a Profesores de la Sede Universitaria Municipal Cabaigúán.**

Objetivos: Constatar los criterios que tienen los profesores sobre el tratamiento a la Orientación Profesional en jóvenes y adultos que asisten a los JCCE, (trabajadores, desocupados, amas de casa, estudiantes de los CSI para Jóvenes, SUM Cabaigúán, TAR, adulto mayor, personas con trastorno de conducta).

Entrevistado: **Entrevistado: Entrevistado: Entrevistado: Entrevistado: Entrevistado: Entrevistado: Entrevistado: Entrevistado: Entrevistado: Entrevistado: Entrevistado: Entrevistado: Entrevistado:**

Cargo:

Años de experiencia como graduado: \_\_\_\_\_\_\_\_\_

Años de experiencia en la educación de adultos: \_\_\_\_\_\_\_\_

Compañero (a): Se está realizando una investigación sobre la Orientación Profesional de Jóvenes y adultos hacia las carreras de la SUM. Resultarán muy valiosos sus argumentos para el éxito de la misma.

## Guía de Entrevista

- 1. ¿Qué opinas de la comprensión de los estudiantes sobre las carreras universitarias que tienen como opción en el sistema de educación? Buena\_\_\_\_\_\_ Regular\_\_\_\_\_\_ Mala\_\_\_\_\_ Otras\_\_\_\_\_\_
- 2. Eligen los estudiantes de acuerdo con sus intereses y objetivos opciones profesionales adecuadas.

¿Por qué?

- 3. Puede incidir una elección no adecuada en el desempeño profesional futuro del estudiante. ¿Por Qué?
- 4. Una inadecuada Orientación profesional pudiera incidir en la deserción escolar. Si a veces No
- 5. ¿Existen Productos Informáticos dirigidos específicamente al trabajo con Jóvenes y adultos en la esfera de la Orientación Profesional?

Si\_\_\_ a veces\_\_\_ No \_\_\_

6. ¿Cuáles son las actividades que usted utiliza actualmente para la Orientación Profesional a los jóvenes y adultos hacia las carreras de su Sede Municipal?

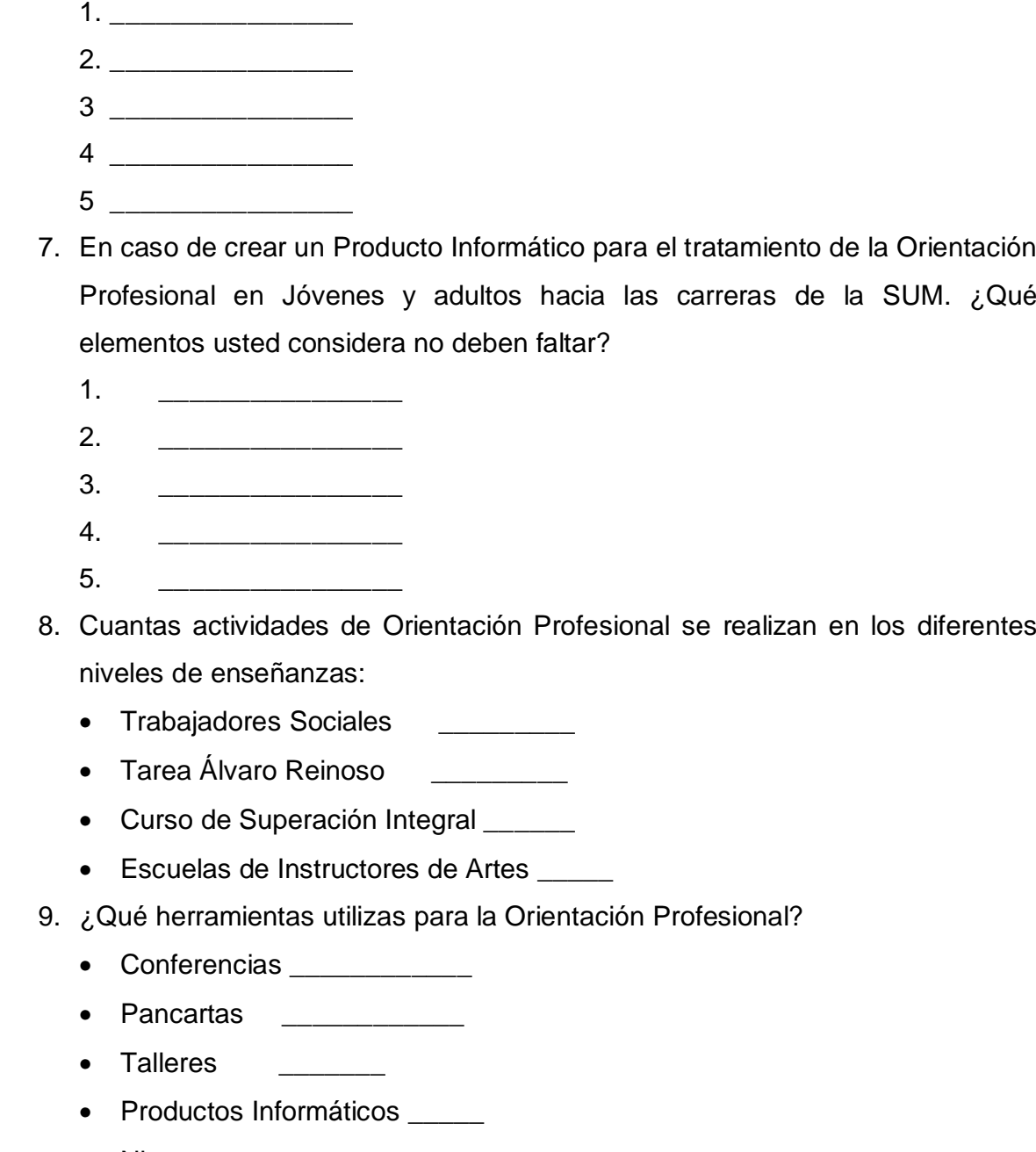

Ninguno \_\_\_\_\_

**Anexo 2: Entrevista a Instructores de los diferentes Jóven Club.**

Objetivos: Constatar los criterios que tienen los Instructores, especialistas de los diferentes Joven club de Computación y Electrónica sobre la Orientación Profesional a sus estudiantes de los distintos cursos.

Entrevistado*: \_\_\_\_\_\_\_\_\_\_\_\_\_\_\_\_\_\_\_\_\_\_\_\_\_\_\_\_\_\_\_\_\_\_*

Cargo: \_\_\_\_\_\_\_\_\_\_\_\_\_\_\_\_\_\_\_\_\_\_\_\_\_\_\_\_\_

Años de experiencia como graduado*: \_\_\_\_\_\_\_\_*

Años de experiencia en la instrucción de adultos*: \_\_\_\_\_\_\_\_*

Compañero (a): Se está realizando una investigación a cerca del trabajo en la esfera de la Orientación Profesional de Jóvenes y adultos hacia las carreras de la SUM Resultarán muy valiosos sus argumentos para el éxito de la misma.

## Guía de Entrevista

- 1. Atendiendo a su experiencia en el trabajo los estudiantes pueden hacer elecciones profesionales de acuerdo con sus intereses y objetivos.
	- $Si$  a veces  $\_\_\_\$  No $\_\_\_\_\$
- 2. Se emplean las TIC para el tratamiento a la Orientación profesional a sus estudiantes.

Si Algunas veces No

- $\lambda$ . Cómo?
- 3. ¿En su centro se logra actualmente el programa de Orientación Profesional para jóvenes y adultos?
- 4. ¿Cuáles son las barreras que enfrenta el instructor para el trabajo en esta esfera de la Orientación Profesional para Jóvenes y adultos?
- 5. ¿Cómo se emplean las TIC para el trabajo en la esfera de la Orientación Profesional en Jóvenes y adultos?
- 6. En caso de crear un Producto informático para el tratamiento de la Orientación Profesional hacia las carreras Universitarias en Jóvenes y adultos. ¿Qué elementos usted considera no deben faltar?

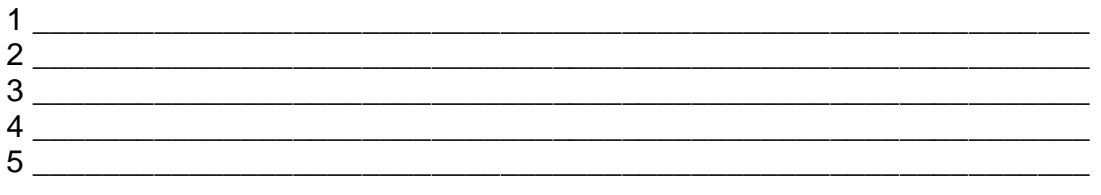

**Anexo 3: Entrevista a Metodólogos de los Jóvenes clubes de Computación y Electrónica**

Objetivo: Obtener información sobre el estado actual del municipio en la atención a la Orientación Profesional a Jóvenes y adultos.

Entrevistado: \_\_\_\_\_\_\_\_\_\_\_\_\_\_\_\_\_\_\_\_\_\_\_\_\_\_\_\_\_\_\_\_\_\_\_\_\_\_\_\_\_ Cargo: \_ Años de experiencia como graduado: \_\_\_\_\_\_\_\_ Años de experiencia en la educación de adultos: \_\_\_\_\_\_\_\_ Guía de Entrevista

1) ¿Cuáles son las insuficiencias que se presentan en los Joven Club con relación al proceso de ayuda al estudiante en la Orientación Profesional?

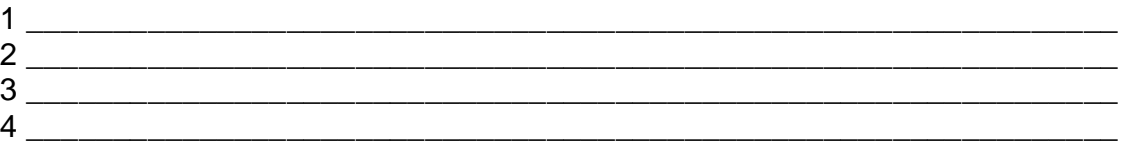

- 2) Una inadecuada Orientación profesional pudiera incidir en la deserción escolar. Argumente
- 3) Considera usted que un Producto Informático pudiera contribuir a resolver las insuficiencias que existen en la Orientación Profesional.

Si a veces No

4) En caso de crear un Producto informático para el tratamiento de la Orientación Profesional hacia las carreras Universitarias en Jóvenes y adultos. ¿Qué elementos usted considera no deben faltar?

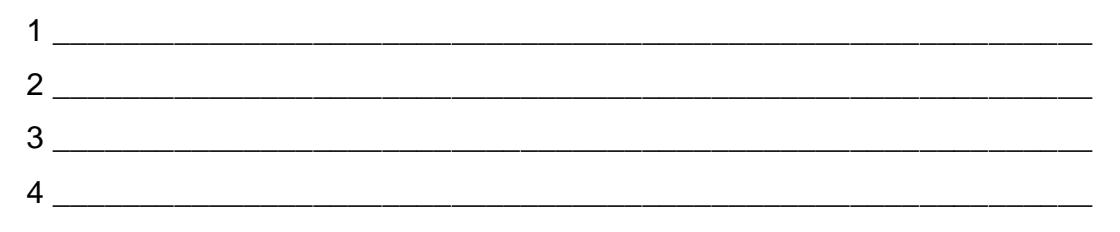

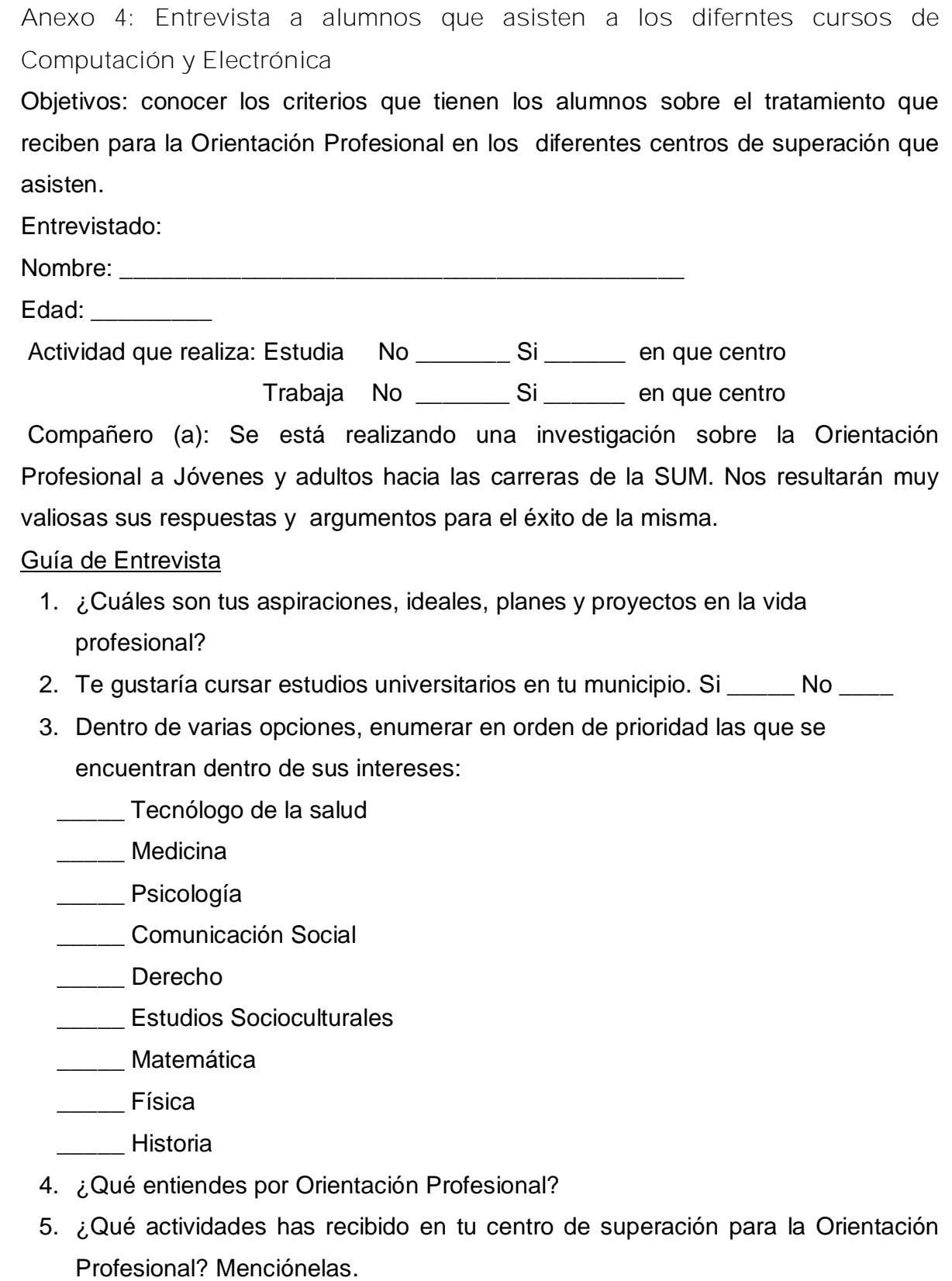

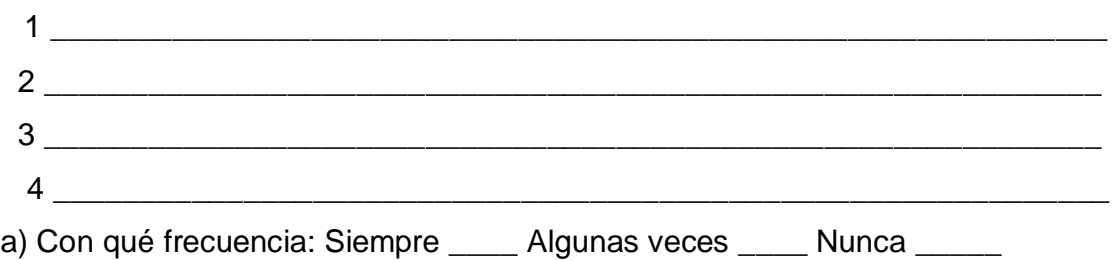

- 6. ¿Utilizan Producto Informático dirigido, específicamente, a la Orientación Profesional de jóvenes y adultos que asisten a los diferentes centros de superación del municipio?
	- Si\_\_\_\_\_ No\_\_\_\_

\_\_\_\_\_\_\_\_\_\_\_\_\_\_

- a) En caso de que su respuesta sea afirmativa, mencione cuáles
- 7. ¿Te gustaría disponer de una multimedia para las actividades de Orientación Profesional?
	- Si<sup>\_\_\_\_</sup> No

a) En caso de que su respuesta sea afirmativa, argumente.

- 8. En caso de crear un Producto Informático para el tratamiento de la Orientación Profesional hacia las carreras de la SUM. ¿Qué elementos consideras no deben faltar?
	- $1 \qquad \qquad$  $2 \overline{\phantom{a}}$ 3 \_\_\_\_\_\_\_\_
	- 4 \_\_\_\_\_\_\_\_

**Anexo 5: Guía de observación a jóvenes y adultos en clases.**

Objetivo: Conocer el nivel de Orientación Profesional que tienen los jóvenes y adultos hacia las carreras de la Sede Universitaria Municipal.

## Indicadores a observar:

a) Comprensión adecuada de las distintas opciones profesionales que existen en el mundo de la educación.

- Si se interesan por ahondar sobre las carreras universitarias, si expresan gestos de agrado, si aparecen manifestaciones de satisfacción (gestos, mímicas) al abordar el tema. (Alto)
- Si en ocasiones se interesan por ahondar sobre las carreras universitarias, si expresan gestos de agrado, si aparecen manifestaciones de satisfacción (gestos, mímicas) al abordar el tema. (Medio)
- Si aparecen manifestaciones de desagrado al hablar de las carreras universitarias. (Bajo).
- Acceso a Productos Informáticos con elementos relacionados con la SUM que posibiliten la Orientación Profesional.
- Si concentran su atención al mostrarles fotos, videos con las actividades relacionadas con la Sede Municipal, si se interesan por ahondar sobre las carreras universitarias, si expresan gestos de agrado, si aparecen manifestaciones de satisfacción( gestos , mímicas) al abordar el tema.(Alto)
- Si en ocasiones, concentran su atención cuando se les muestra fotos, videos relacionados con las actividades de la Sede Universitaria Municipal, se interesan por ahondar sobre las carreras universitarias, expresan gestos de agrado, si aparecen manifestaciones de satisfacción( gestos , mímicas) al abordar el tema.(Medio)
- Si aparecen manifestaciones de desagrado (Bajo).
- b) Elección de las opciones profesionales de acuerdo a sus intereses y objetivos.
	- Si se mantienen concentrados en la actividad o si concentran su atención cuando se habla de las actividades relacionadas con la Sede Universitaria Municipal, si se interesan por ahondar sobre las carreras que se estudian, su

perfil ocupacional, las características de los cursos, si expresan gestos de agrado, si aparecen manifestaciones de satisfacción( gestos, mímicas) al abordar el tema.(Alto)

- Si en ocasiones se concentran en la actividad, concentran su atención cuando se habla de las actividades relacionadas con la Sede Universitaria Municipal, se interesan por ahondar sobre las carreras universitarias, su perfil ocupacional, las características de los cursos, expresan gestos de agrado, si aparecen manifestaciones de satisfacción( gestos , mímicas) al abordar el tema.(Medio)
- Si aparecen manifestaciones de desagrado al hablar sobre el tema. (Bajo).

**Anexo 6: Carta Tecnológica POSIBLE ESTRUCTURA MODULAR**:

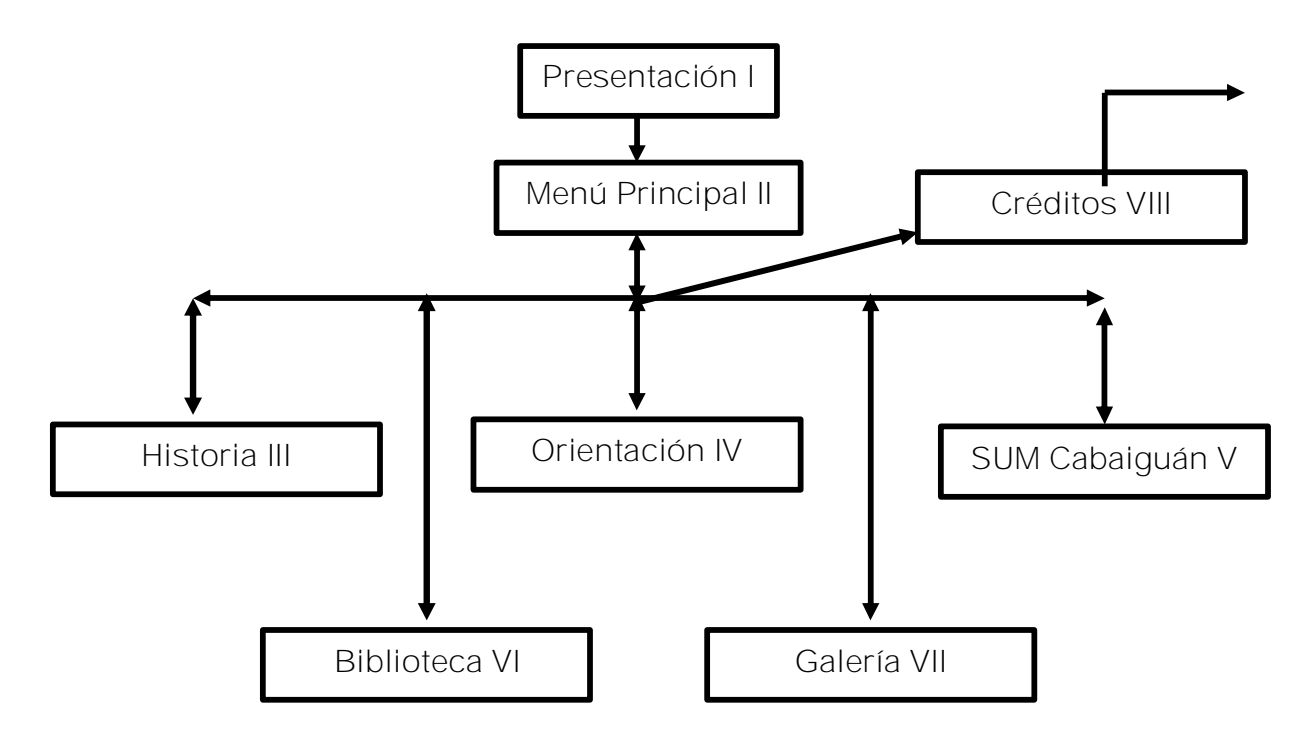

**Descripción de Pantallas**:

**Pantalla:** Menú Principal

**Módulo al que pertenece:** Módulo Menú Principal (II)

**Número: I**I-01

**Descripción general**: En esta pantalla se dará acceso a las diferentes partes o módulos del programa y se podrá abandonar el mismo, consultar la ayuda y escuchar o no la música de fondo.

**Propuesta de diseño de la pantalla:**

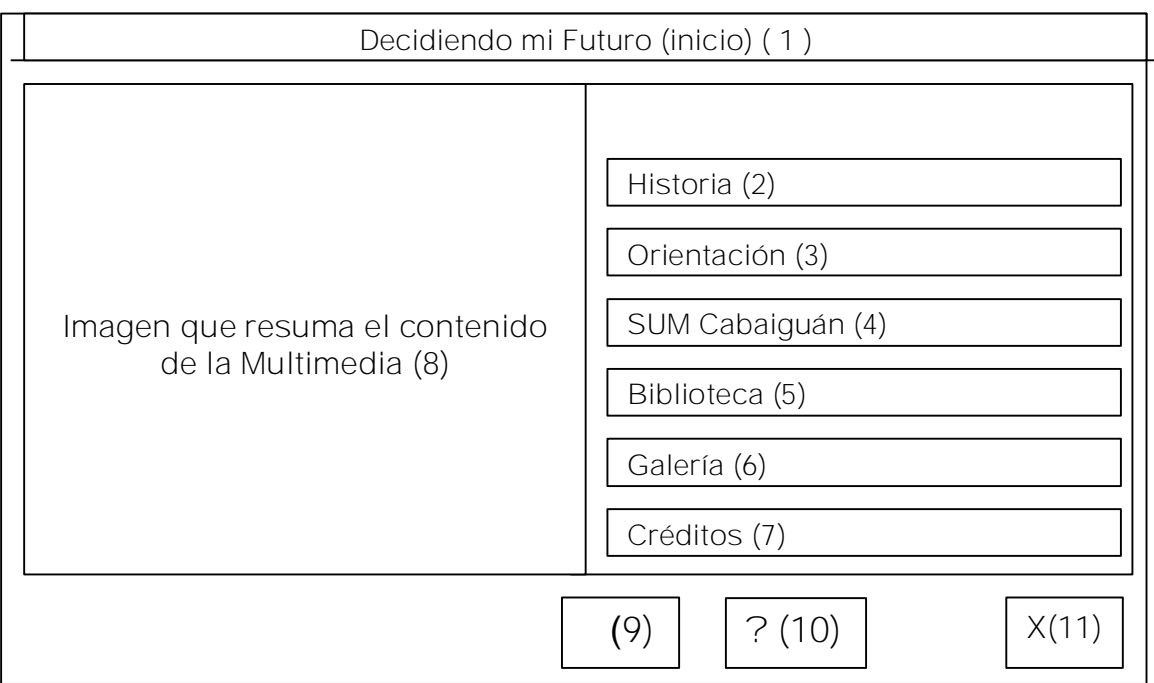

**Regularidades del funcionamiento**: Al entrar el cursor del ratón sobre los

elementos interactivos estos cambiarán de color y el cursor cambiará de estado.

Podrá desactivar y activar la música, consultar la ayuda y cerrar, se podrá leer este texto.

**Descripción formal:**

**Objetos no interactivos**:

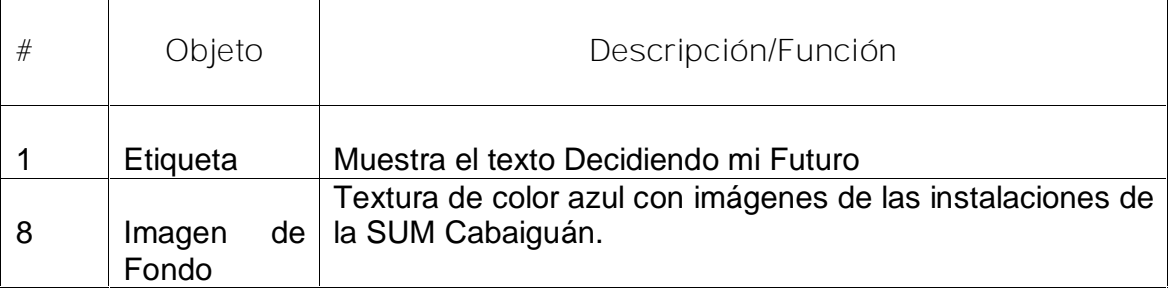

**Objetos interactivos**:

**Leyenda de descripción de eventos:**

**ECR –** Entrada del cursor del ratón

**PBI –** Pulsar con el botón izquierdo del ratón

**SCR –** Salida del cursor del ratón

Objetos interactivos:

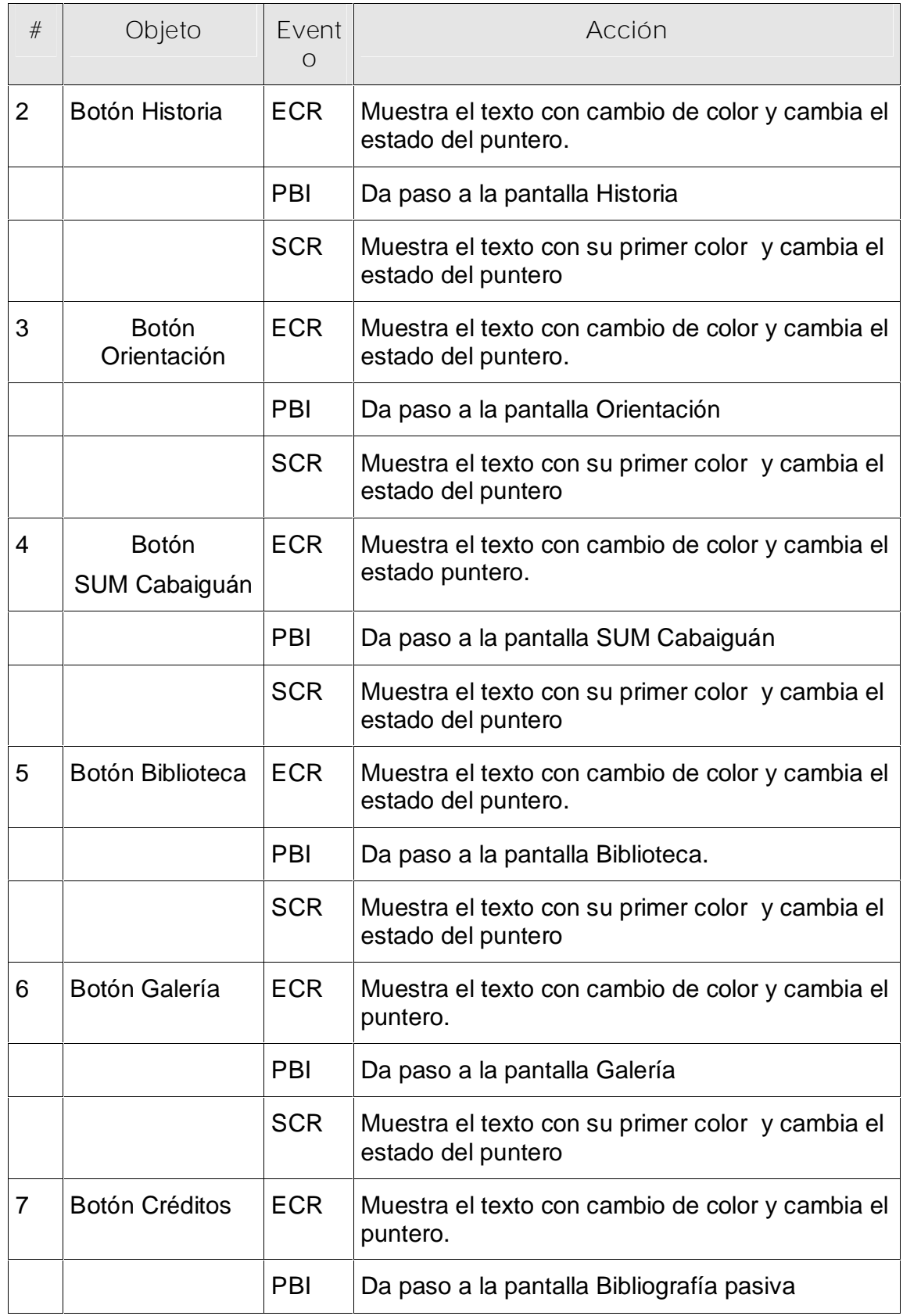
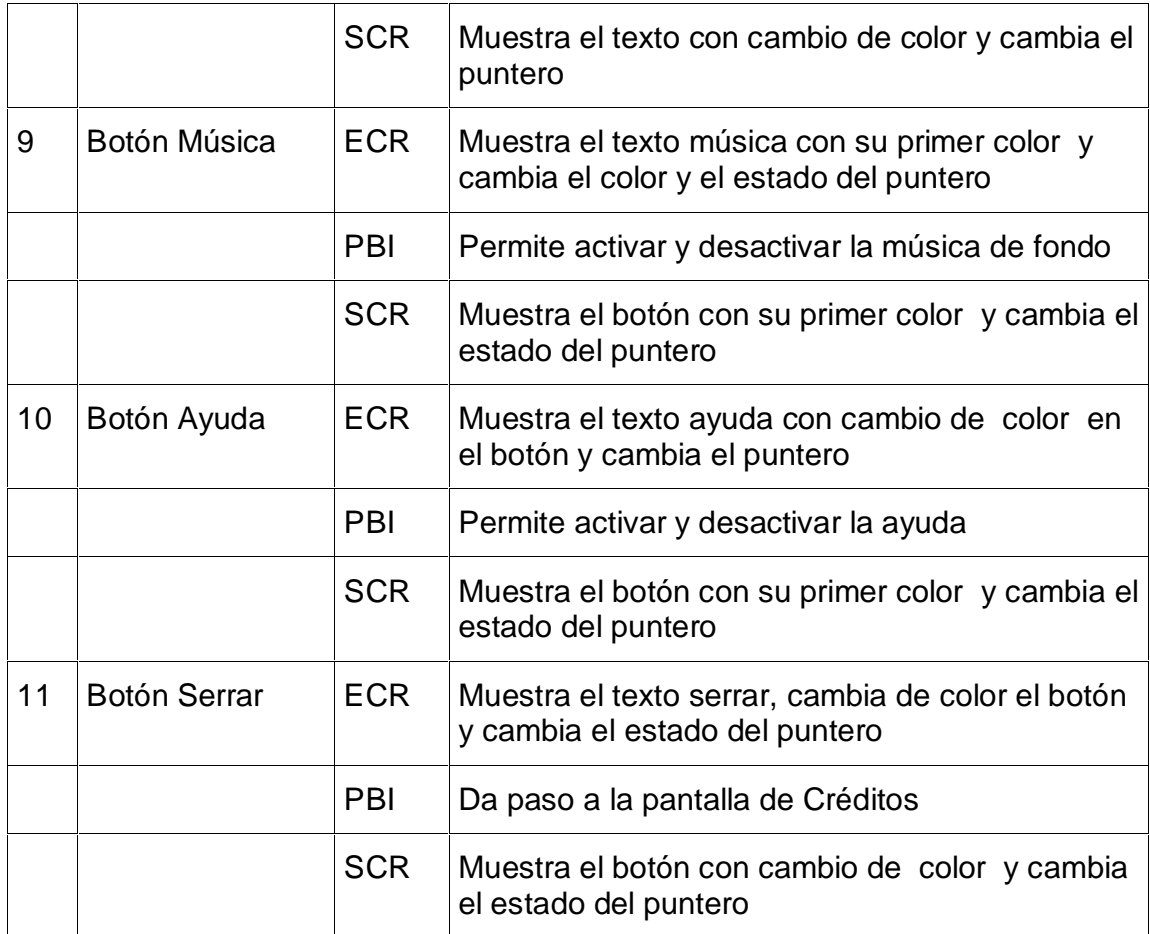

**Pantalla:** Historia

**Módulo al que pertenece:** Módulo III

**Número:** III-01

**Descripción general del funcionamiento:**

Encontraremos una ventana con el título Historia en la parte superior y cuatro opciones a la izquierda, al seleccionar una de ellas se mostrará otra, en la que encontraremos la Historia de la universidad en el mundo, en Cuba antes del triunfo de la Revolución o después del triunfo revolucionario o en los momentos actuales. Al seleccionar las palabras con hipervínculos, estas se mostrarán en una ventana en la parte derecha donde se ampliará sobre este contenido, podrá encontrarse imágenes, y videos. El usuario tendrá servicios de impresión y exportación de los textos e imágenes, consultar la ayuda, desactivar y activar la música y si lo desea podrá volver al inicio o salir.

**Propuesta de diseño de la pantalla**

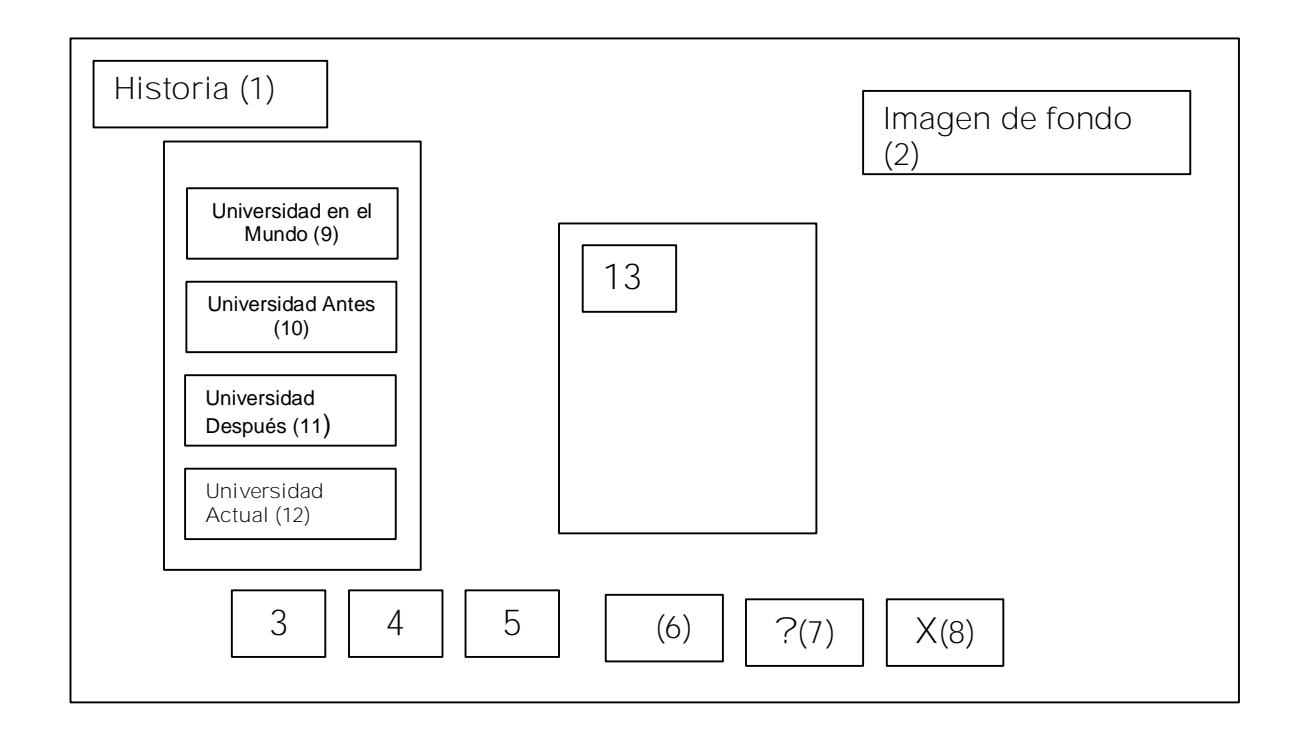

**Regularidades del funcionamiento**: Al entrar el cursor del ratón sobre los elementos interactivos estos cambiarán de color y el cursor cambiará de estado. Podrá desactivar y activar la música, consultar la ayuda y cerrar se podrá leer este texto.

**Descripción formal:**

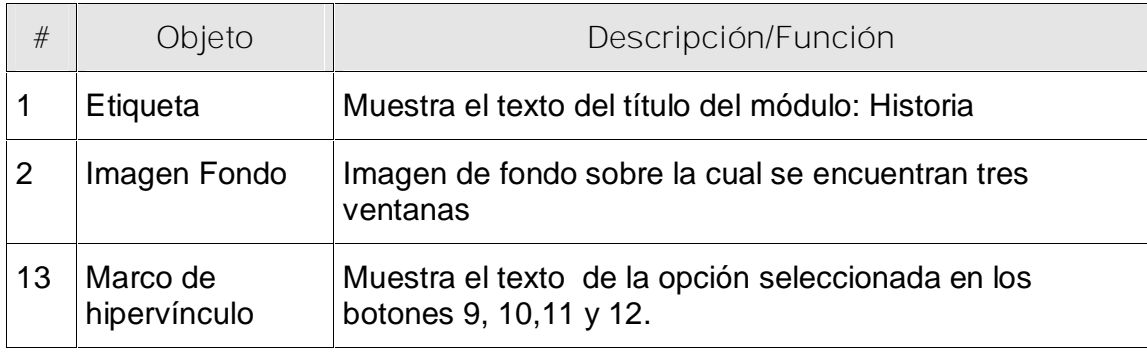

**Leyenda de descripción de eventos:**

**ECR –** Entrada del cursor del ratón

**PBI –** Pulsar con el botón izquierdo del ratón

**SCR –** Salida del cursor del ratón

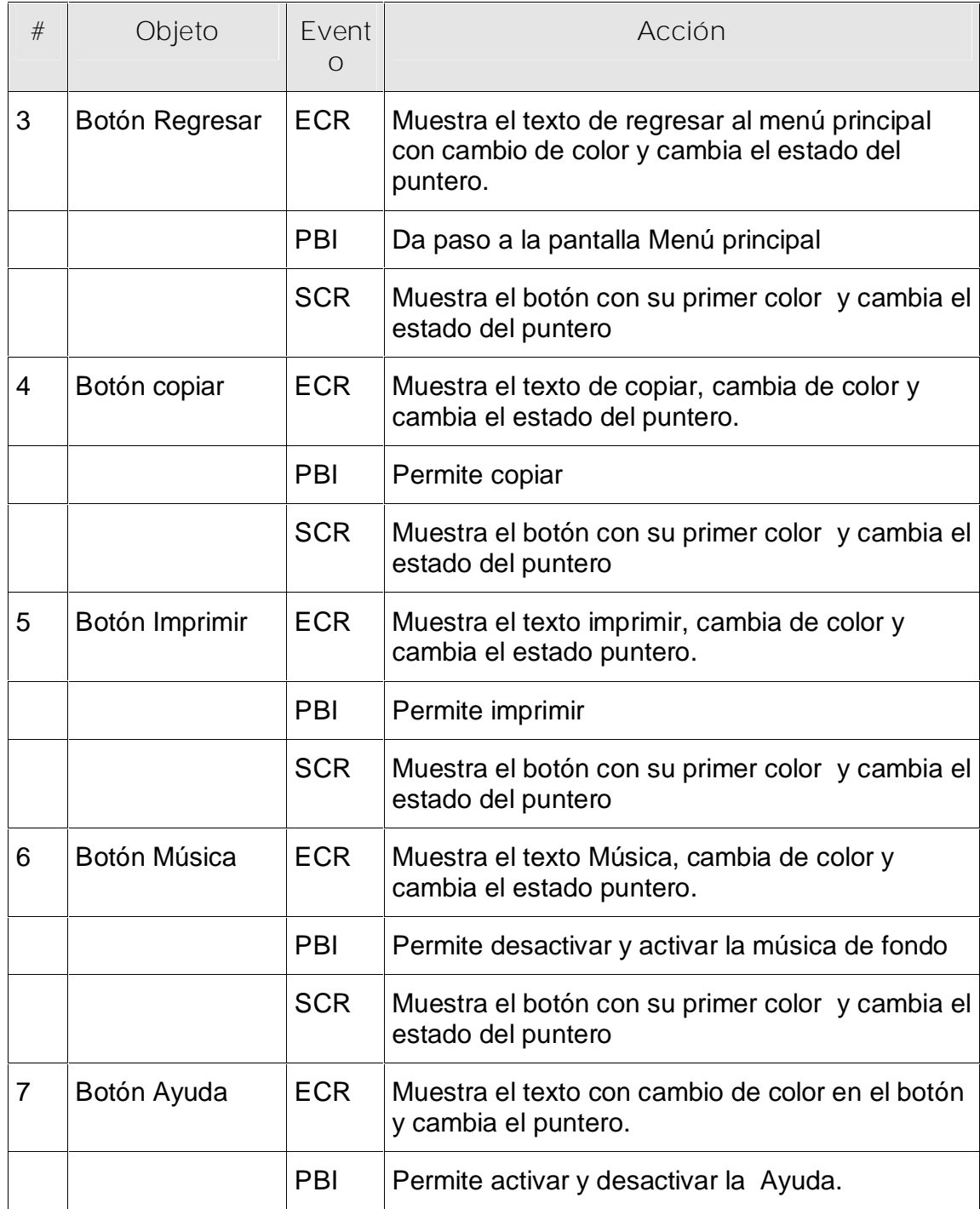

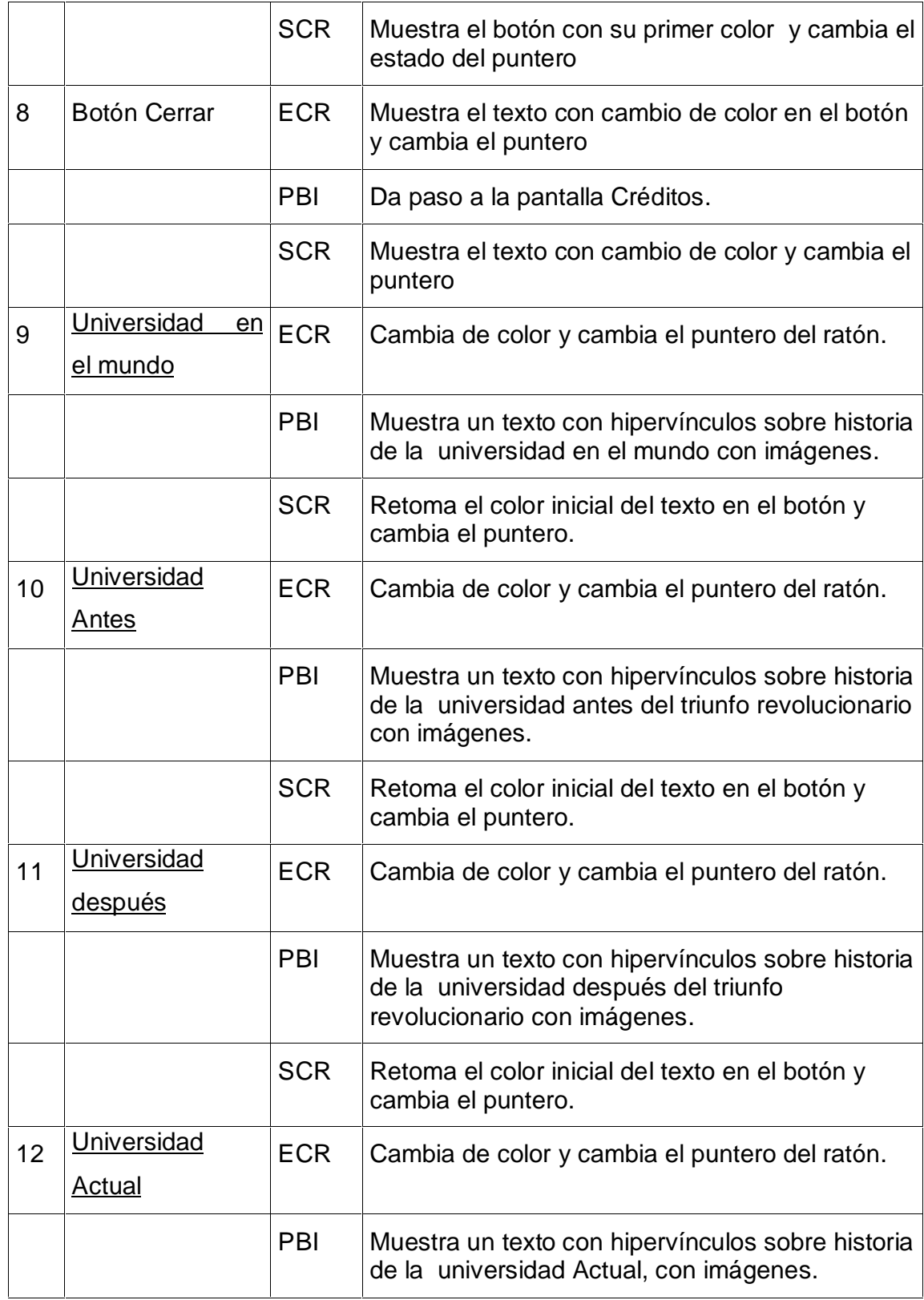

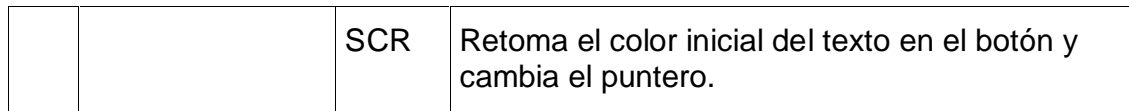

**Pantalla:** Orientación

**Módulo al que pertenece:** Módulo IV

**Número: IV-**01

**Descripción general del funcionamiento:**

Encontraremos una ventana con el título Orientación en la parte superior y dos opciones, a la izquierda las que contienen conceptos, clasificación y criterios de autores; e instrumentos literarios para la Orientación, en las que vamos a encontrar palabras con hipervínculos, al seleccionarlas, se mostrará en una ventana en la parte derecha donde ampliará este contenido, podrá encontrarse imágenes y videos. El usuario tendrá servicios de impresión y exportación de los textos e imágenes, podrá consultar la ayuda, escuchar la música y si lo desea volver al menú inicio o salir de la aplicación.

**Propuesta de diseño de la pantalla:**

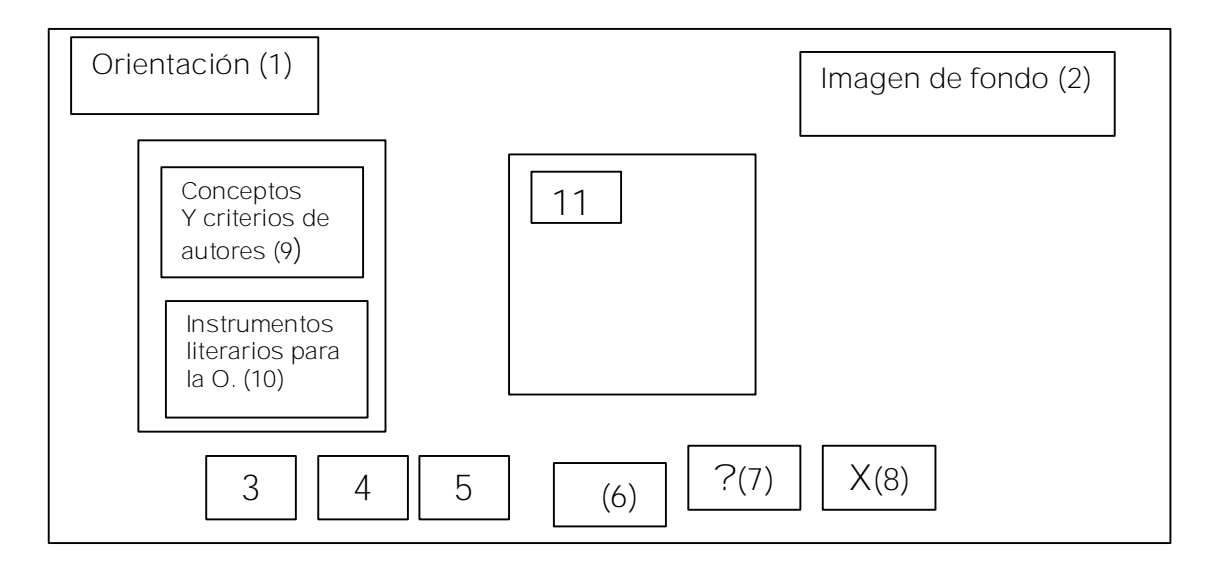

**Regularidades del funcionamiento:**

Al entrar el cursor del ratón sobre los elementos interactivos estos

cambiarán de color y el cursor cambiará de estado. En el caso de música, ayuda y cerrar se podrá leer este texto.

### **Descripción formal:**

## Objetos no interactivos:

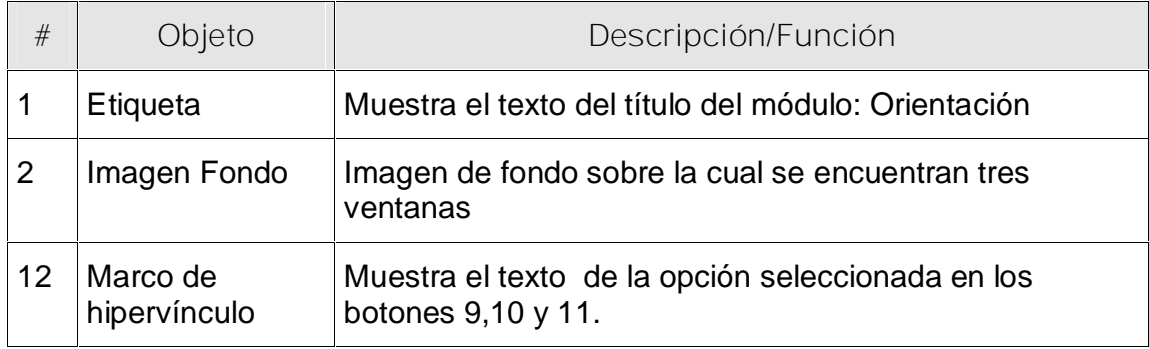

**Leyenda de descripción de eventos:**

**ECR –** Entrada del cursor del ratón

## **PBI –** Pulsar con el botón izquierdo del ratón

**SCR –** Salida del cursor del ratón

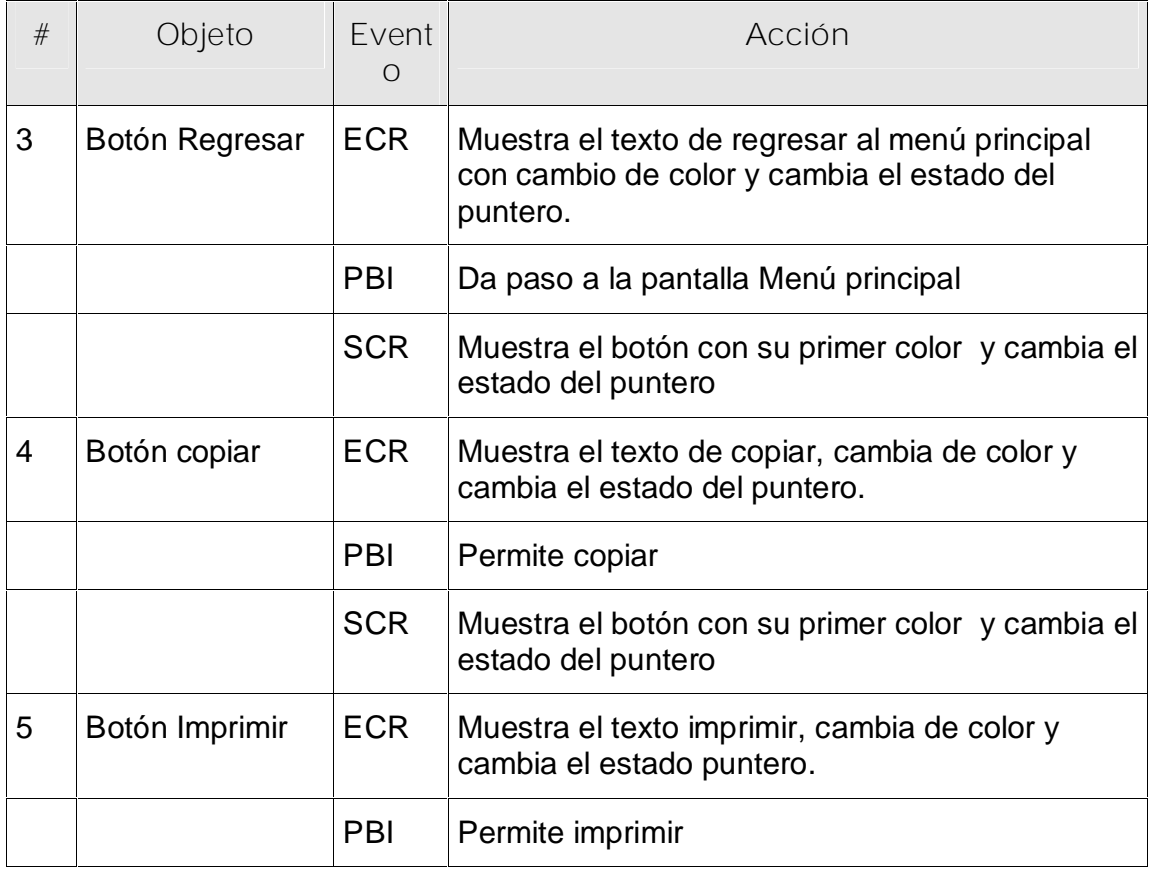

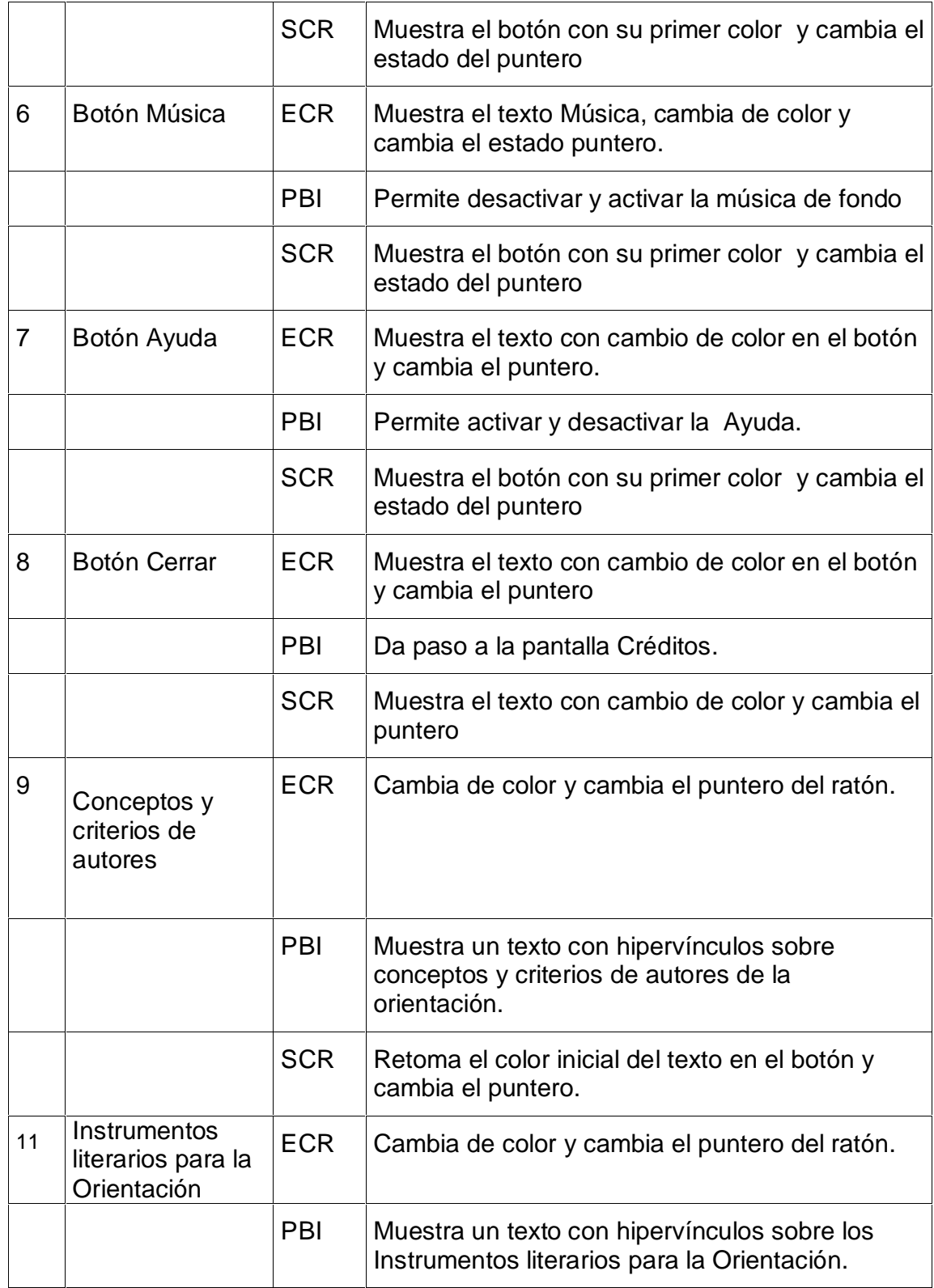

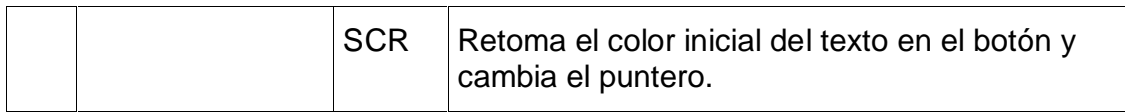

**Pantalla:** SUM Cabaiguán

**Módulo al que pertenece:** Módulo V

**Número: V-**01

**Descripción general del funcionamiento:** Encontraremos una ventana con el título SUM Cabaiguán en la parte superior y cuatro opciones, a la izquierda las que contienen: Diferentes textos relacionados con el tema, en los que vamos a encontrar palabras con hipervínculos, al seleccionarlas, se mostrará en una ventana en la parte derecha donde ampliará este contenido, podrá encontrarse imágenes y videos. El usuario tendrá servicios de impresión y exportación de los textos e imágenes, podrá consultar la ayuda, escuchar la música y si lo desea volver al menú inicio o salir de la aplicación.

**Propuesta de diseño de la pantalla:**

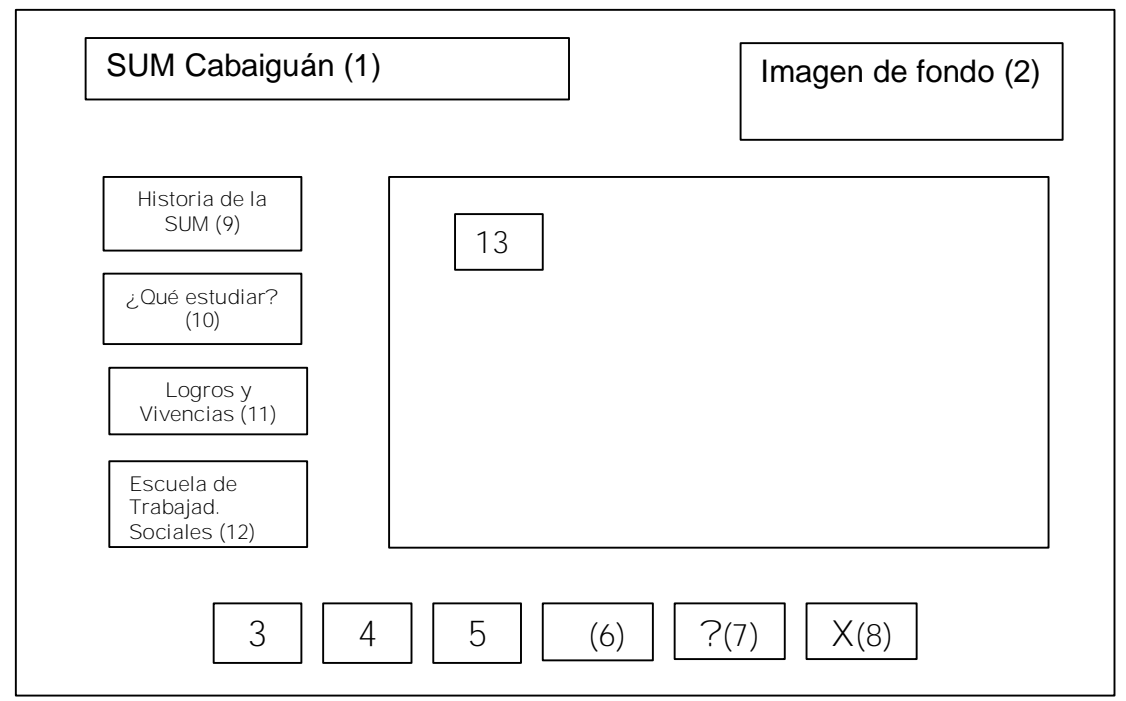

**Regularidades del funcionamiento:**

Al entrar el cursor del ratón sobre los elementos interactivos estos cambiarán de color y el cursor cambiará de estado. En el caso de música, ayuda y cerrar se podrá leer este texto.

### **Descripción formal:**

#### Objetos no interactivos:

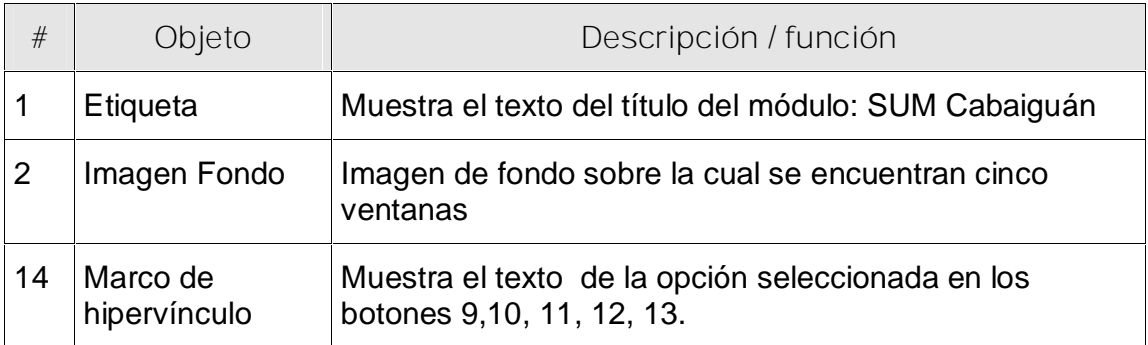

**Leyenda de descripción de eventos:**

**ECR –** Entrada del cursor del ratón

**PBI –** Pulsar con el botón izquierdo del ratón

**SCR –** Salida del cursor del ratón

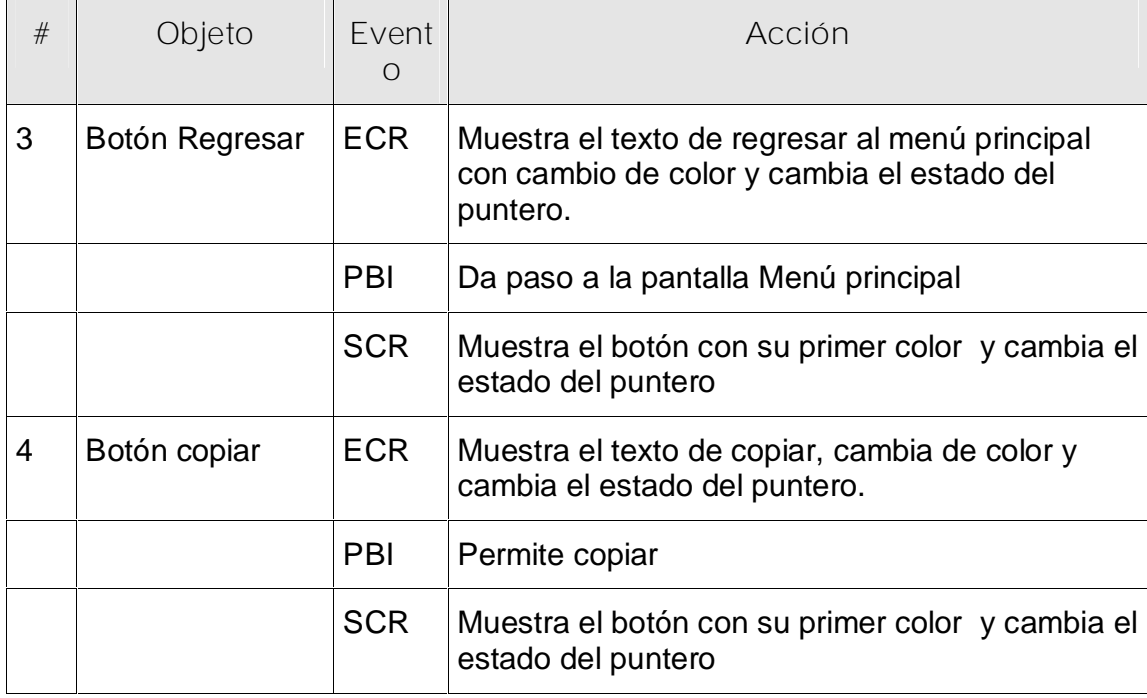

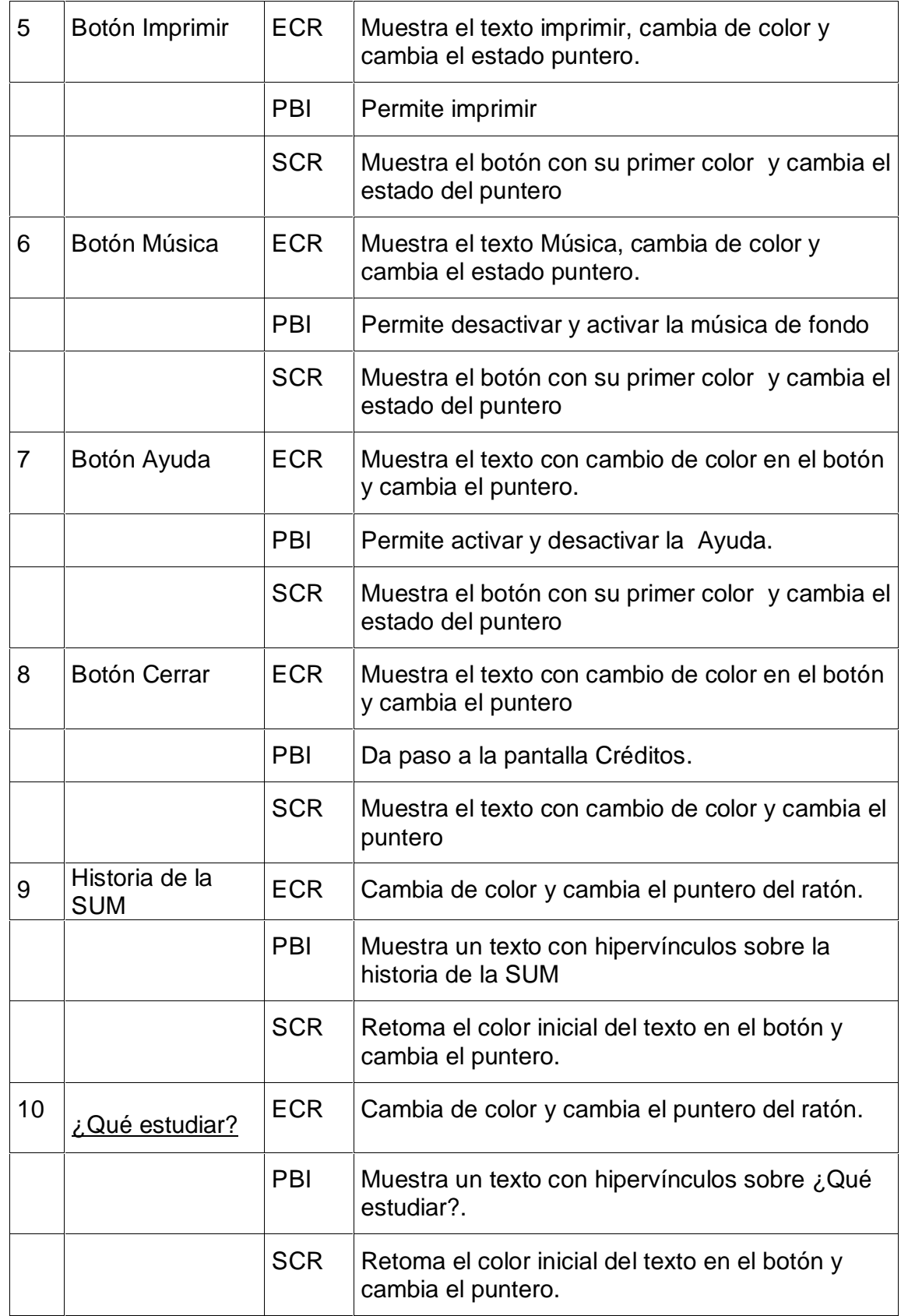

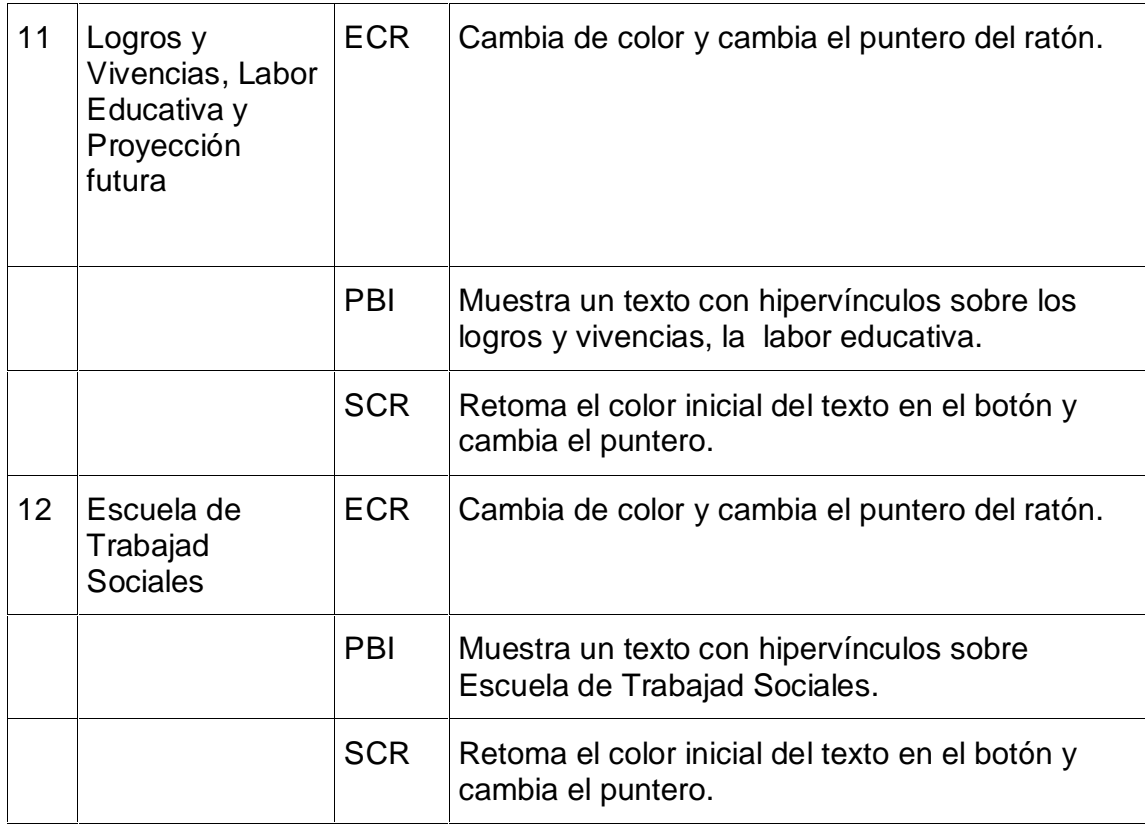

**Pantalla:** Biblioteca

**Módulo al que pertenece:** Módulo VI

**Número: VI-**01

**Descripción general del funcionamiento:**

Encontraremos una ventana con el título Biblioteca en la parte superior y dos ventanas, a la izquierda encontraremos un listado con tres opciones a la izquierda las que contienen: Artículos, Frases Célebres en los que vamos a encontrar palabras con hipervínculos, al seleccionarlas, se mostrarán en una ventana en la parte derecha donde ampliará este contenido, podrá encontrar imágenes y videos. El usuario tendrá servicios de impresión y exportación de los textos e imágenes, podrá consultar la ayuda, escuchar la música y si lo desea volver al menú inicio o salir de la aplicación.

**Propuesta de diseño de la pantalla:**

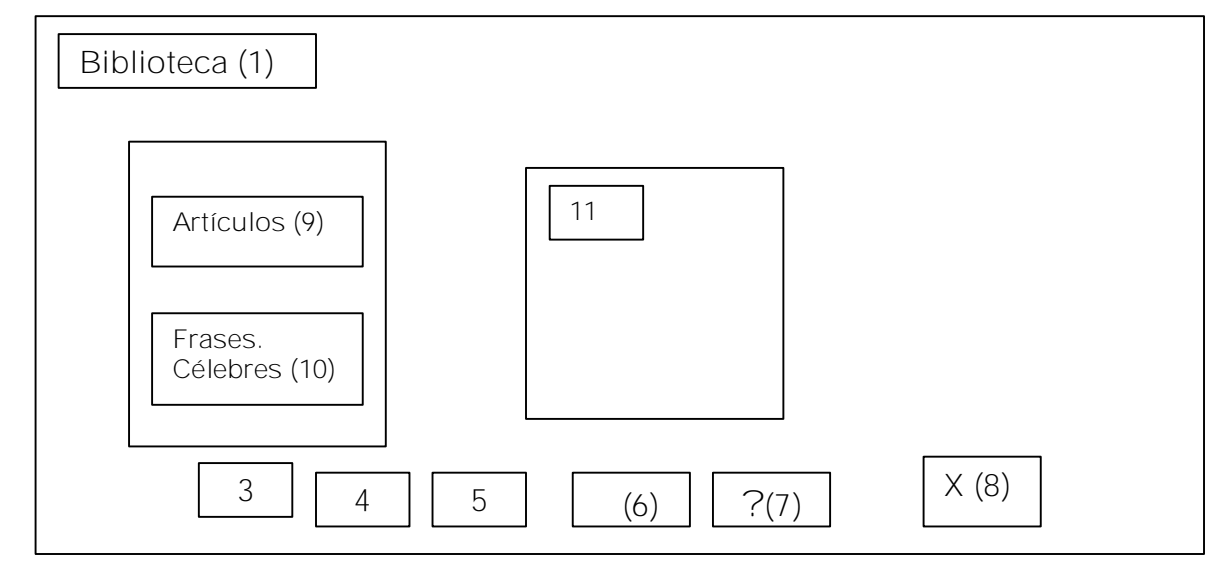

**Regularidades del funcionamiento:**

Al entrar el cursor del ratón sobre los elementos interactivos estos cambiarán de color y el cursor cambiará de estado. En el caso de música, ayuda y cerrar se podrá leer este texto.

Objetos no interactivos:

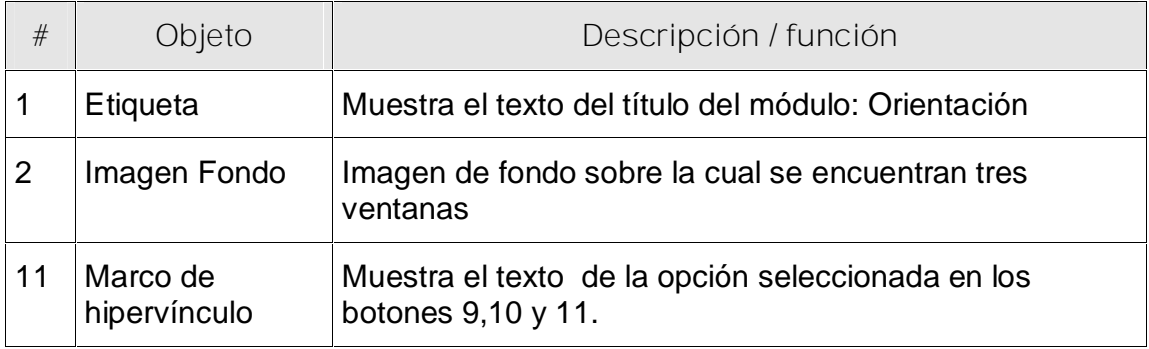

**Leyenda de descripción de eventos:**

**ECR –** Entrada del cursor del ratón

**PBI –** Pulsar con el botón izquierdo del ratón

**SCR –** Salida del cursor del ratón

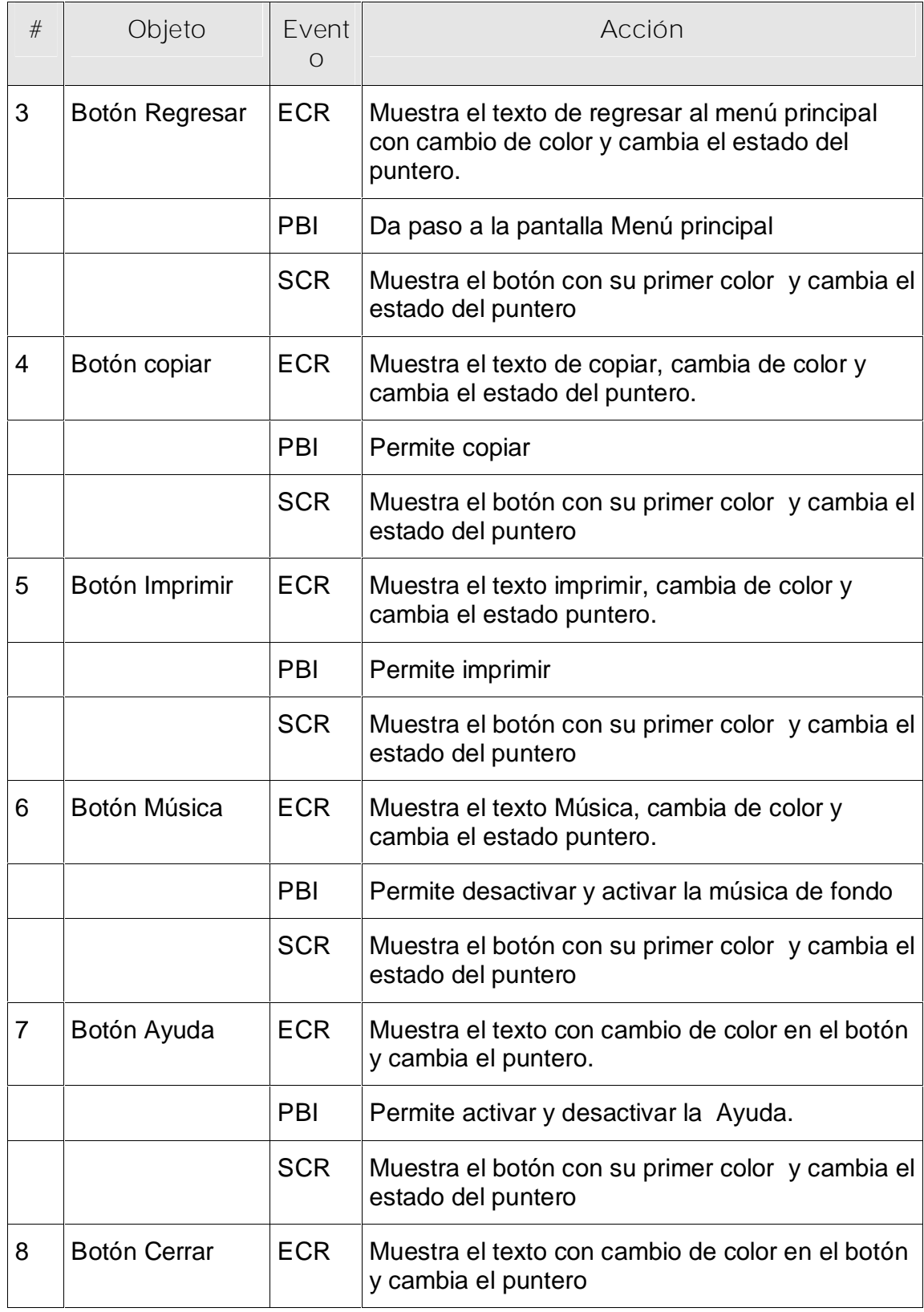

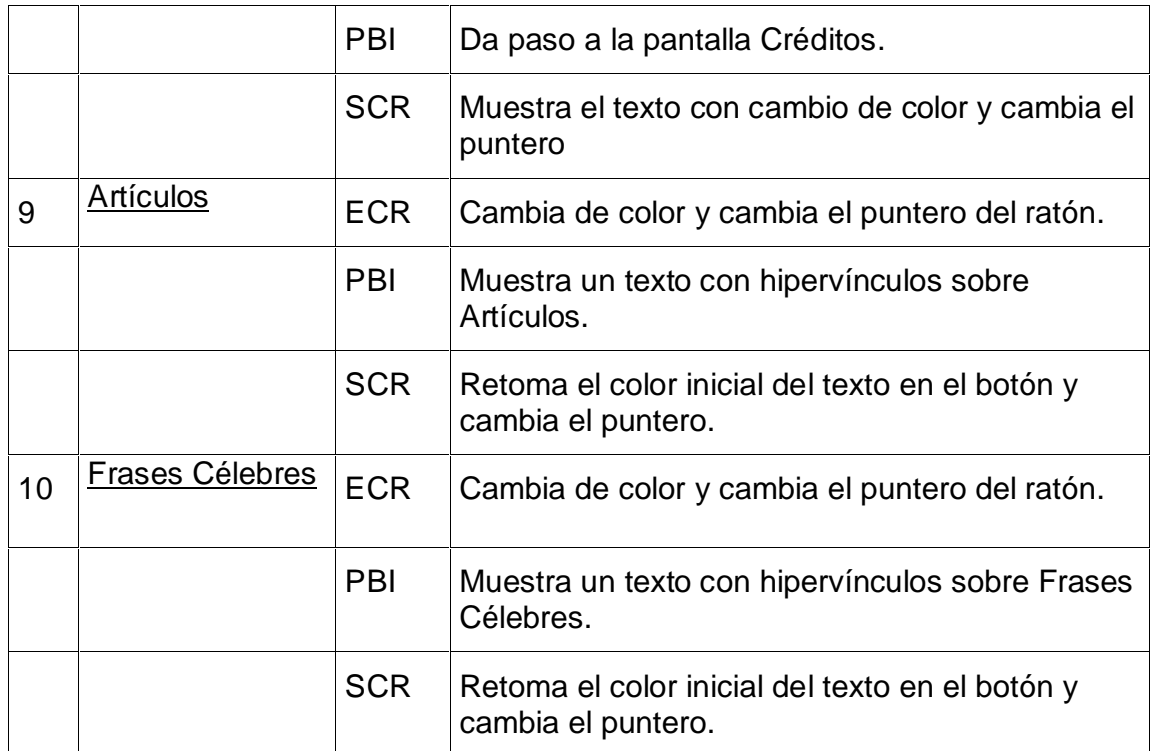

### **Pantalla:** Galería

**Módulo al que pertenece:** Módulo VII

**Número: VI-**01

**Descripción general del funcionamiento:**

Encontraremos una ventana con el título Galería en la parte superior y tres opciones para seleccionar: imagen, videos y sonidos que al ser activada el botón imagen aparecerá en una ventana imágenes con un pié de foto y se podrá avanzar y retroceder por los botones en cada uno de ellos que al ser activados se podrá ver en una imagen reproductora de video con los controles correspondiente. Contará con un trazador de pasos o una barra de tiempo, de manera que el usuario pueda apreciar el progreso del mismo. El usuario tendrá servicios de impresión y exportación de los textos e imágenes, consultar la ayuda, escuchar la música y si lo desea podrá volver al inicio o salir de la aplicación.

(6) (7) (8) Galería (1) Videos (10) Sonidos (11) Imagen (9) (3) (4) (5) **?** *X* Imagen de fondo (2)

**Propuesta de diseño de la pantalla:**

**Regularidades del funcionamiento:**

Encontraremos una ventana con el título Galería en la parte superior y tres opciones para seleccionar: imagen, videos y sonidos que al ser activada el botón imagen aparecerá en una ventana imágenes con un pié de foto y se podrá avanzar y retroceder por los botones en cada uno de elementos interactivos estos cambiarán de color y el cursor cambiará de estado. El usuario tendrá servicios de impresión y exportación de los textos e imágenes, desactivar o activar la música, consultar la ayuda y cerrar, se podrá leer este texto.

**Descripción formal:**

Objetos no interactivos:

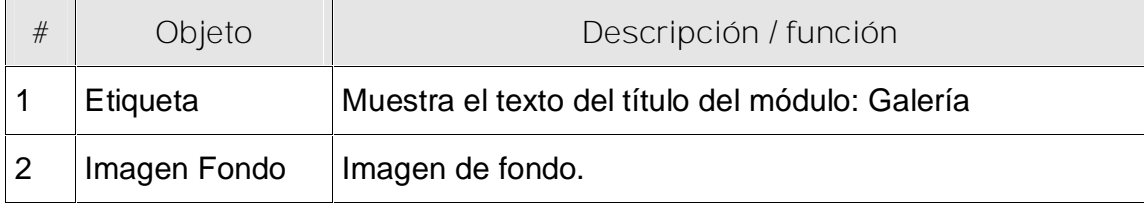

**Leyenda de descripción de eventos:**

**ECR –** Entrada del cursor del ratón

**PBI –** Pulsar con el botón izquierdo del ratón

**SCR –** Salida del cursor del ratón

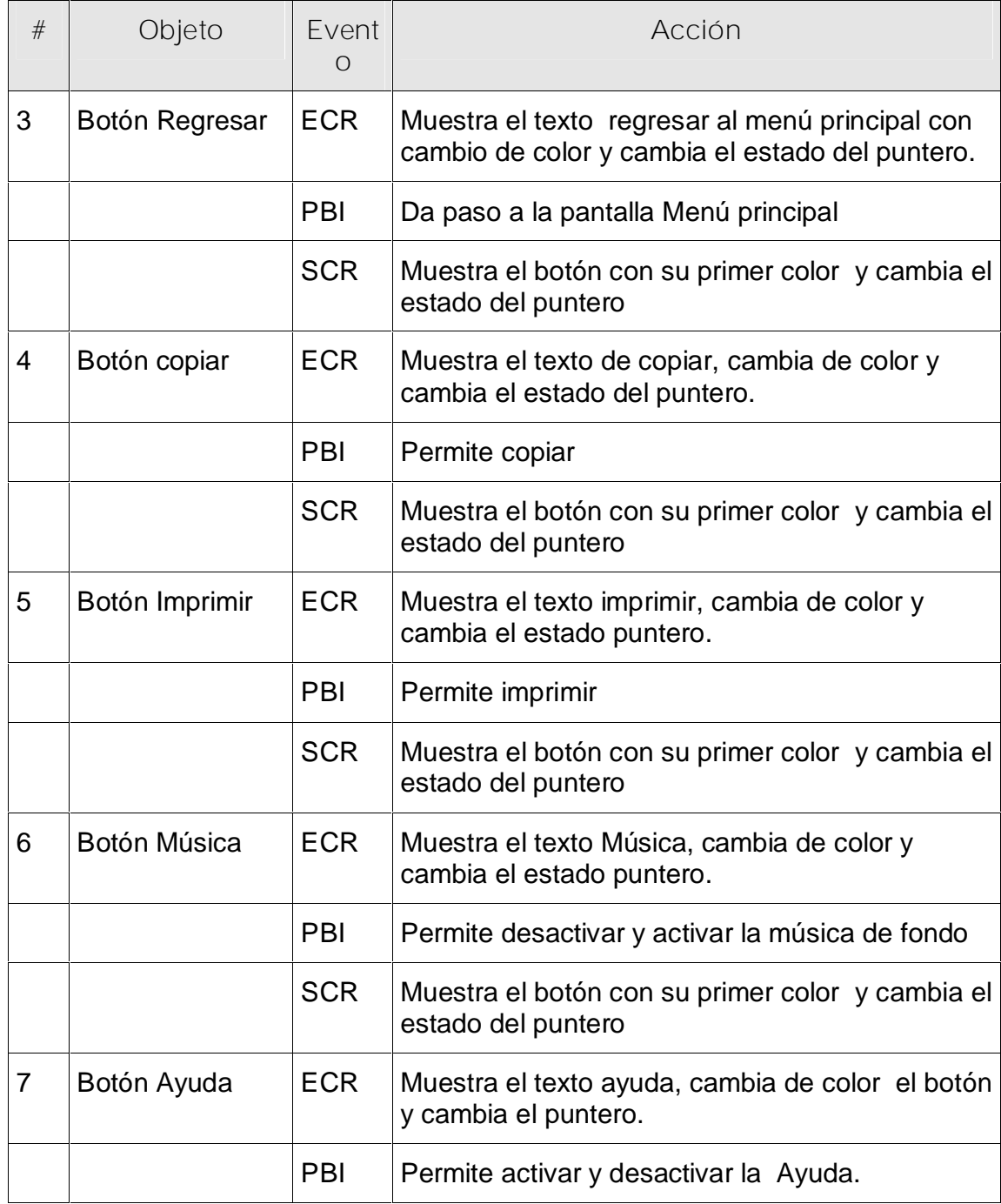

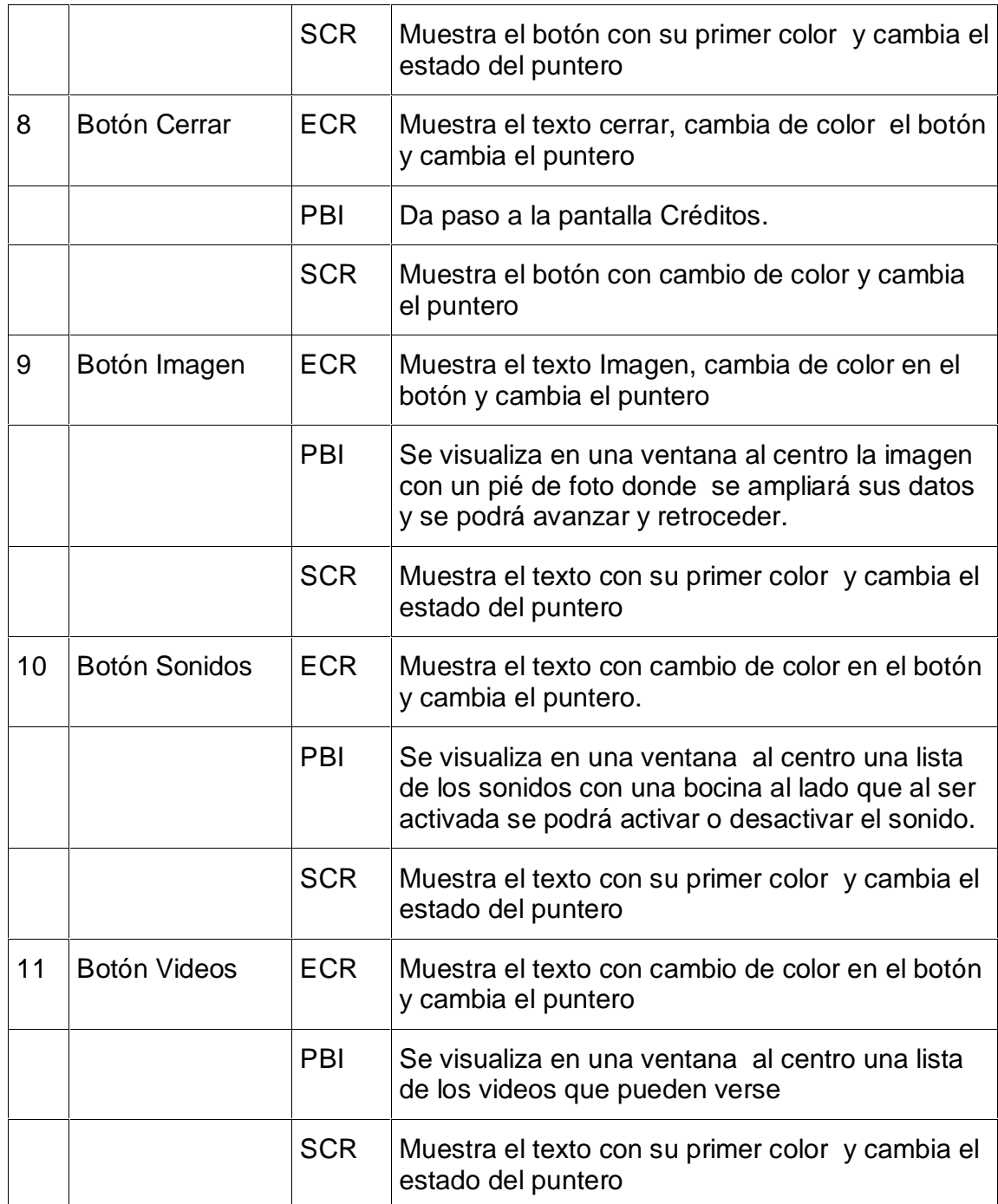

**Planillas de control Planillas para las imágenes** **Planilla imágenes** # 1

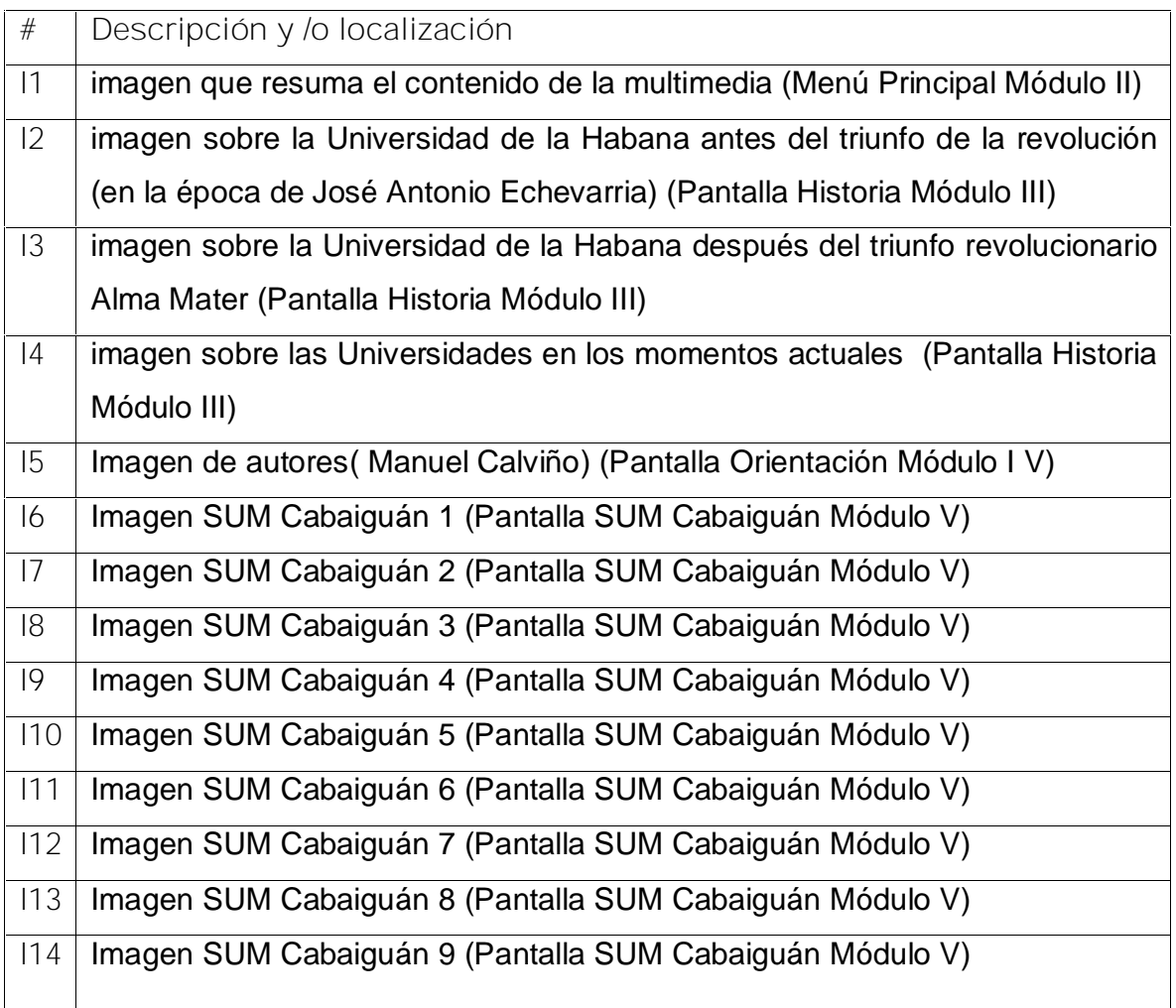

**Planilla para los mensajes sonoros**

**Planilla sonidos # 3**

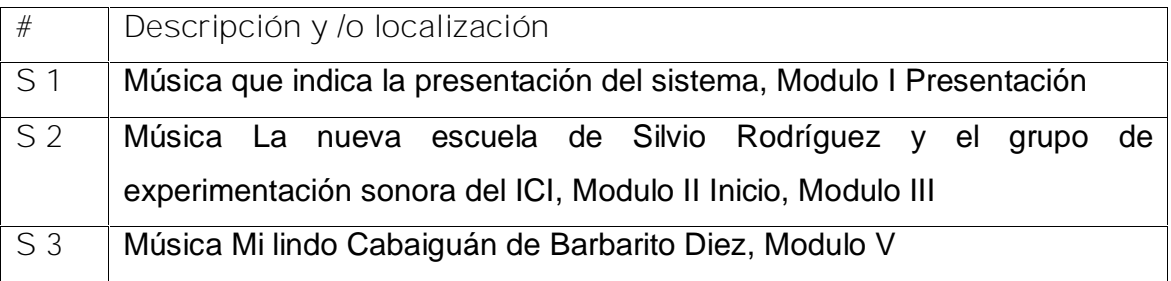

**Planilla videos**

**Planilla videos # 4**

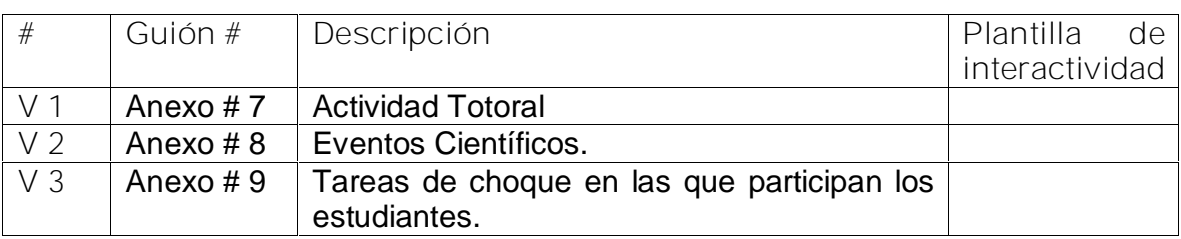

**Anexo # 7: Encuesta para seleccionar expertos**

Para la elaboración del informe final de la tesis en opción al grado científico de Master en "Las Nuevas Tecnologías para la educación" titulado: "Multimedia para la Orientación Profesional a jóvenes y adultos que asisten a los joven club de computación y Electrónica hacia las carreras de humanidades de la Sede Universitaria Municipal.

Autora: Ing. Olga Lidia León Hernández

Tutor: DrC. Mercedes Fernández Escanaverino

Le solicitamos a usted nos de su conformidad si está en condiciones de ofrecer sus criterios en calidad de expertos en el referido tema.

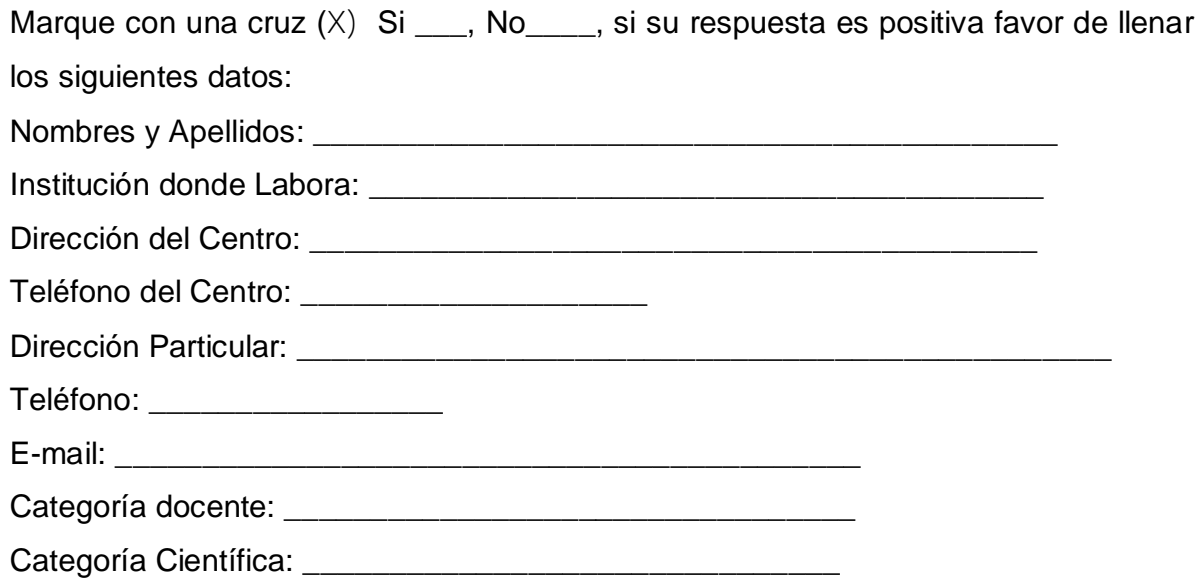

Estimado Profesor:

Con vistas a evaluar el grado de efectividad de una Multimedia para la Orientación Profesional a jóvenes y adultos que asisten a los Joven Club de Computación y Electrónica hacia las carreras de humanidades de la Sede Universitaria Municipal, necesitamos seleccionar los especialistas que en calidad de expertos nos brindarían los criterios que nos permitirán decidir al respecto.

Para realizar la selección de expertos necesitamos saber los elementos que nos permitan conocer el grado de competencia que tiene usted en la materia y por ello necesitamos que responda el siguiente test.

I- Evalúe el nivel de conocimiento que usted posee, en una escala de 0 a 10, en aspectos relacionados con el tema abordado y en orden creciente de competencia hasta 10, que significaría una elevada preparación.

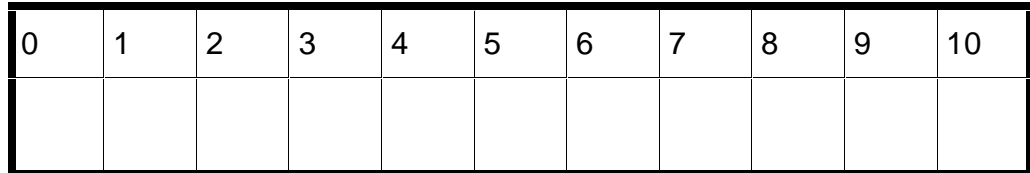

II- Para determinar cuáles fuentes han contribuido a la preparación que usted posee en el tema, le solicitamos llenar la siguiente tabla.

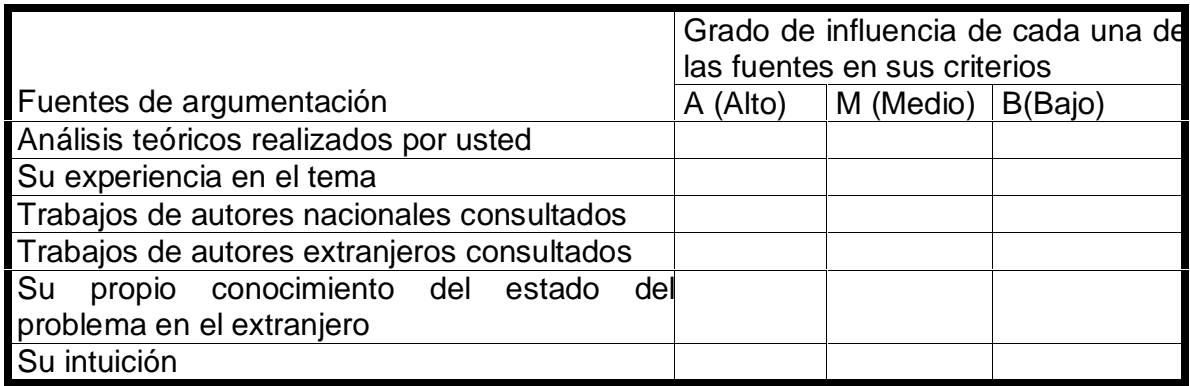

De antemano le agradecemos la colaboración brindada.

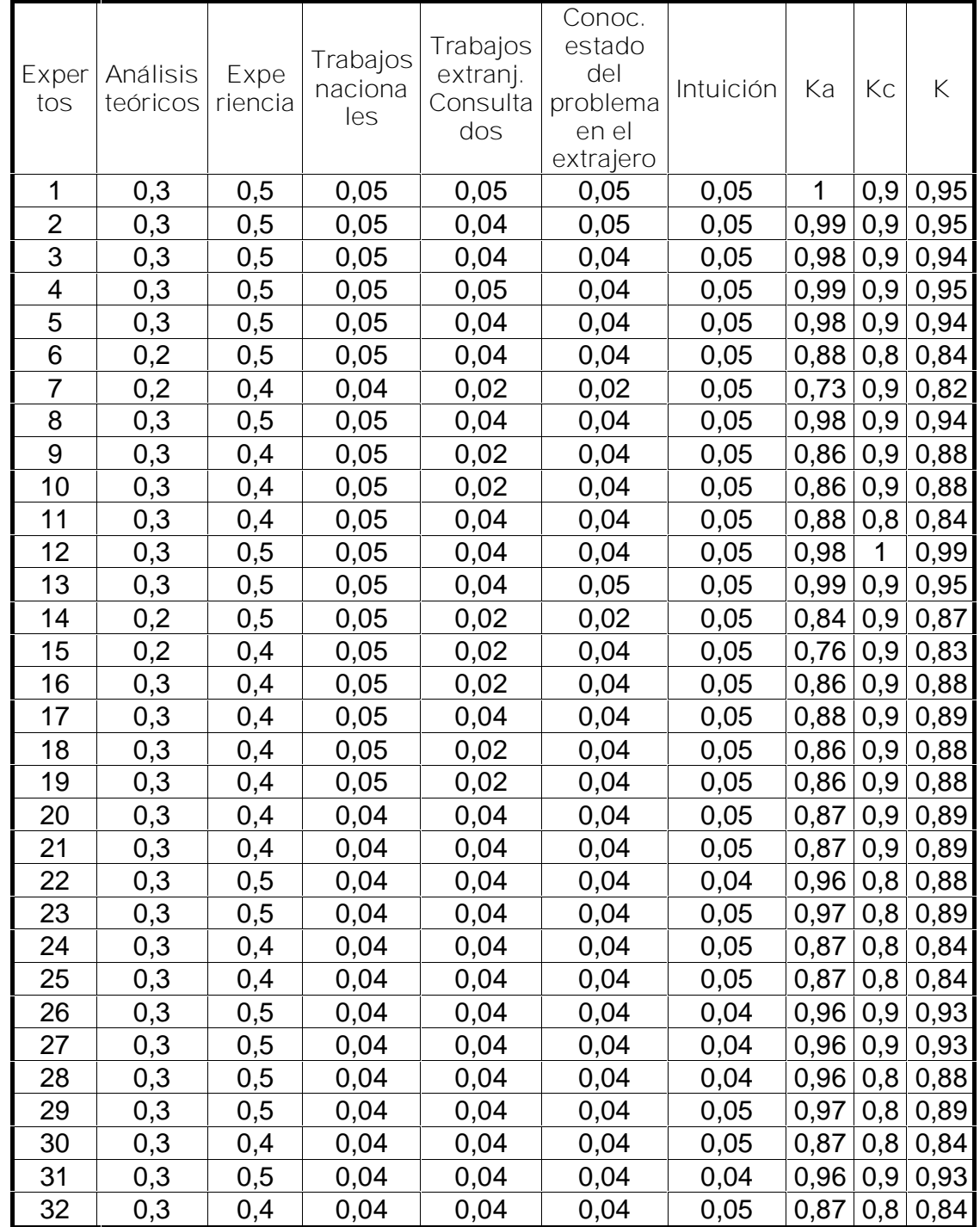

**Anexo 8: Coeficientes de competencia de los expertos seleccionados**

**Anexo # 9: Cuestionario de Expertos.**

**Objetivo:** Valorar la Multimedia para la orientación Profesional a jóvenes y adultos que asisten a los Clubes de Computación y Electrónica hacia las carreras de Humanidades de la Sede Universitaria Municipal.

#### **Cuestionario**:

A continuación relacionamos un conjunto de elementos para que usted valore en la Multimedia Decidiendo mi Futuro. Marque con X, teniendo en cuenta los siguientes criterios: Muy adecuado, Bastante adecuado, Adecuado, Poco adecuado e Inadecuado. Por favor antes de completar la tabla tenga presente las características para cada criterio:

Muy adecuado (5): Se considera aquel aspecto que es óptimo y abarca todos y cada uno los componentes del objeto a evaluar, siendo capaz de resumir por si solo las cualidades del mismo en el contexto donde tiene lugar el hecho o fenómeno en el que se manifiesta. El mismo es un reflejo de la realidad objetiva en sus relaciones con los distintos componentes del proceso con los que interactúa.

Bastante adecuado (4): Se considera aquel aspecto que aborda en casi toda su generalidad al objeto siendo capaz de abordarlo en un grado bastante elevado, pero que puede ser considerado con elevada certeza en el momento de tomarlo en cuenta en el contexto donde tiene lugar.

Adecuado (3): tiene en cuenta una parte importante de las cualidades del objeto a evaluar, las cuales pueden aportar juicios de valor, teniendo en cuenta que puede ser susceptible de perfeccionar partiendo de la complejidad de los hechos a tener en cuenta y sus manifestaciones.

Poco adecuado (2): Recoge solo algunos de los rasgos distintivos del hecho o fenómeno a evaluar los que aportan pocos elementos valorativos.

Inadecuado (1): Procesos, aspectos, hechos o fenómenos que por su poco valor o inadecuación en el reflejo de las cualidades del objeto no proceden ser evaluados.

Aceptamos las sugerencias que usted pueda enviarnos con la finalidad de mejorar la Multimedia.

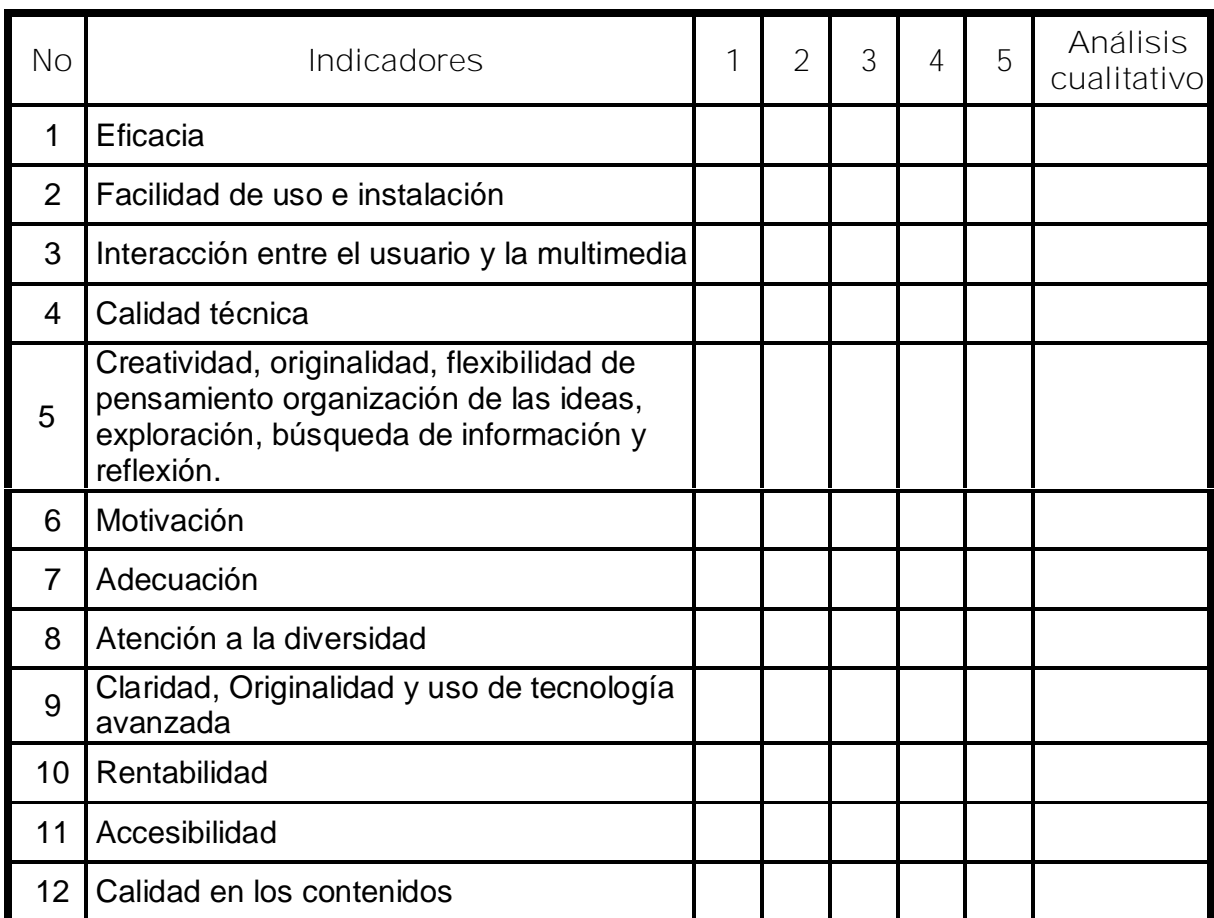

 $\overline{\phantom{a}}$ 

**Anexo #10: Resultados del procesamiento estadístico de la información acopiada.**

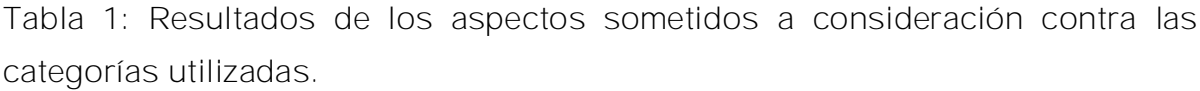

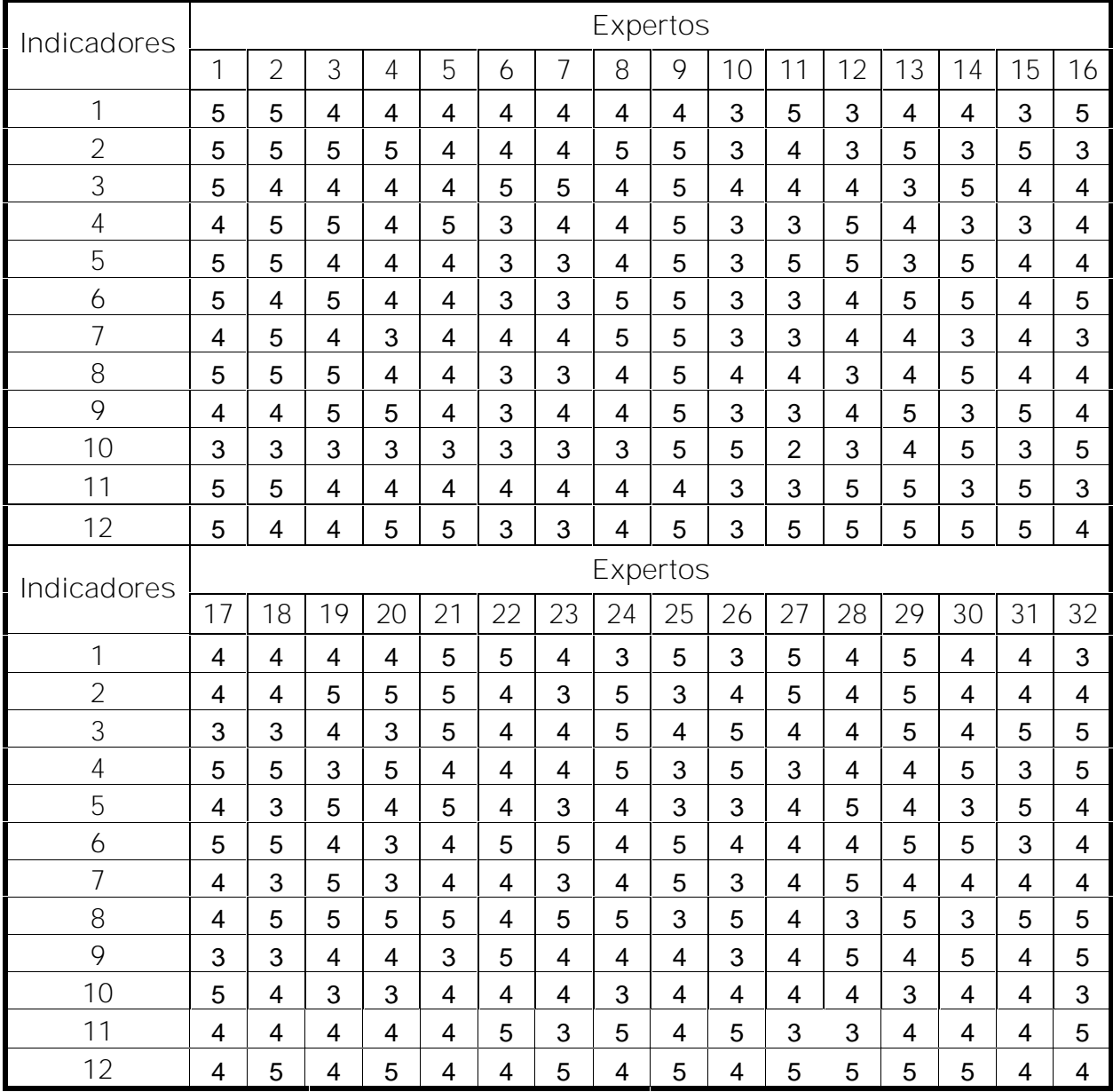

[AcroPDF - A Quality PDF Writer and PDF Converter to create PDF files. To remove the line, buy a licens](http://www.acropdf.com/buy.html)e.

# **Anexo 10 (Continuación)**

**Tabla 2: Frecuencias absolutas de categorías por indicador**

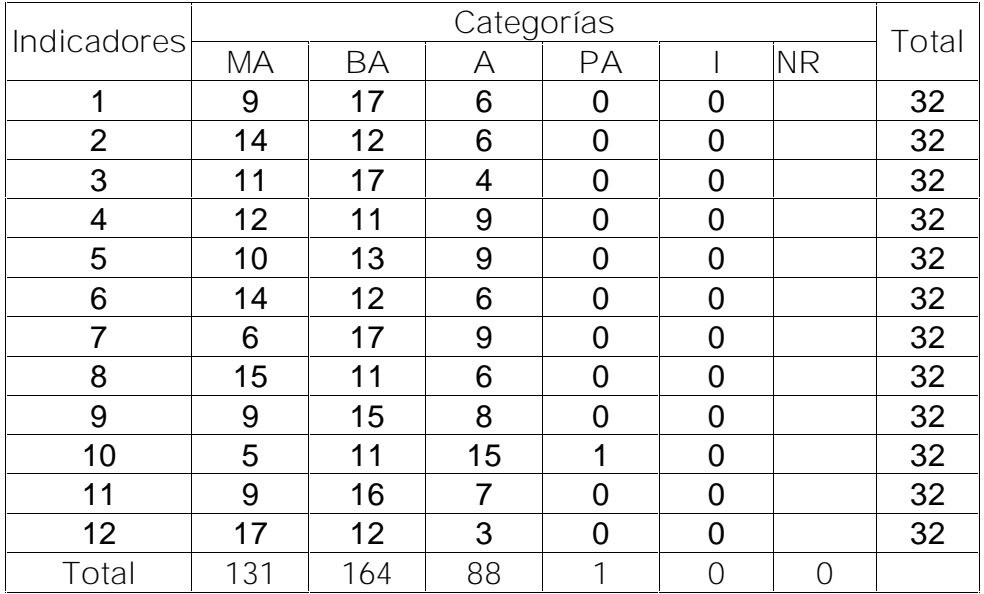

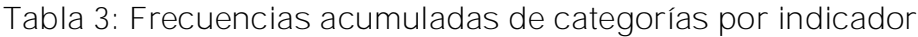

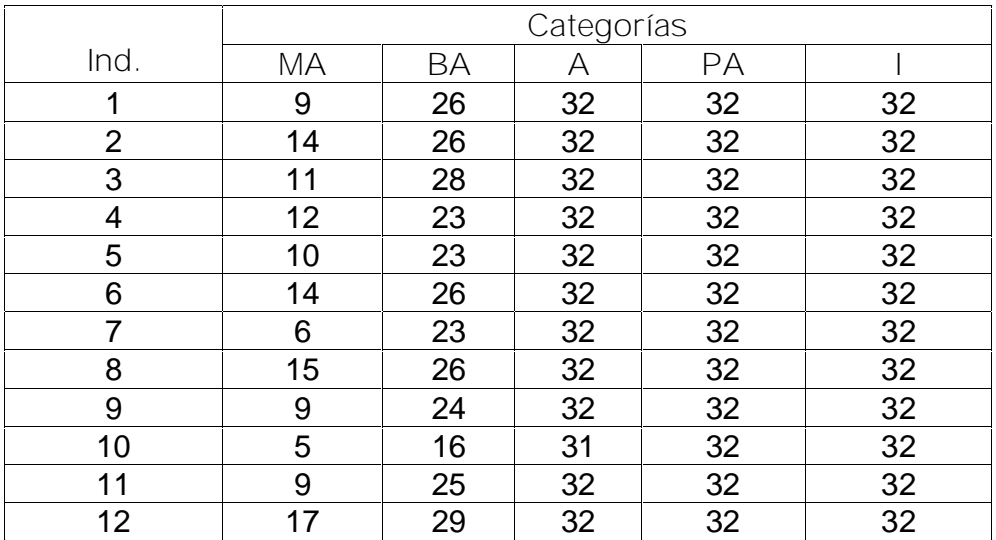

## **Anexo 10 (Continuación)**

**Tabla 4: Frecuencias acumuladas relativas de categorías por indicador.**

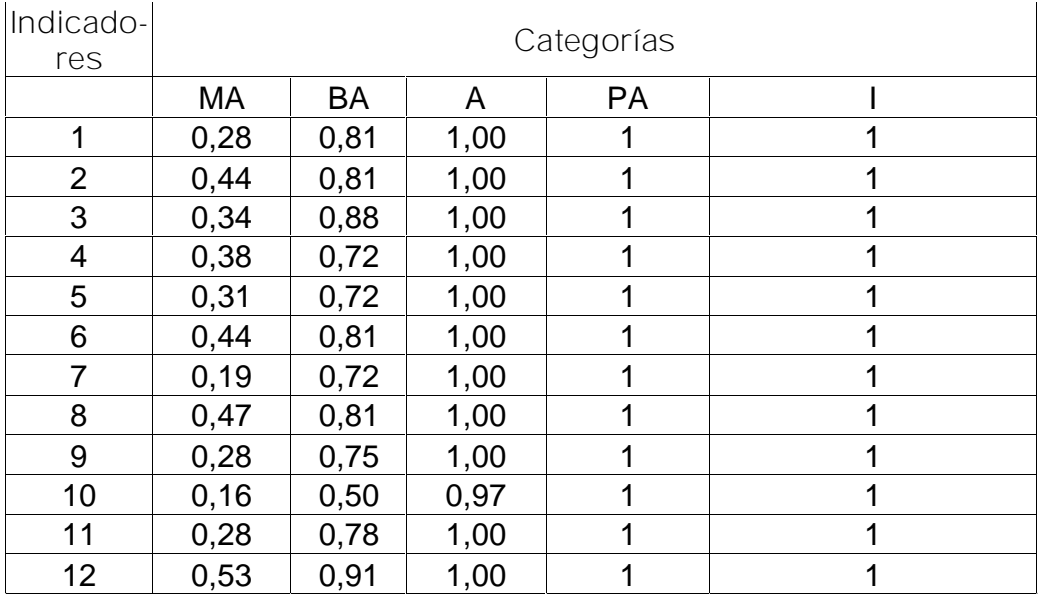

## **Tabla 5: Puntos de corte y escala**

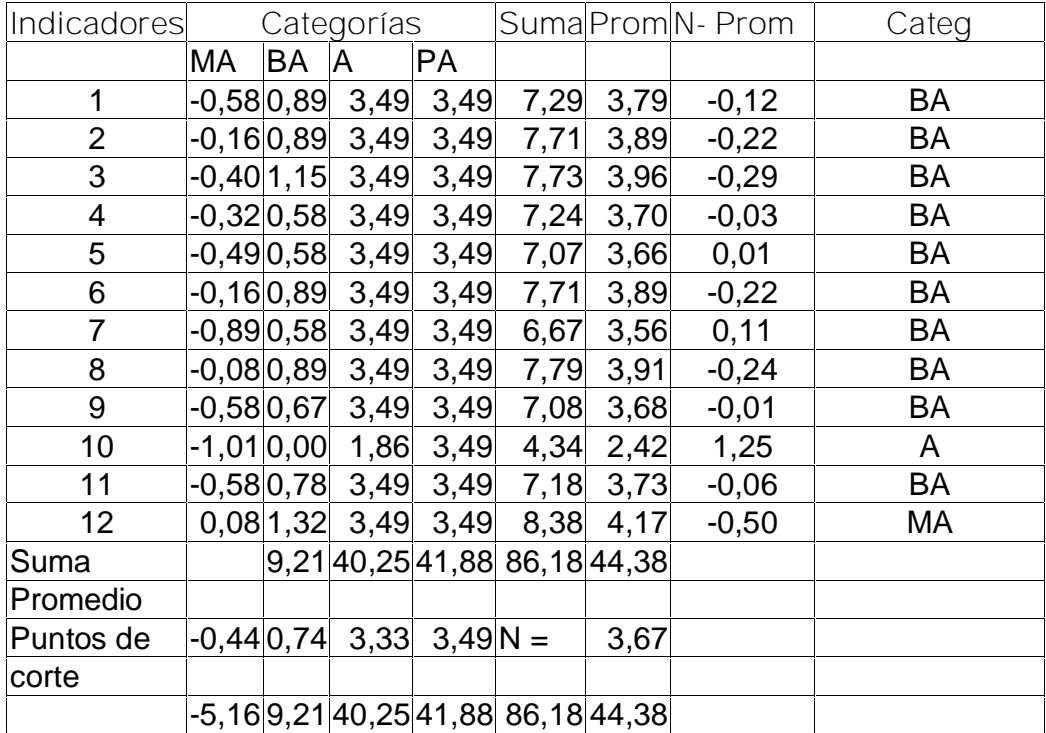

# **Anexo 10 (Continuación)**

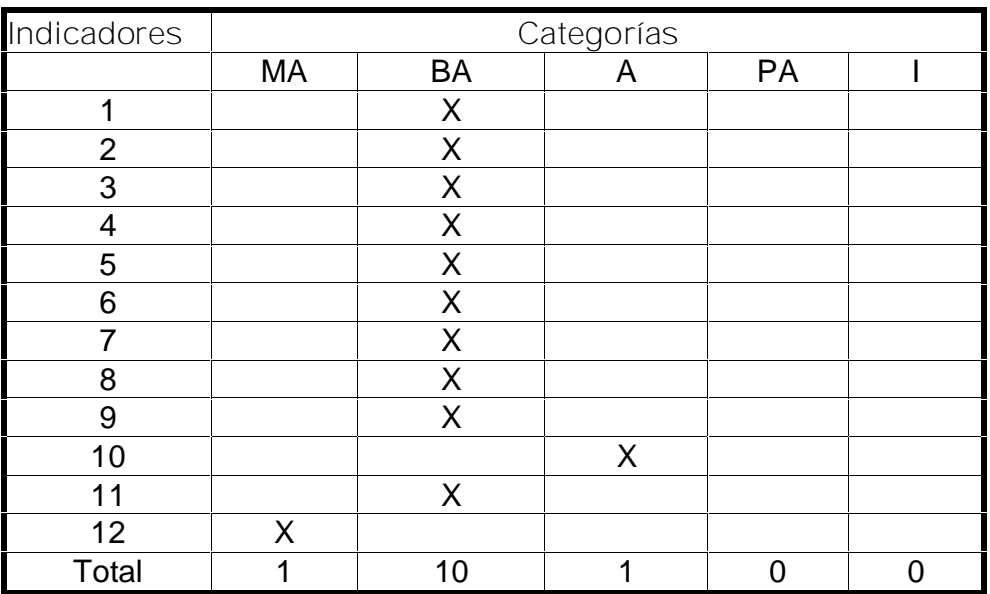

**Tabla 6: Matriz de relación indicadores-categorías**